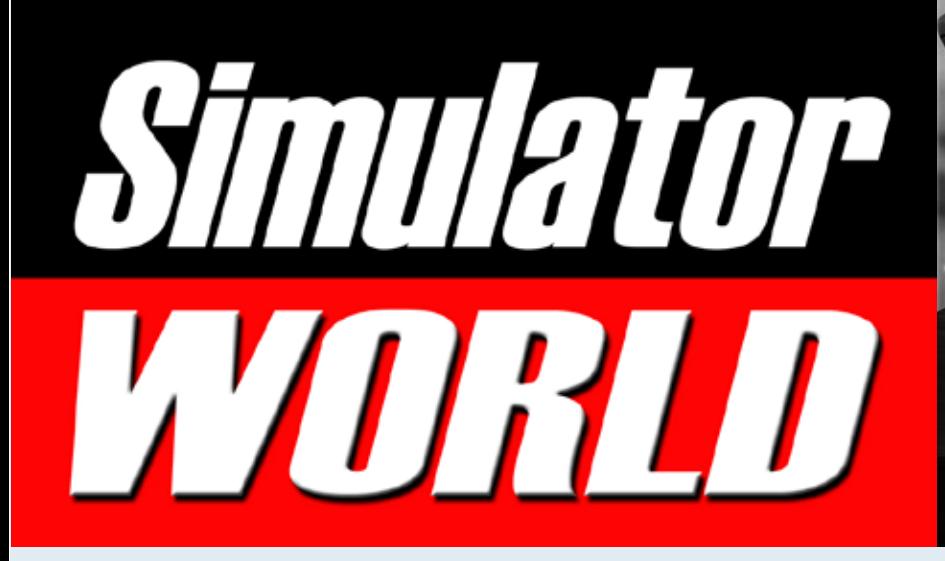

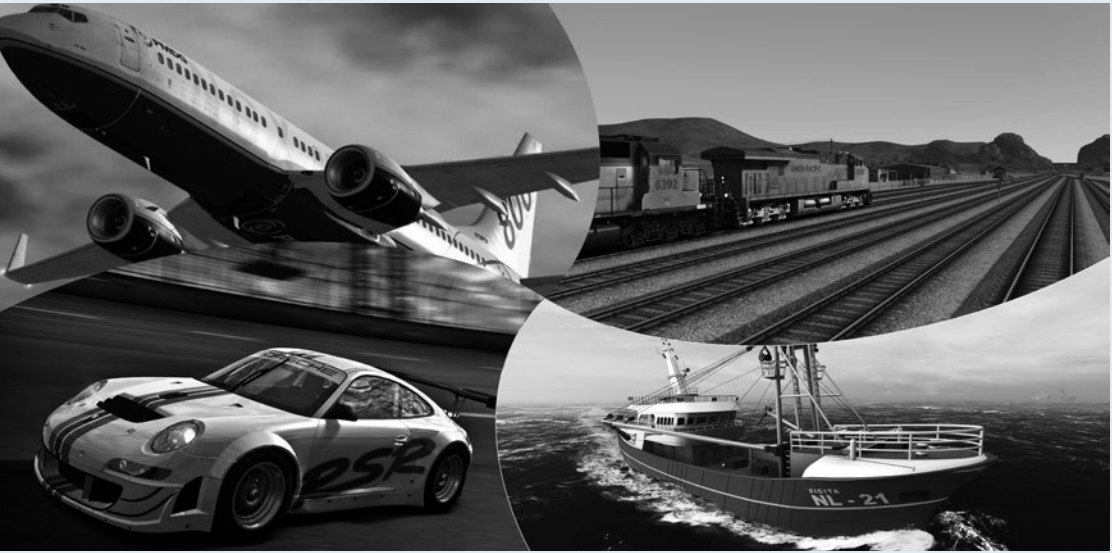

Alltag einer Werkfeuerwehr Werk-Feuerwehr Simulator 2014

N.W.

Flight Simulator X Norilsk & Twin Otter Extended

r it da

Train Simulator 2013 Dreiländereck-Route

 $1/2$ 

Schiff-Simulator 2012 Mods & Ausblick

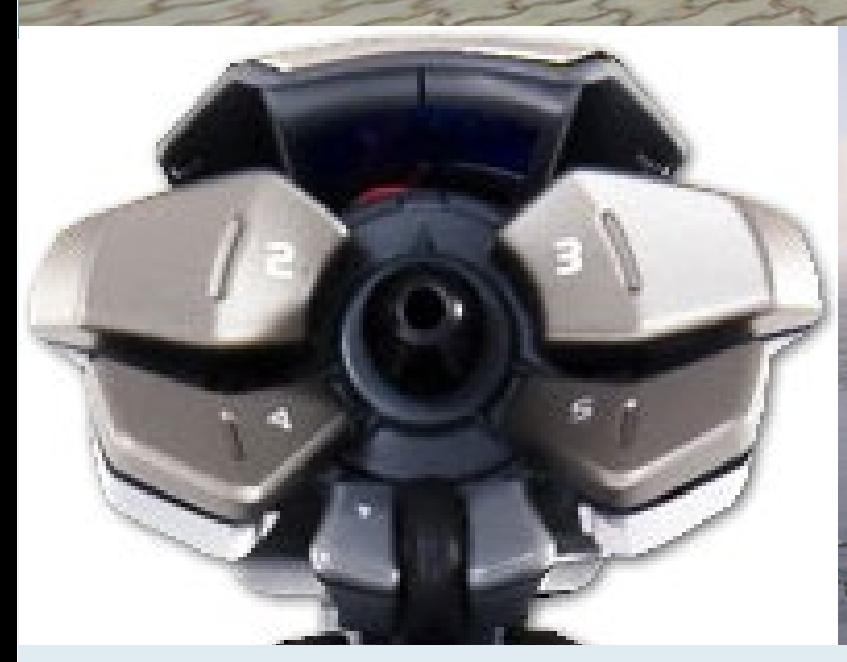

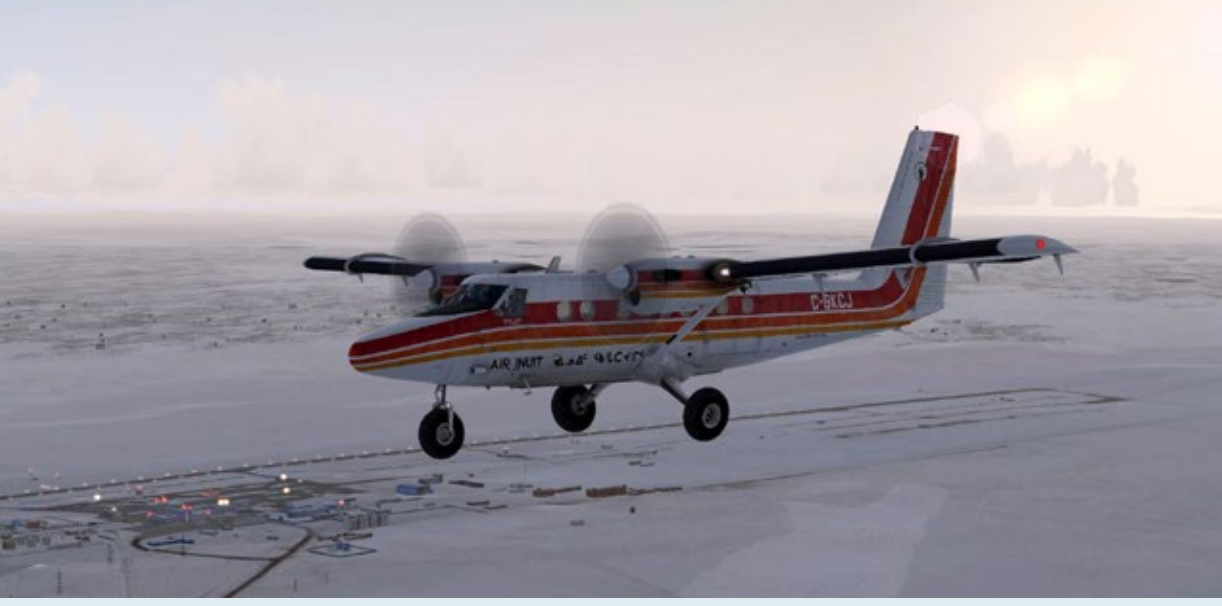

INHALTSVERZEICHNIS

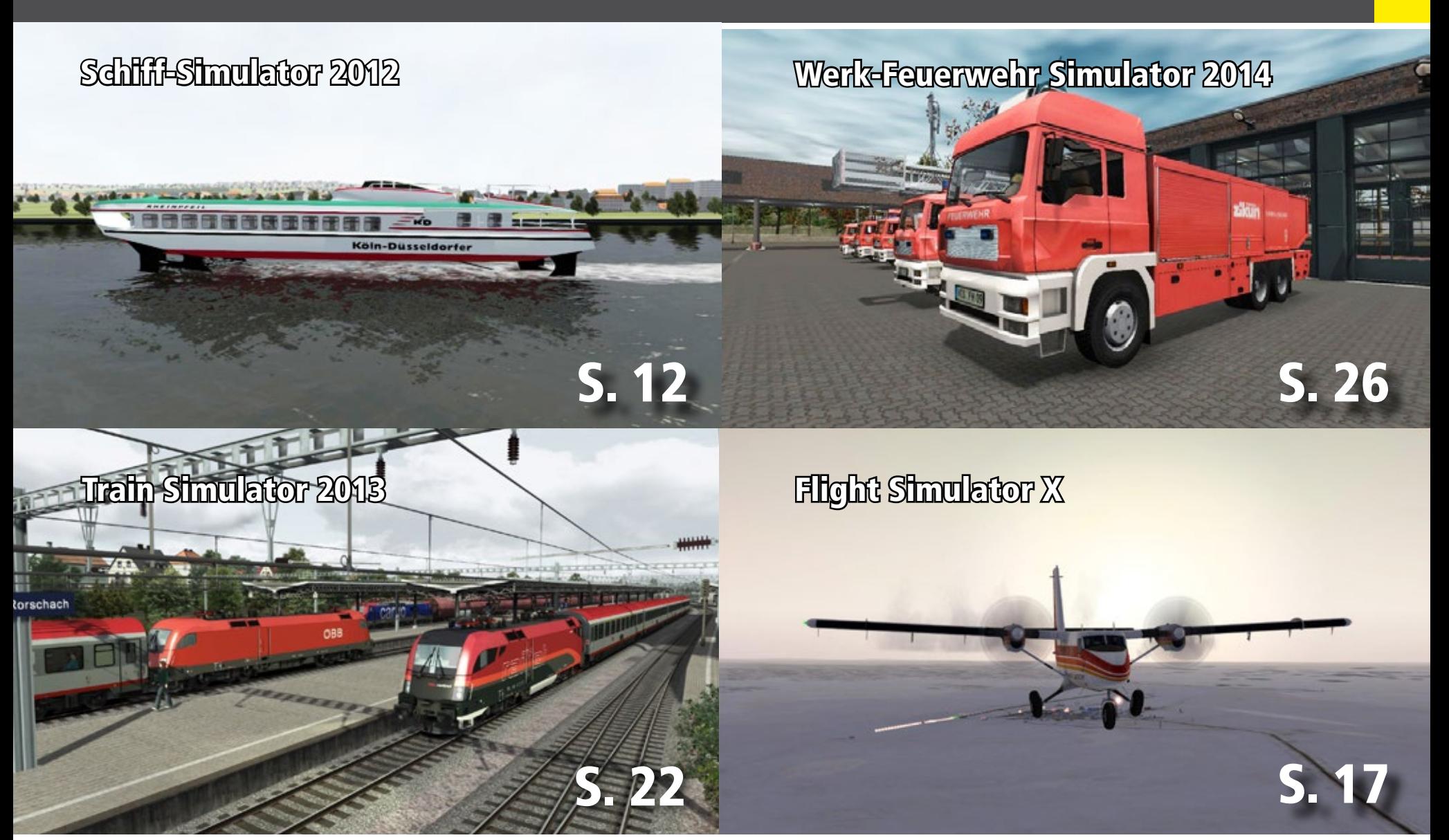

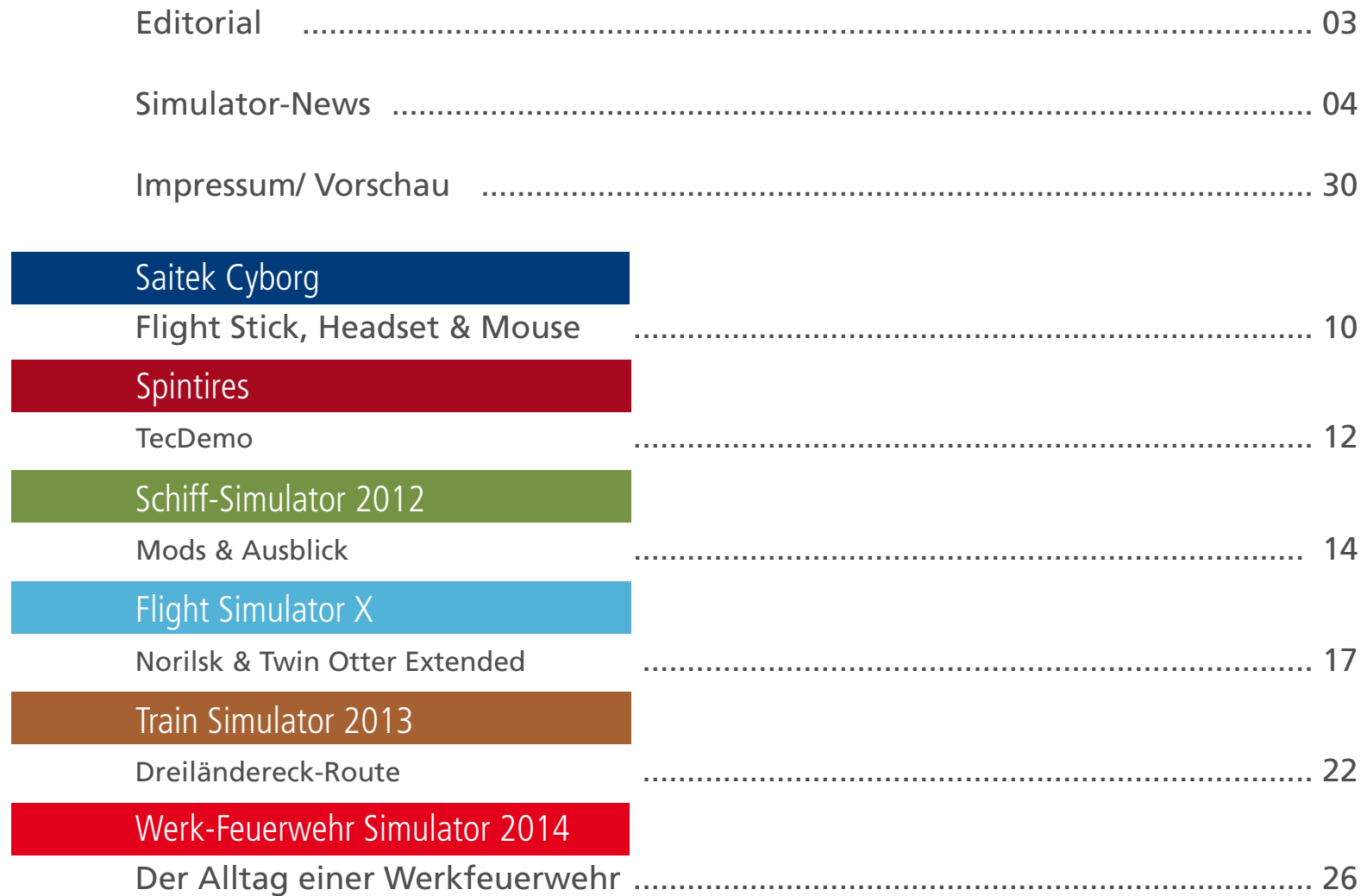

## Simulator WORLD Edition 9

#### **Liebe Leserinnen, liebe Leser!**

In dieser Ausgabe von Simulator WORLD sind alle grundlegenden Elemente Feuer, Wasser, Luft und Erde mit einem Beitrag vertreten:

Mit Werk-Feuerwehr Simulator 2014 erleben Sie den Einsatz der Brandbekämpfung einer Werkfeuerwehr.

Die Community von Schiff-Simulator 2012 hat bis heute zahlreiche neue Schiffe für die Binnenschiff- fahrt erschaffen und bereitgestellt.

Mit der neuen Twin Otter Extended haben wir einen Ausflug zu dem nördlich am Polarkreis in der sibi- rischen Tundra gelegenen Flughafen Norilsk unter- nommen.

Und mit der Spintires TecDemo haben wir uns tief im Schlamm festgefahren und wieder rausgeholt!

DER OFFIZIELLE NACHFOLGER DER UFFIZIELLE FRIED ORIGINALS!

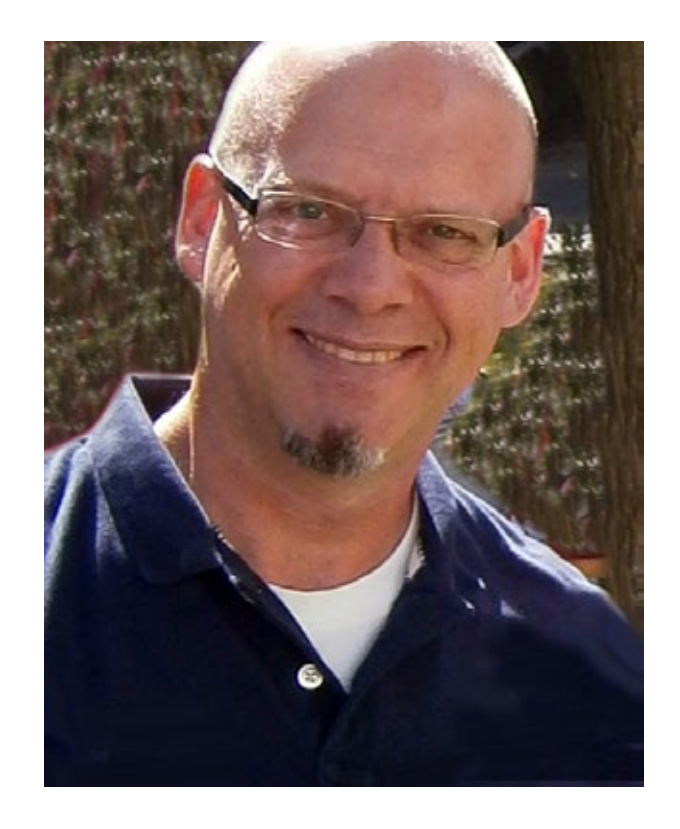

*Frank Möllenhof Chefredakteur Simulator WORLD moellenhof@simulatorworld.de*

# [Eine der wohl ungewöhnlichsten](http://www.halycon.de)  Simulationen ist endlich zurück!

Bauen Sie stabile Brücken in unterschiedlichen Landschaften mit detaillierter Umgebung und vergleichen Ihre Konstuktion beim weltweiten Onlineranking. Entscheiden Sie selbst, mit welchen Ziel die 48 Level gelöst werden sollen. Erstellen Sie mit dem 3D-Editor eigene Level und tauschen diese mit anderen Spielern.

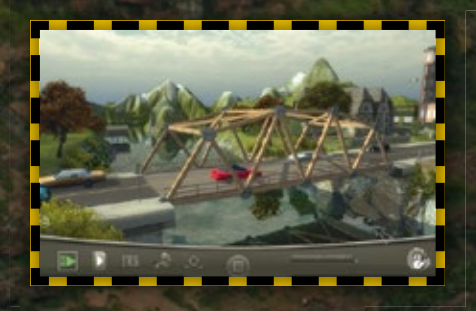

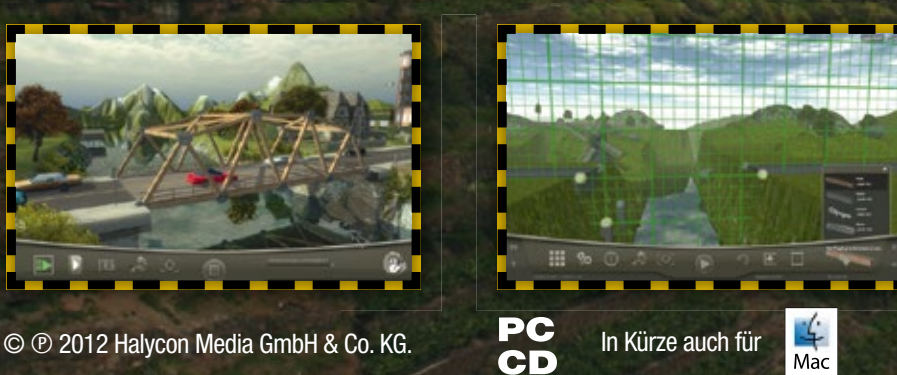

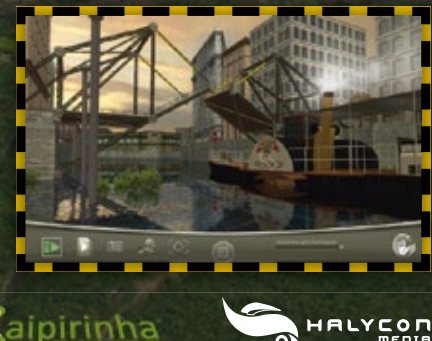

**HALYCON** 

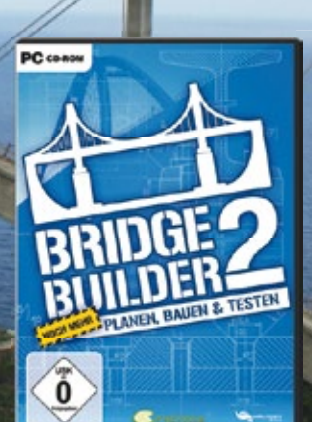

PLANEN, BAUEN & TESTEN

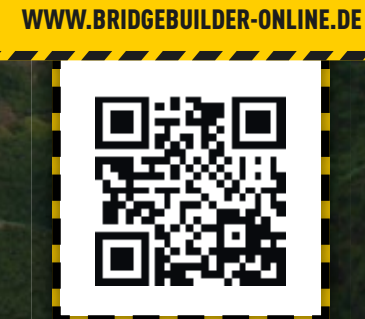

#### **Stadtbahn-Simulator Düsseldorf**

Die Düsseldorfer Linie U78 realitätsnah und detail- getreu erleben - Die Stadtbahn-Linie U78 verbindet den Düsseldorfer Hauptbahnhof mit der Messe Nord und verläuft teils unterirdisch, teils oberirdisch. Fahre den Stadtbahnwagen B80 auf der originalgetreu nachgebauten Strecke nach Fahrplan oder im freien Modus.

Das detaillierte Cockpit bietet nahezu alle Funktionen des Originals. Eine lebendige Stadt mit Verkehr, Fahrzeugen und Fußgängern erwartet dich. Sämtliche ober- und unterirdische Haltestellen der Linie sind enthalten und können angefahren werden. Die Haltestellen wurden realitätsgetreu nachgebildet und warten mit Schildern, Sitzbänken und Anzeigetafeln auf. Mit dem Modding-Editor kannst du eigene Strecken erstellen.

#### **Features**

- Befahre die Düsseldorfer Linie U78 vom Hauptbahnhof zur Messe Nord
- Detailliertes Cockpit mit nahezu allen originalen Funktionen: Trittstufenvorwahl, Sandstreuanlage, Fahrschalter, u.v.m.
- Sämtliche ober- und unterirdischen Haltestellen der Linie sind enthalten und können angefahren werden
- Eine lebendige Stadt mit Fußgängern, Fahrzeugen, Verkehr
- Fahre nach Fahrplan oder im freien Modus
- Vorfälle wie Verkehrsstaus verursachen Verspätungen, die aufgeholt werden müssen
- Integriertes Wetter-System
- Erstelle eigene Strecken mit dem Modding-Editor

Der Simulator ist noch in Entwicklung und die ge-

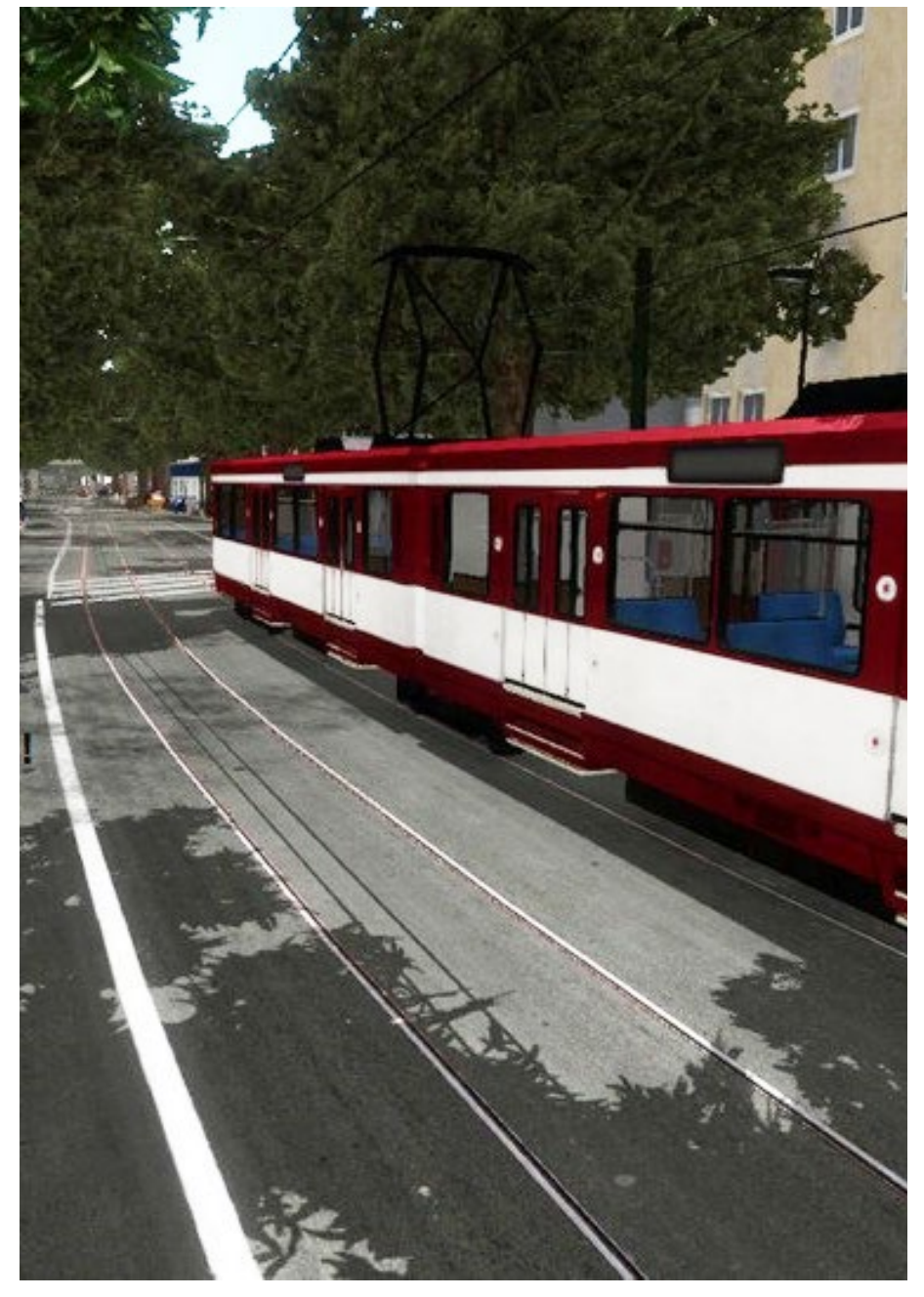

zeigten Bilder sind Preshots. Veröffentlichung des Stadtbahn-Simulator soll am 13.11.2013 sein.

Mehr Infos unter: www.simuwelt.de

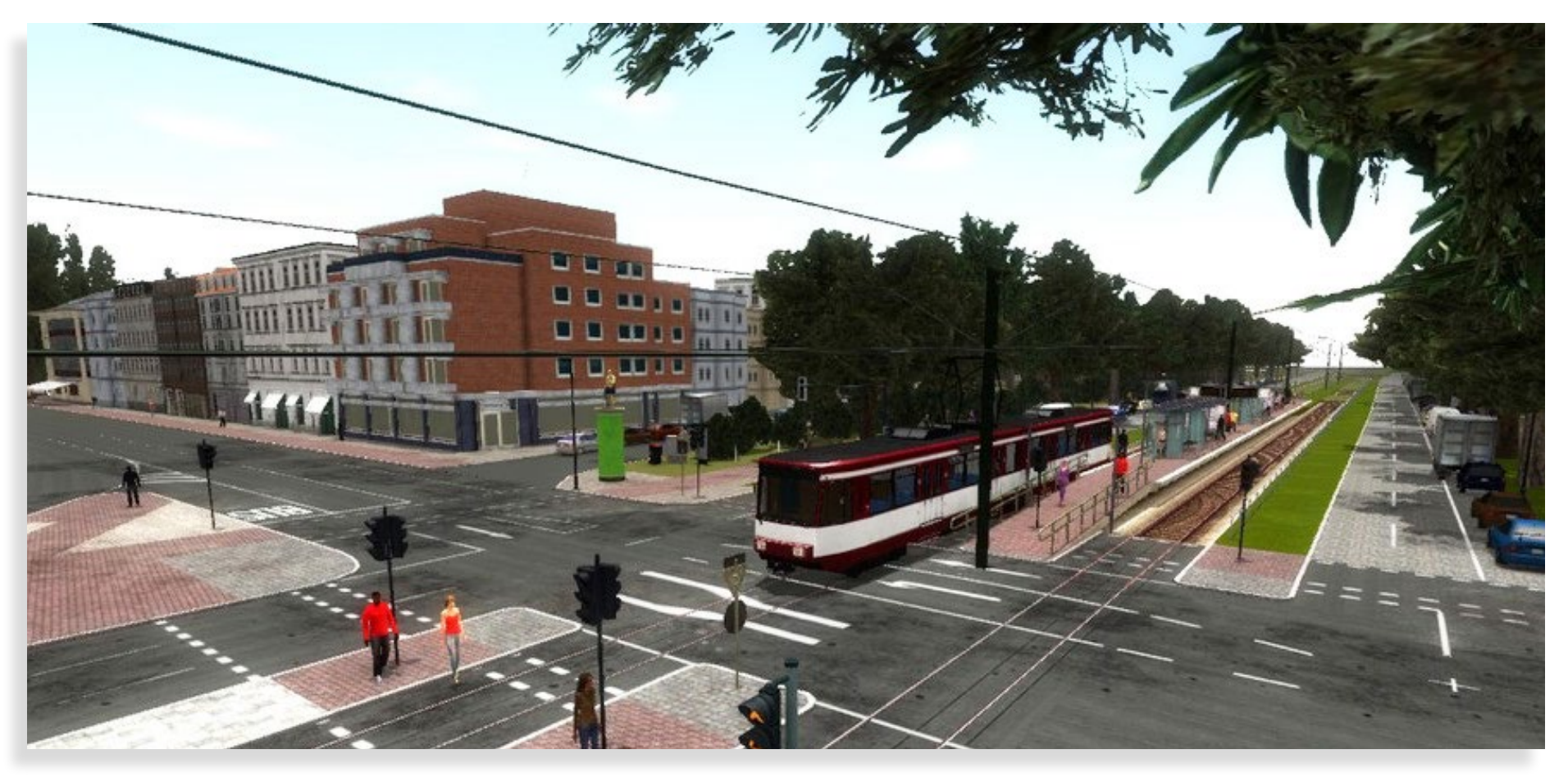

#### **AES - Version 2.32**

AES (Airport Enhancement Services) übernimmt<br>die komplette Steuerung am Boden, vom Follow-Me-Fahrzeug das Sie zu Ihrer Parkposition gelei-<br>tet, über das automatische Heranfahren der Fluggastbrücke, bis hin zum kompletten Pushback-Verfahren. Beeindruckend realistisch!

Die Wunschliste mit den Flughäfen, die auf eine AES-Unterstützung warten, ist lang. Mit der neuen Version 2.32 hat Oliver Pabst jedoch erneut einen großen Teil abgearbeitet, sodass jetzt wieder viele neue Flughäfen mit AES versorgt werden können.

Übrigens, hier mal ein paar Fakten: AES unterstützt mittlerweile 401 Flughafen Add-ons im FS2004 und 260 im FSX.

Für 111 davon im FS2004 und 57 im FSX, werden KEI-NE Credits benötigt, d.h. hier ist die Verwendung der Bodenverkehrsdienste kostenlos!

Von den insgesamt 451 Flughäfen sind darüber hinaus 55 Freeware. Die neue AES-Version finden Sie auf der Produktseite bei Aerosoft.

Mehr Infos finden Sie unter: www.aerosoft.de

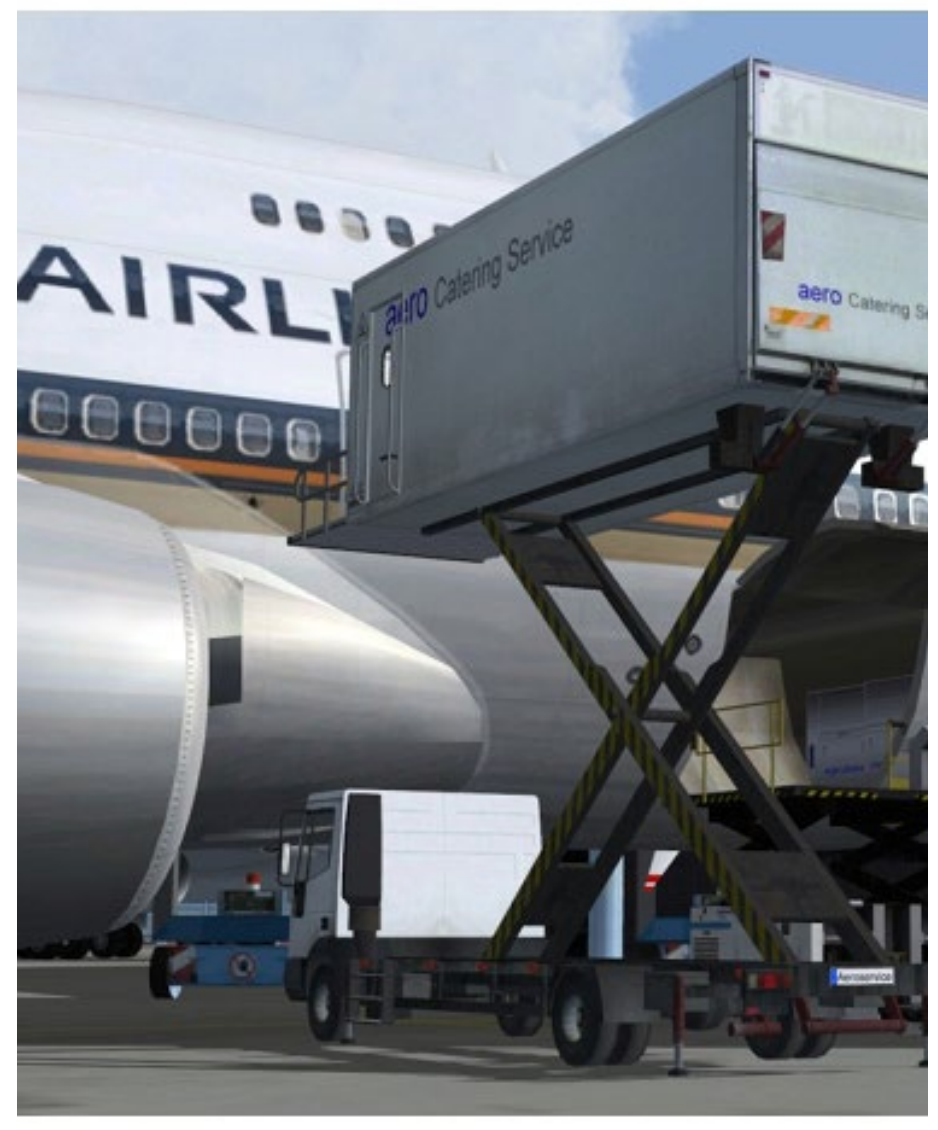

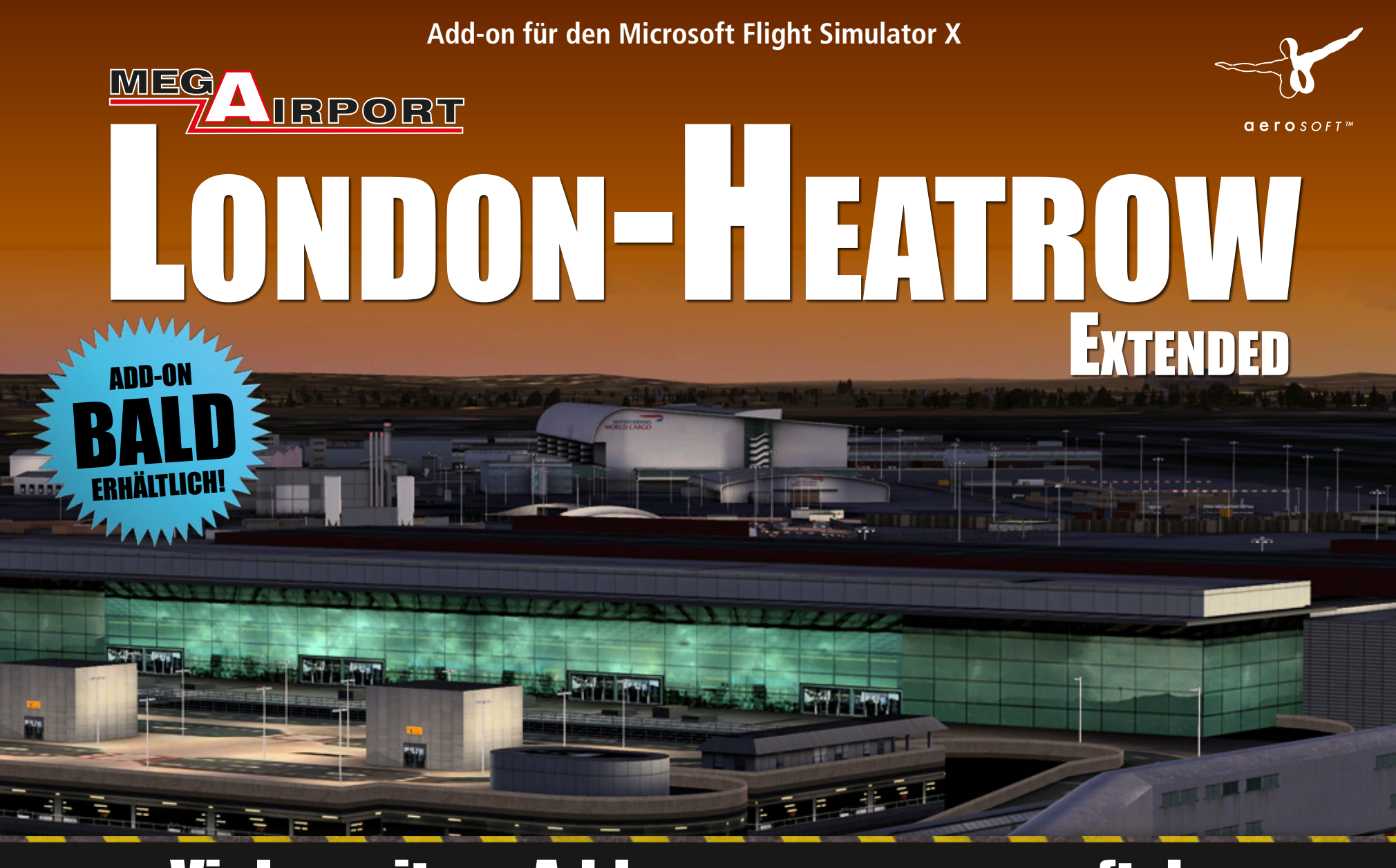

# weitere Add-ons: www.aerosoft.de

#### **Berlin-Wittenberg für Train Simulator 2013**

Die neue Route Berlin-Witenberg ist jetzt für Train Si- mulator 2013 am Start! Entdecken Sie mit dem Addon Städte und Landschaften, bezaubernde Nächte und einen großen Himmel über Berlin, Brandenburg und Sachsen/Anhalt auf einer der wichtigsten Bahnstrecken Deutschlands.

115 km zweigleisig elektrifizierte Hauptbahn von Berlin Hbf (Tief) nach Flughafen Berlin/Brandenburg (wo die große Bahn aus sattsam bekannten Gründen noch gar nicht hinfährt...) und Lutherstadt Wittenberg. 2 km S-Bahnstrecke (Linie S25 von Teltow Stadt bis Potsdamer Platz) mit Stromschiene und der Spezifik bei der Signalisierung (mechanische Streckenanschläge, mehrstufige Heruntersignalisierung) 30 detaillierte Bahnhöfe / Haltepunkte.

Ein Bw (Wittenberg) mit umfangreichen Rangiermöglichkeiten, Dieseltankstelle, Kohlebansen und Wasserkran. Ein Güterbahnhof (Großbeeren) mit mehreren Anschlussgleisen für Rangierszenarien und Containerbeladung. Detailgetreues Ks-Signalsystem vom Signalteam PZB (500/1000/2000Hz-Magnete verlegt) von virtual Railroads. LZB optisch angedeutet. Hektometertafeln alle 200m, bei der S-Bahn alle 100m. Sightseeing in Berlin (Potsdamer Platz bis Stadtgrenze).

Kurvenüberhöhung in weiten Bereichen des Add-on. Eigenes Wettermodell und detaillierte, sehr aufwändige Nachteffekte, dazu hoher Wiedererkennungswert Simulation / reale Landschaft. Mit Rollmaterial Doppelstockwagen RE160 mit Matrixanzeige und 10 Szenarien.

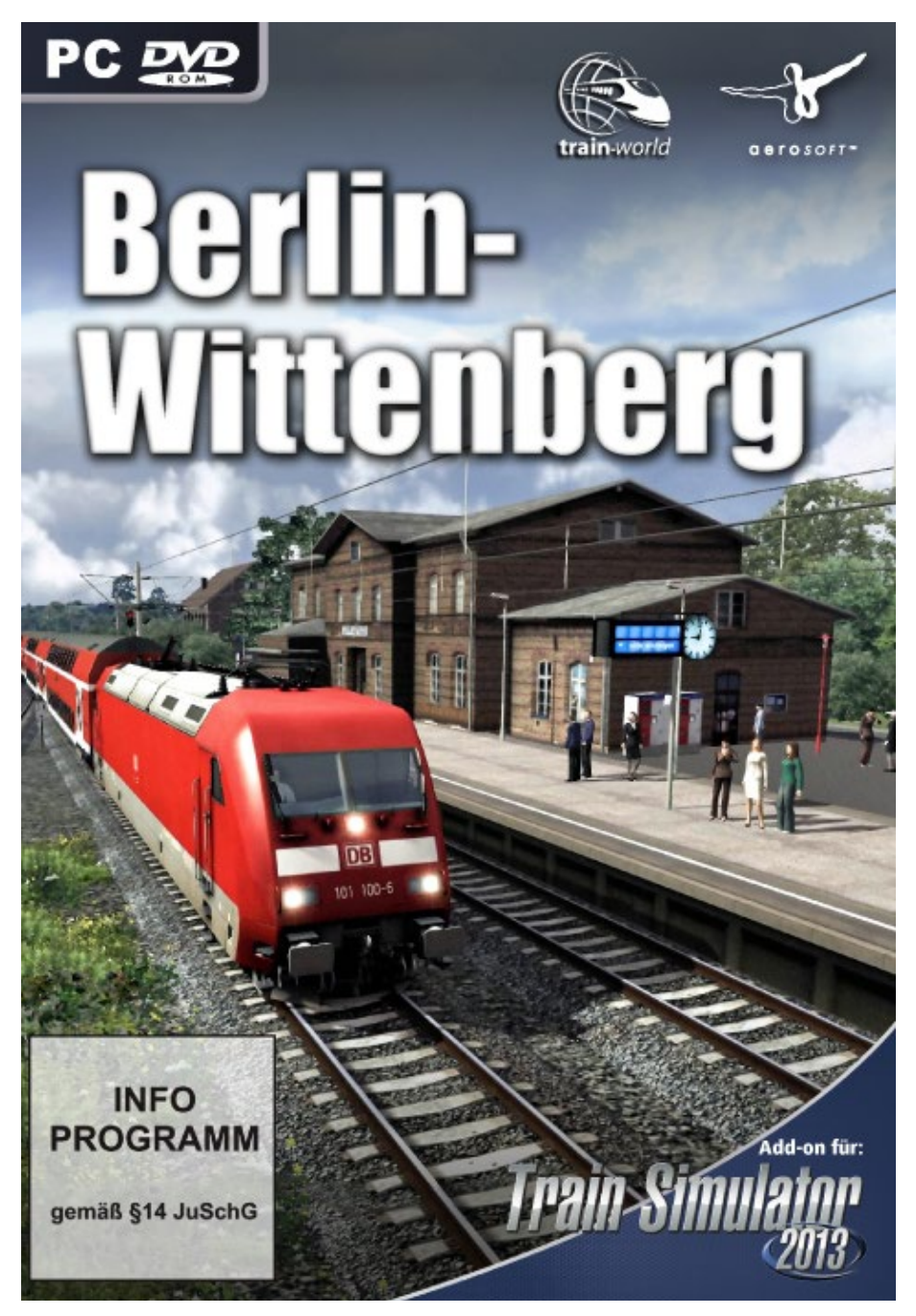

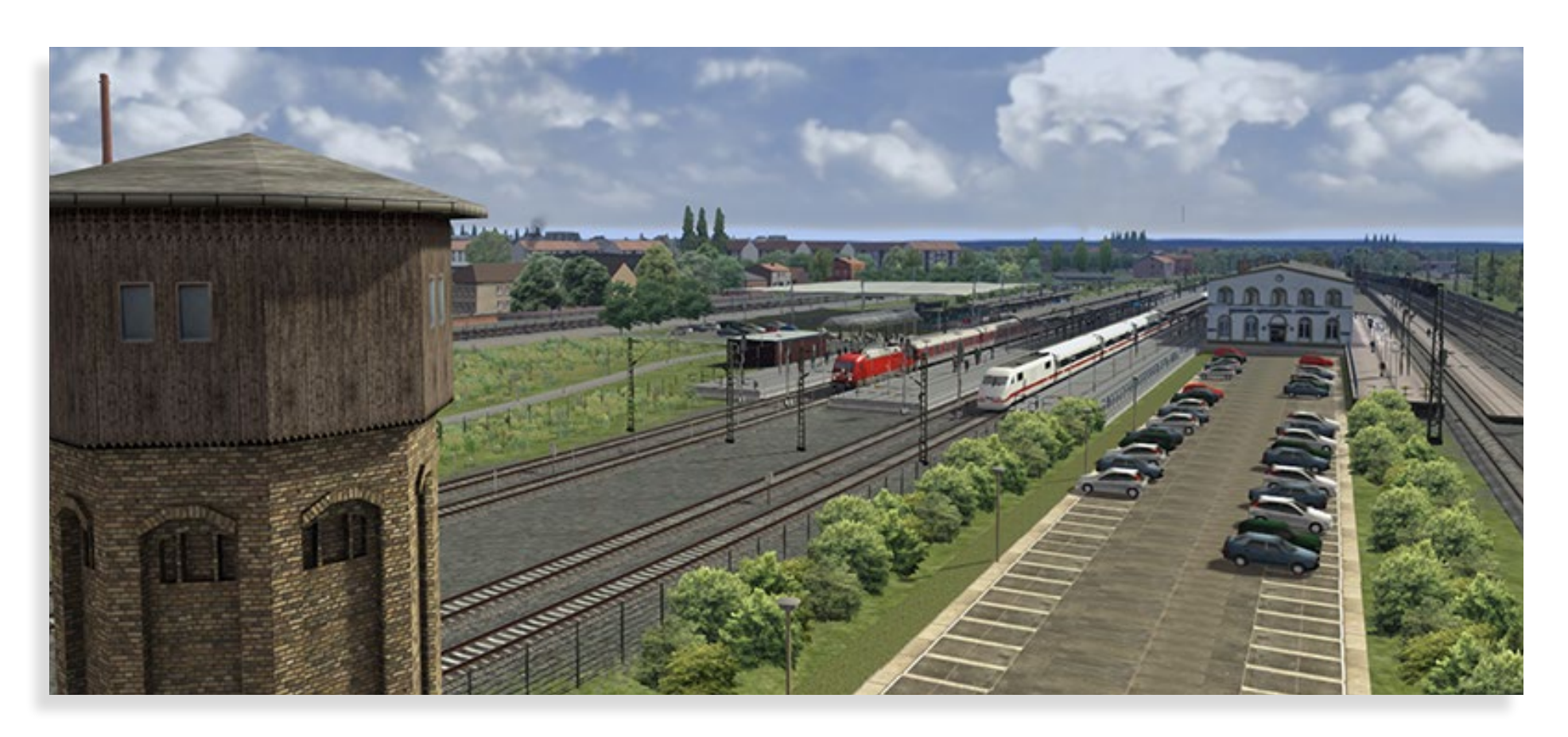

Mehr Infos finden Sie unter: www.train-world.de

#### **Der Planer: Landwirtschaft**

Virtuelles Bauernhof-Management mit abwechs- lungsreichen Features. Mit *Der Planer: Landwirt- schaft* kündigt der Games-Publisher rondomedia die Veröffentlichung einer detailreich gestalteten Wirtschafts-Simulation an, die sowohl langjährige Fans der legendären *Der Planer-Reihe* wie auch andere Spieler des Genres ansprechen wird, welche viel Spaß am Micro-Management und stimmungsvoller Spielatmosphäre haben. Das virtuelle Ich des Spielers erbt in der neuen Simulation, die vom Entwicklerstudio crenetic umgesetzt wurde, von seinem Großvater einen etwas heruntergekommenen Bauernhof und bekommt die große Chance, diesen Betrieb mit Geschick und guter Planung wieder auf Vordermann zu bringen.

Nach einem ausführlichen Tutorial, welches den Spieler wahlweise auf kölsch, bayerisch, nord- oder hochdeutsch vertont in das Spielgeschehen einführt, investiert der Spieler ganz im Stile einer klassischen Wirtschafts-Simulation in neue Fahrzeuge, Gebäude, Maschinen und Felder. Er stellt Personal ein, kümmert sich um das optimale Wachstum der Feldfrüchte und die Versorgung seines Milchviehs.

Wer vorausschauend plant und vor allem in der Startphase richtig kalkuliert, der wird schon bald sein Privathaus – ganz in der Tradition der *Der Planer-Reihe*  – mit verschiedenen Erwerbungen ausbauen und verschönern, sich über verschiedene Events freuen und seine persönlichen Talente nach und nach festigen können. So eröffnen sich dem virtuellen Landwirt weitere Möglichkeiten, die das Spielgeschehen noch abwechslungsreicher gestalten. Der Release von *Der Planer: Landwirtschaft* ist für den 11.09.2013 vorgesehen, der Preis wird bei 29,99 Eur liegen. Die Simu- lation wird im gesamten deutschsprachigen Raum sowohl im stationären Handel als auch über den di- gitalen Vertrieb erhältlich sein.

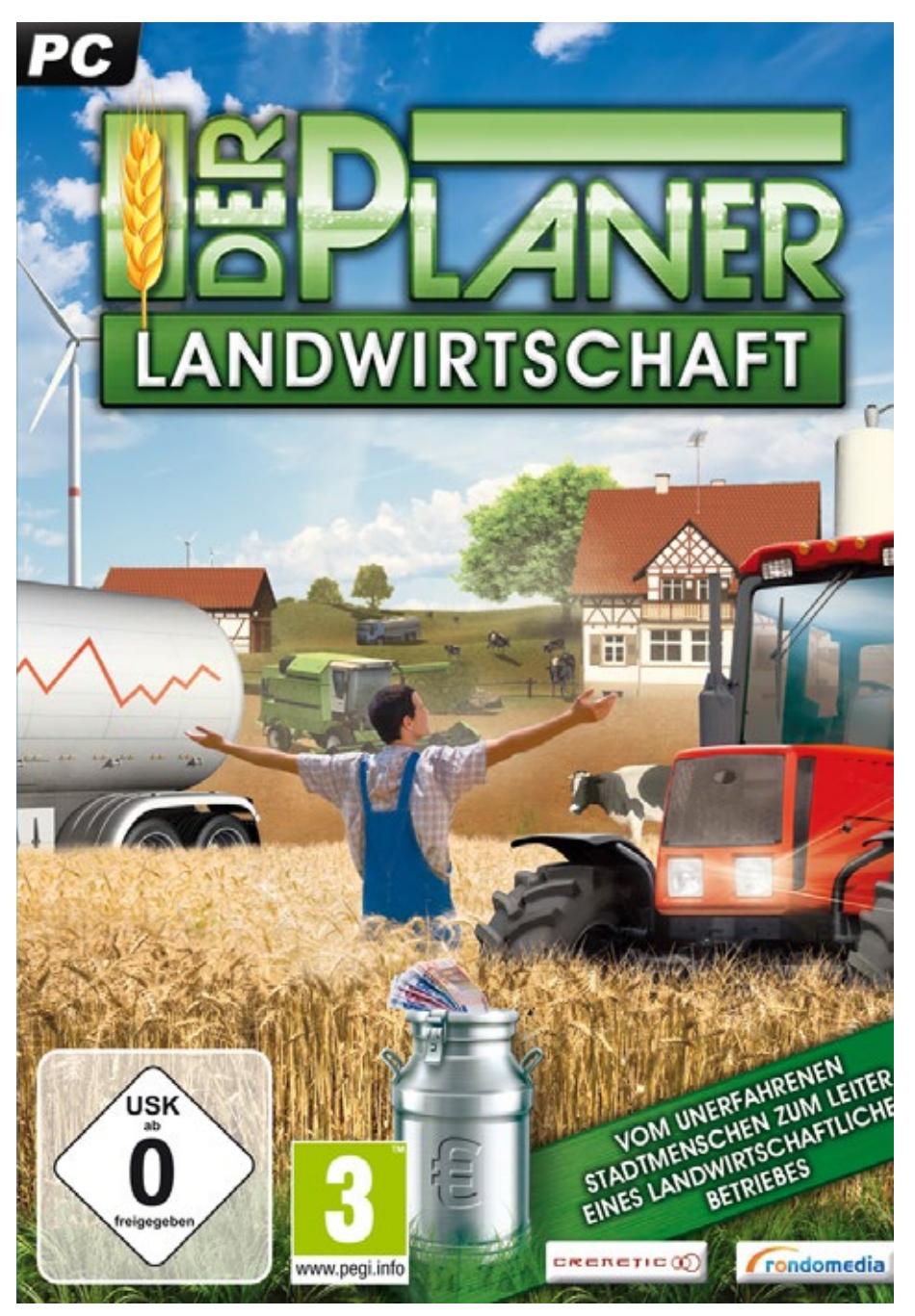

Weitere inhaltliche Details zu *Der Planer: Landwirtschaft* werden im Rahmen der [Gamescom 2013](http://www.gamescom.de) in Köln bekannt gegeben.

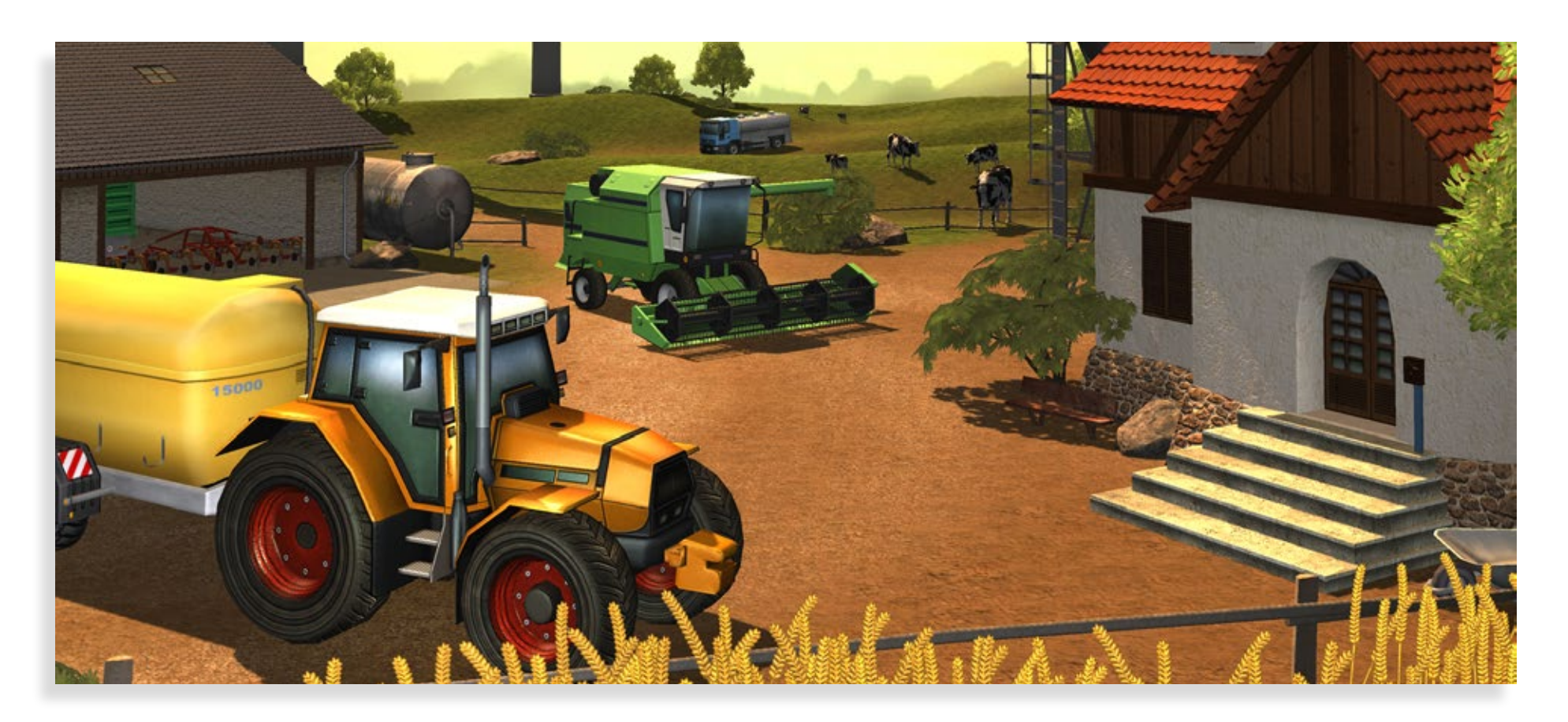

## **VOM UNERFAHRENEN STADTMENSCHEN ZUM LEITER EINES LANDWIRTSCHAFTLICHEN BETRIEBES**

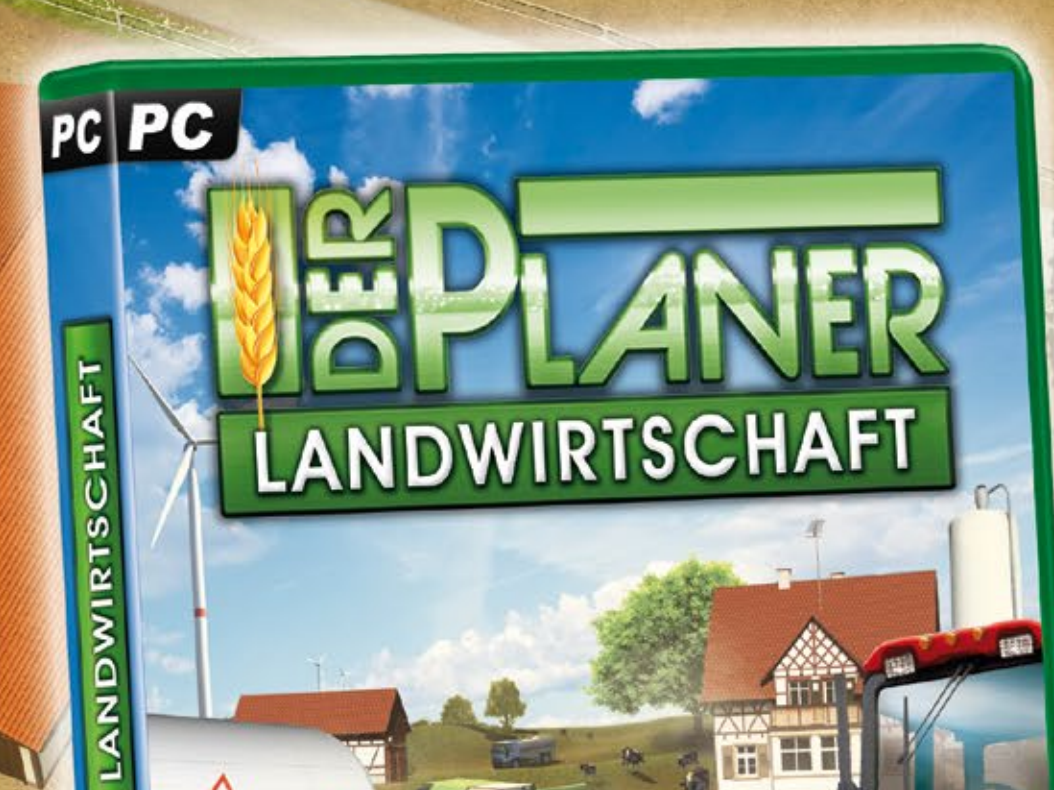

ww.pegi.info

USK

1

Investiere in neue Traktoren, Maschinen, Kuhställe, Silos, alternative Energien, Felder, neue Lagerräume u.v.m.

rondomedia

**GRENETICO** 

 $\overline{U}$ 

- Schreibe schwarze Zahlen oder nimm Kredite auf und behalte deine Ein- und Ausnahmen stets im Blick
- Optimiere deine Felderwirtschaft unter Berücksichtigung von Bodenqualität, Wettereinfluss, und Schädlingsbefall
- **This is a linklusive Talentsystem und einem vertonten 3D-Mentor,** der dich in die Geheimnisse der Landwirtschaft einweist
- Vertonung auf kölsch, bayerisch, nord- und hochdeutsch

[SIMULATOR WORLD 9/2013](http://www.rondomedia.de) 8/2014

www.simuwelt.de www.facebook.com/simuwelt

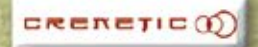

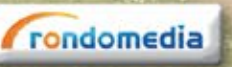

#### SIMULATOR-NEWS

#### **Zu Wasser und in der Luft...**

An der gegenüberliegenden Talflanke folgt ein lan-<br>ger Güterzug der scheinbar natürlichen Trennlinie zwischen Wald und Ackerland. In wenigen Minuten wird er den Dorfrand passieren.

Der Anlagenbauer weiß, dass sich just in diesem Augenblick Lothar Wilkes Schrankenwärter in Bewegung setzen wird, um im Handumdrehen den Bahnübergang zu sichern. Ein Krächzen überlagert das eintönige Rattern des Zuges - Raben!

Der Betrachter blickt in den kobaltblauen Himmel, in dem die Raben schwirren Flugs zur Stadt ziehen und drei Störche vergebens nach Fröschen Ausschau halten, die es in EEP noch nicht gibt. Im Dorfteich gibt es Saiblinge - möchte man ihnen zurufen - und Plötzen!

Das Set besteht aus insgesamt 60 kinematisch animierten Modellen verschiedener Vogel- und Fischarten, die als Landschaftsobjekte oder "Rollmaterialien" in EEP 9 verbaut werden können. Dies ermöglicht den Einsatz ganzer Fisch- oder Vogelschwärme. Die Bewegungsoptionen werden dabei von Flugrouten oder Wasserwegen bzw. festgelegter Radien und Amplituden für Auf- und Abwärtsbewegungen definiert

Alle Neuheiten zu EEP unter: www.eepshopping.de

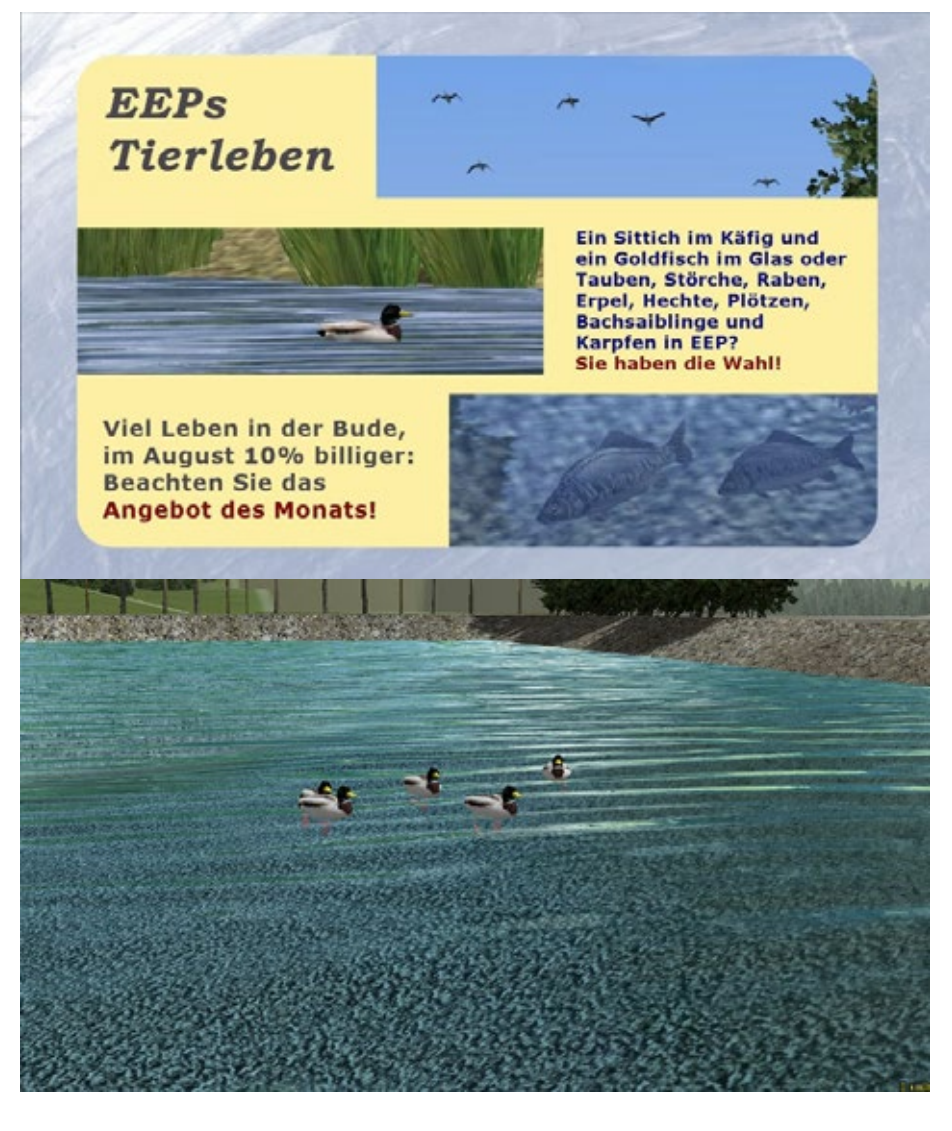

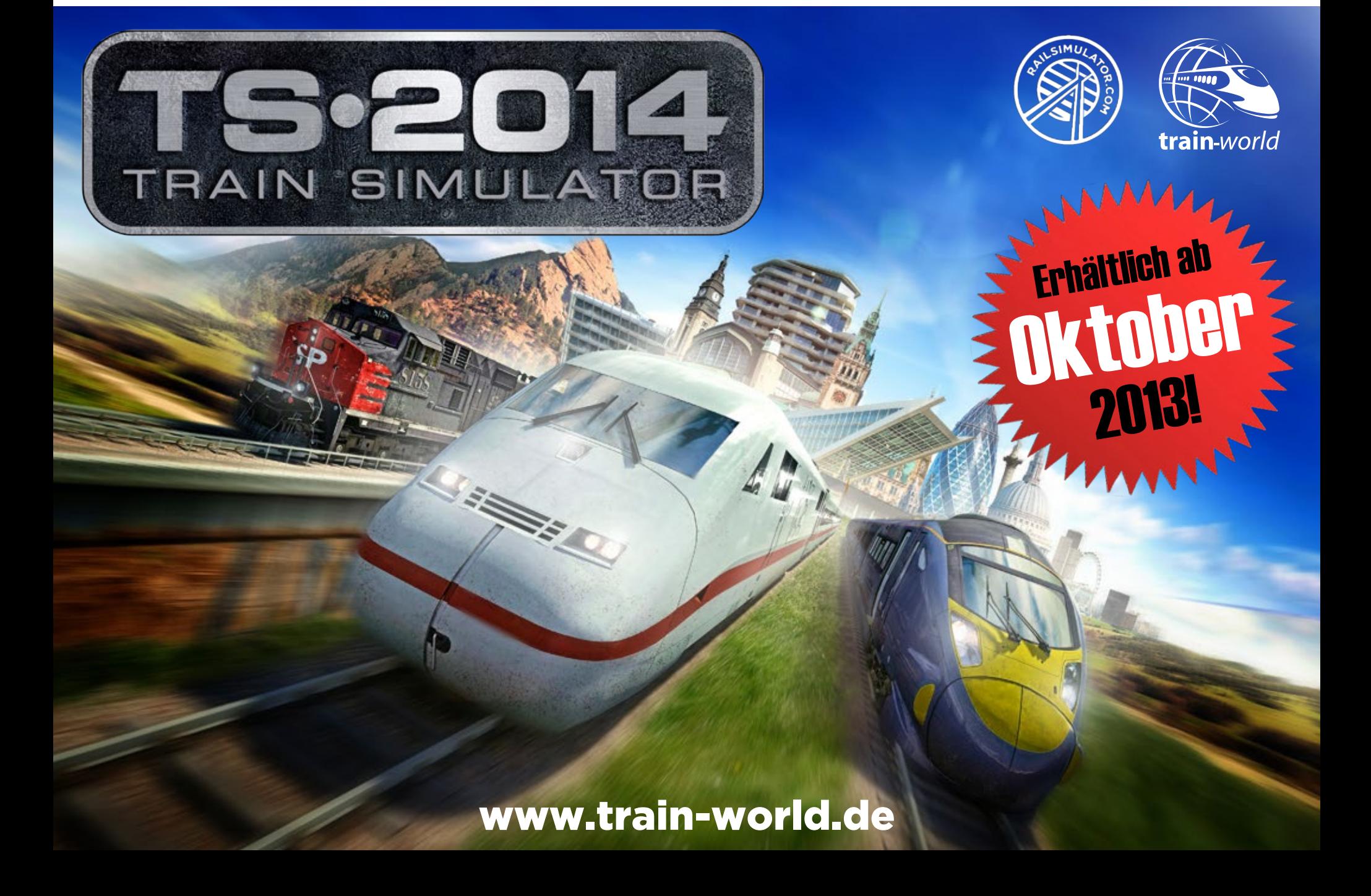

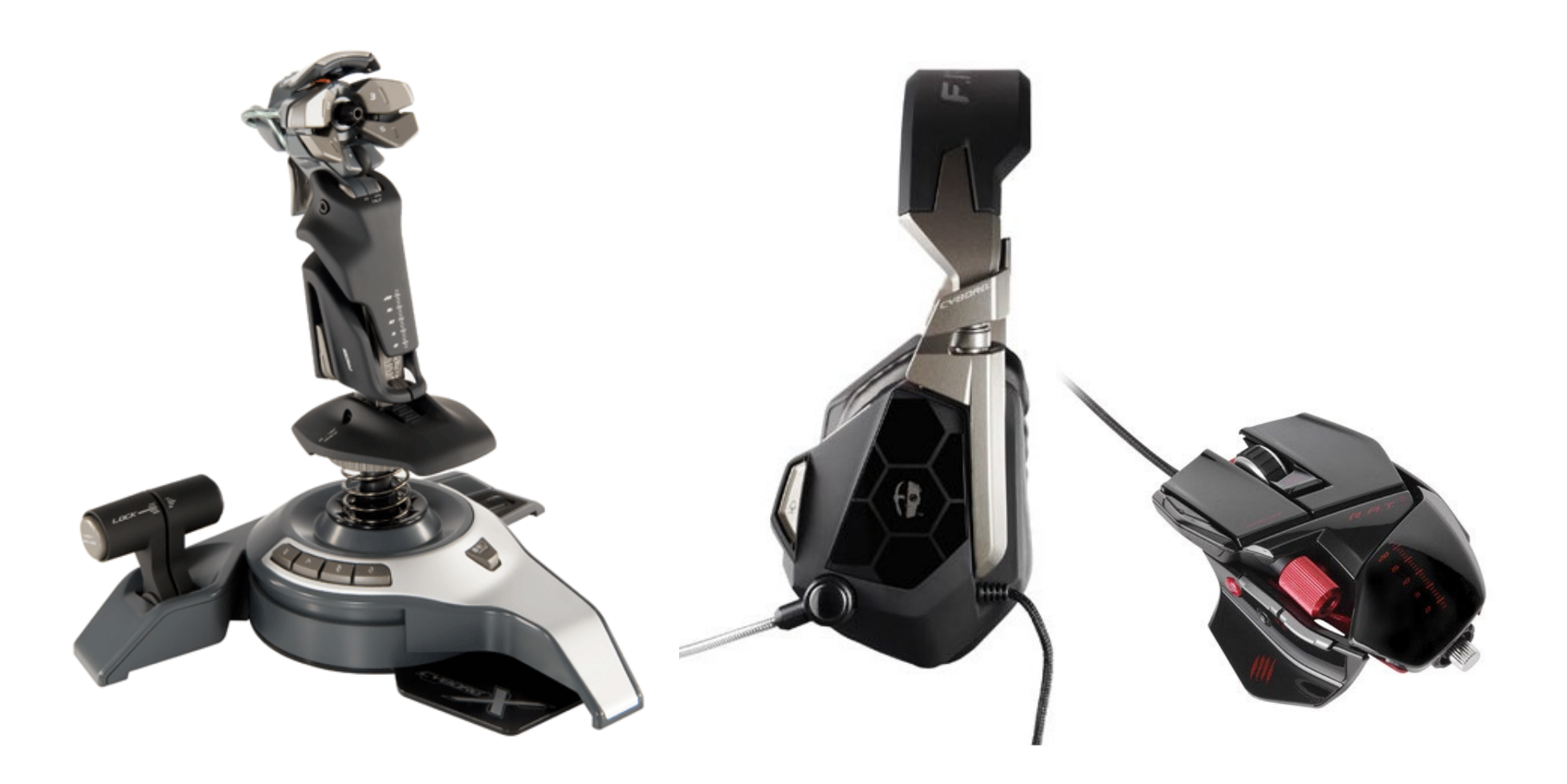

## Saitek Cyborg Flight Stick, Headset & Mouse

Wir haben dieses Cyborg-Set, bestehend aus Flight **Mad Catz® R.A.T. 5 Gaming Mouse for PC and Mac Stick, Headset und Mouse mehr als drei Monate im täglichen Betrieb eingesetzt und getestet. Gegenüber früheren Modellen dieser Reihe, vor allem die Cyborg Headsets, konnten diese drei Geräte voll- ends überzeugen und haben sich im Dauereinsatz bewährt.**

#### **F.R.E.Q. 5 Stereo-Spiele-Headset für PC und Mac von Mad Catz**

#### **Eigenschaften**

Stereo-Sound, extra große 50mm-Membranen , ro-<br>buste und doch leichte Metallkomponenten, ab-<br>nehmbares, geräuschreduziertes Mikrofon, Kontrol-<br>lelemente an der Hörermuschel: Lautstärkeregelung, Stummschaltung des Mikrofons, Equalizer-Presets durch Tastendruck umschaltbar, verwendbar mit MP3-Playern und Handys (Apple iPhone, Blackberry **Eigenschaften** und HTC).

Das Stereoheadset überzeugt durch Ausstattung und Verarbeitungsqualität. Frühere Headsets der Cy- borg-Serie waren dagegen schlecht verarbeitet und schel. Der FREQ5 ist dagegen stabil verarbeitet und Dieser Flight Stick ist mein "All-Time-Favorit". Warsitzt Fest am Kopf. Er trägt sich allerdings nicht leicht. Da er für das Gaming und den Einsatz am PC gemacht *26* in *[Simulator World Edition 6-2013](http://www.simulatorworld.de)* lesen! ist, sollte er auch etwas robuster sein. Die Klangcharakteristik ist druckvoll, brilliant und individuell. Für den seinen Preis bietet der FREQ5 äquivalente Leis-*Frank Möllenhof* tung und Qualität.

#### **Eigenschaften**

Leichtes Aluminiumgehäuse - fünf Gewichte mit jeweils 6 Gramm. Vier benutzerdefinierte DPI-Einstel-

Die RAT5 Maus liegt perfekt und "schnell" in der Hand. Ergonomie und Verarbeitung sind erstklassig. Für das Gaming hat die Maus alle nötigen Features, Regler und Schalter. Wer die Maus auch zum Arbei- ten benutzten will, der muss sich auf den harten Druckpunkt der Maustasten einstellen. Dieser ist für das Gaming ausgerichtet.

## **F.L.Y 5 PC Flight Stick**

Trigger, vier Tasten und Scroll Rad im Kopfteil des Sticks. Ein-/ und ausfahrbarer Coolie Hat. 6 Gehäuse Tasten und Modus Taste. Dualer Schubregler für die Steuerung von Flugzeugen mit mehreren Triebwer- ken. Drehbare Achse für das Seitenruder.

um das so ist, kann man im Beitrag *Kamchatka & Su* 

Neodymium-Magneten: Grad N38 Material der Membran: Mylar/PET 50 mm Lautsprecherspule: Kupferdraht rund, hochkant gewickelt Frequenzumfang: 20Hz - 20kHz Kabellänge: umflochtenes USB-Kabel 2 m / umflochtenes Audiokabel 1 m (3,5 mm Klinke)

**F.R.E.Q. 5 Headset**

 $\blacktriangleleft$ 

 $\blacktriangleleft$ 

Größe des Treibers: 50 mm

**Mad Catz R.A.T. 5** USB 2.0-Anschluss Funktioniert mit Windows® 8, 7, Vista (alle Versionen), XP, XP 64-bit und Mac OS X 10.6.6 oder höher (Intel-Prozessor für Mac erforderlich). Maus mit vergoldetem USB-Anschluss, 5 herausnehmbare Gewichte mit je 6 g und Aufbewahrungsbehälter für Gewichte.

**F.L.Y 5 PC Flight Stick** Das Jubiläumsmodell zum 10. Geburtstag des Mad Catz Joystick. Anschluss: USB Systemvoraussetzung: Win XP, XP64, Vista, Windows 7

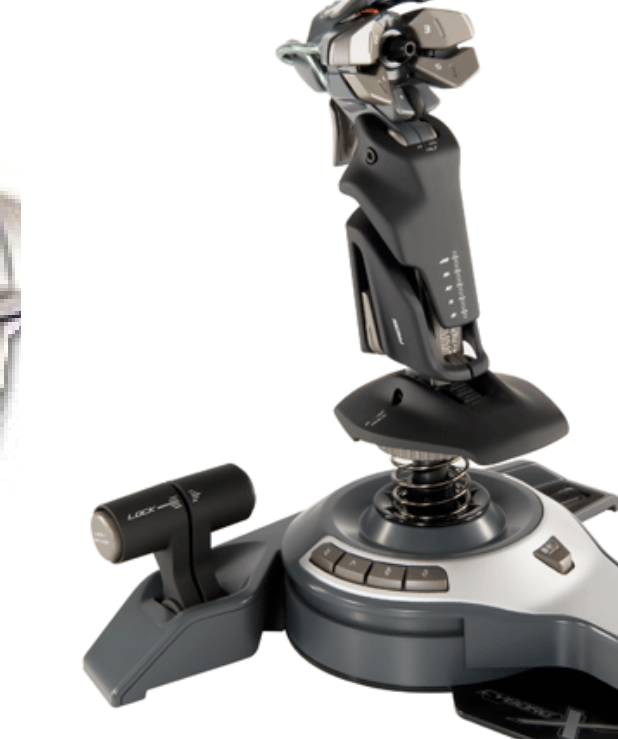

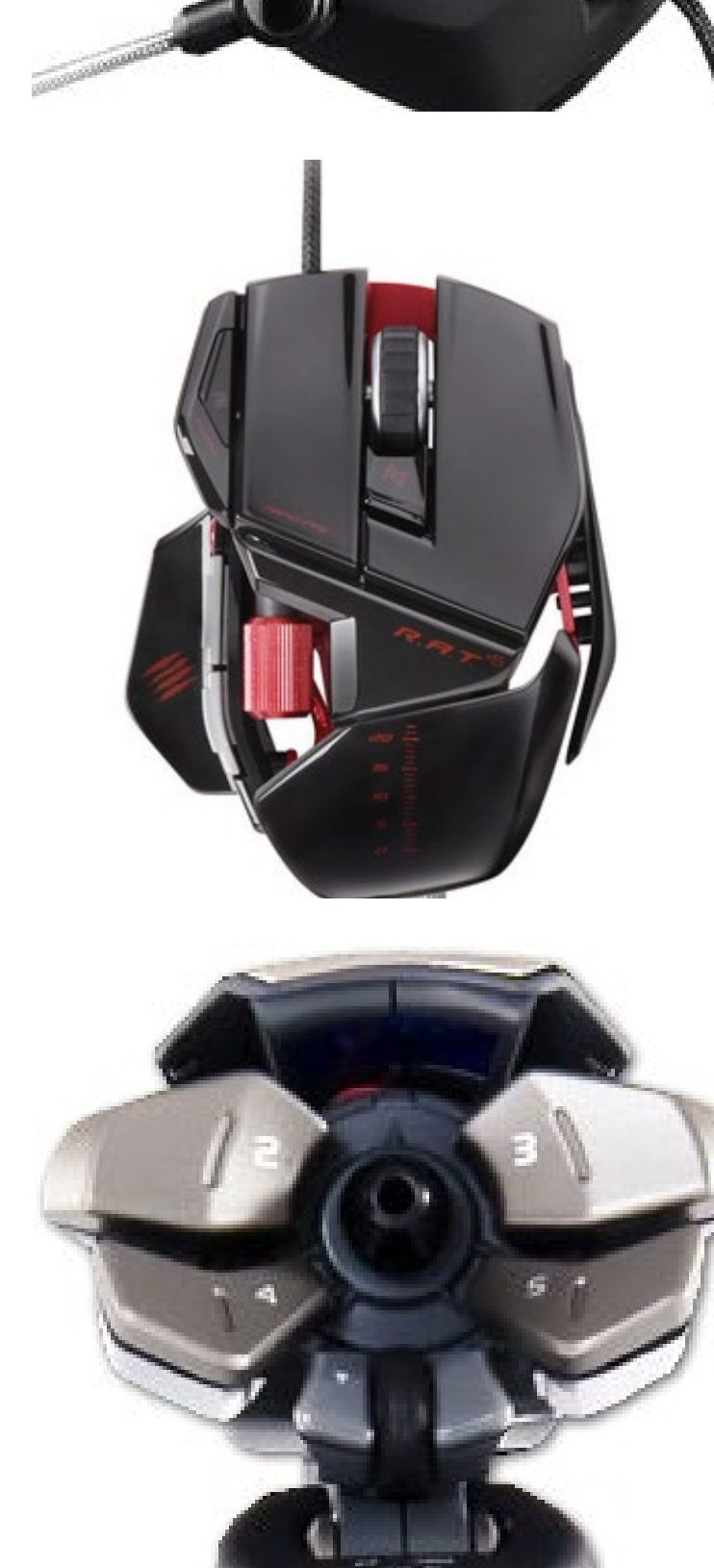

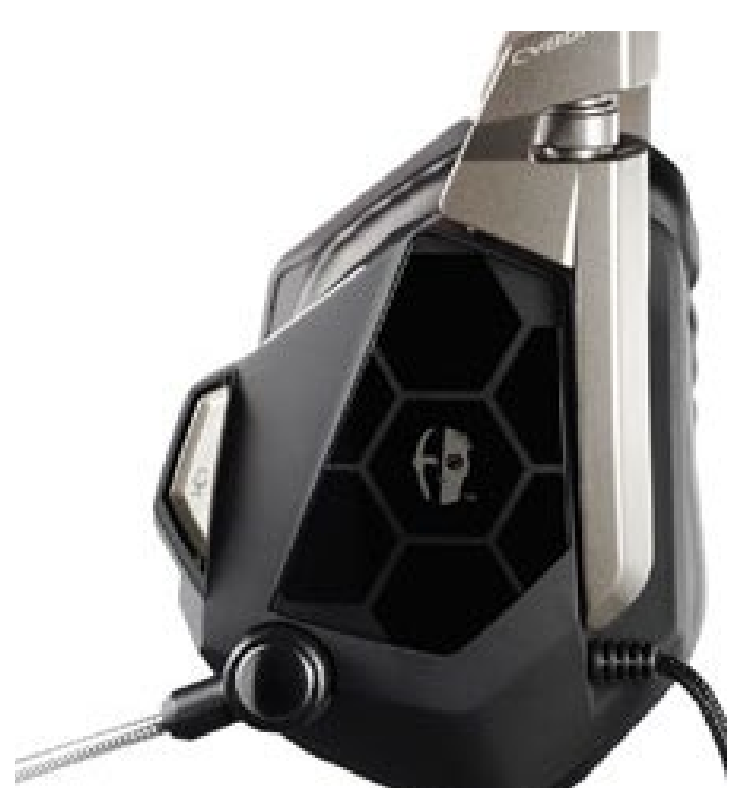

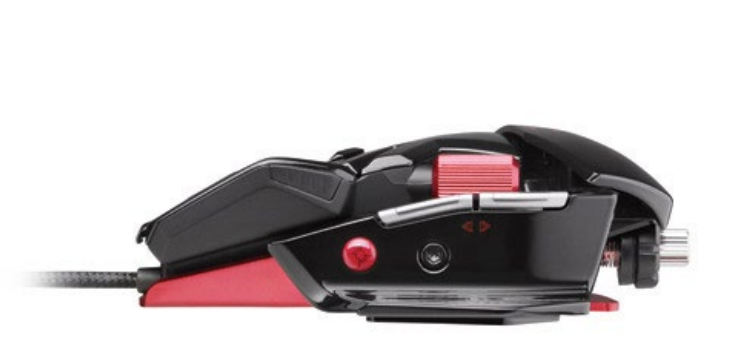

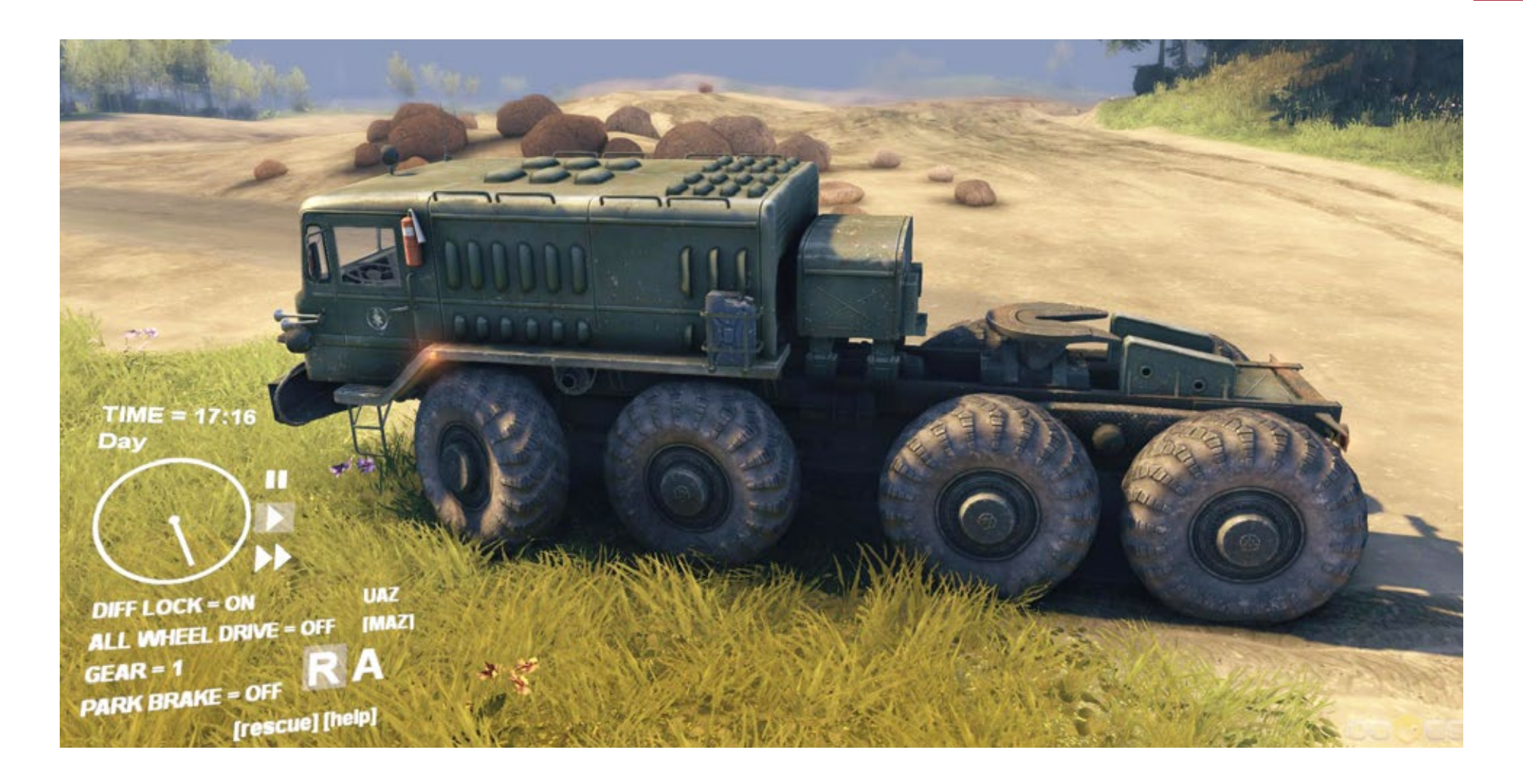

## **Spintires** Tech Demo

**mehreren Intel® Awards ausgezeichnete und bereits als spielbare Tech- Demo vorgestellte Simulati**on "Spintires" bringt wohl alle Voraussetzungen mit **sich, um zu einer der coolsten Off-Road-Trucking-Simulationen diesseits des Urals zu werden.**

Gleich nach Vorstellung der Demo im Jahre 2008 wurde Spintires bereits 2009 von Intel® mit dem ersten Platz in der Kategorie "Best Threaded Game" und dem zweiten Platz in der Kategorie "Best Game Optimized for Intel® Graphics" ausgezeichnet. Darüber hinaus konnte sich die Simulation auch in einer ganzen Reihe von ersten Reviews die Anerkennung der Gamespresse erstreiten und erfreut sich schon seit geraumer Zeit einer wachsenden Modding-Community, welche das Gameplay der Demo seit ihrem Release stetig erweitert hat.

Der neue Titel Spintires hat auf Kickstarter Unterstützung gefunden, und damit kann das Entwicklerstudio Oovee™ sein imposantes Simulationsprojekt nun in die Tat umsetzen. Am Ende der Kickstarter Aktion konnten insgesamt £ 60,935 gesammelt werden! Das Feedback aus der Community sowie Gameplayvorschläge der "Kickstarter-Backer" werden nun ihren Weg ins Spiel finden. Das Ziel, den Titel bis 2014 fertig zu stellen und als DRM freies Produkt anzubieten, welches von jedem Spieler modifiziert werden kann, ist somit fix! Mit dem Erreichen ihres Ziels von £50,000 auf Kickstarter plant Oovee™ einen koope-

**Die von den Oovee™ Game Studios entwickelte, mit**  rativen Multiplayer-Modus umzusetzen, der es zwei Spielern erlauben wird, zusammenzuarbeiten, indem sie Seilwinden und anderes Truckzubehör nutzen. So können besonders schlammige und extrem rutschige Herausforderungen gemeistert werden. Weitere Ziele der Finanzierung sind die Implementierung von Modding-Tools, das Hinzufügen von zusätzlichen Trucks und Cockpit-Innenansichten sowie die Ent- wicklung eines Wettkampf-Multiplayer-Modus.

> Der Mönchengladbacher Games-Publisher rondo- media freut sich, die Truck-Simulation sowohl in der digitalen Distribution als auch im Retail-Vertrieb im gesamten deutschsprachigen Raum für IMGN.pro übernehmen zu können. Eine deutsche Lokalisierung des Spiels ist selbstverständlich vorgesehen.

#### **Tech Demo**

Wer die Spintires Demo auf der Website der Ent-<br>wickler unter [www.spintires.com n](http://www.spintires.com)och nicht getes-<br>tet hat, der hat was verpasst. Dieser Simulator ist der "Ober-Hammer"! Grafik, Features und Simula- tions-Parameter sind vom Allerfeinsten und dieser Monster-Truck steckt einfach alles weg. Es zeigt sich mal wieder, dass viele russische Entwicklerteams was vom Programmieren verstehen und dazu mit ihren Geräten begeistern können!

*Frank Möllenhof*

Festgefahren im Schlamm  $\blacktriangleleft$ - das Einsinken des Fahrzeugs, verdrecken der Räder, Abgasrauch, Licht, Schatten, Tageszeit, Getriebe - alles wird simuliert und dargestellt.

Das Terrain in der Demo ist ے groß genug um sich mit dem Mit dem MAZ-535 auszutoben. Die Lkw-Modelle MAZ-535/537 (russisch MA-535/MA-537) sind Zugmaschinen des weißrussischen Fahrzeugherstellers Minski Awtomobilny Sawod, die in den frühen 1960er-Jahren für das sowjetische Militär entwickelt wurden, um Raketen und Panzer zu transportieren.

Die Grafikengine von Spin- $\blacktriangleleft$ tires zeigt eine extrem gute Performance. Die Details und Darstellungsqualität sind überragend.

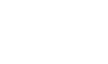

TIME = 07:2<br>Morning **DIFF LOCK - ON** ALL WHEEL DRIVE = OFF  $GEAR = -1$ GEAR = -1<br>PARK BRAKE = OFF **UAZ** DIFF LOCK = ON<br>ALL WHEEL DRIVE<br>GEAR = 1<br>PARK BRAKE = OFF **IMAZI** OFF R A

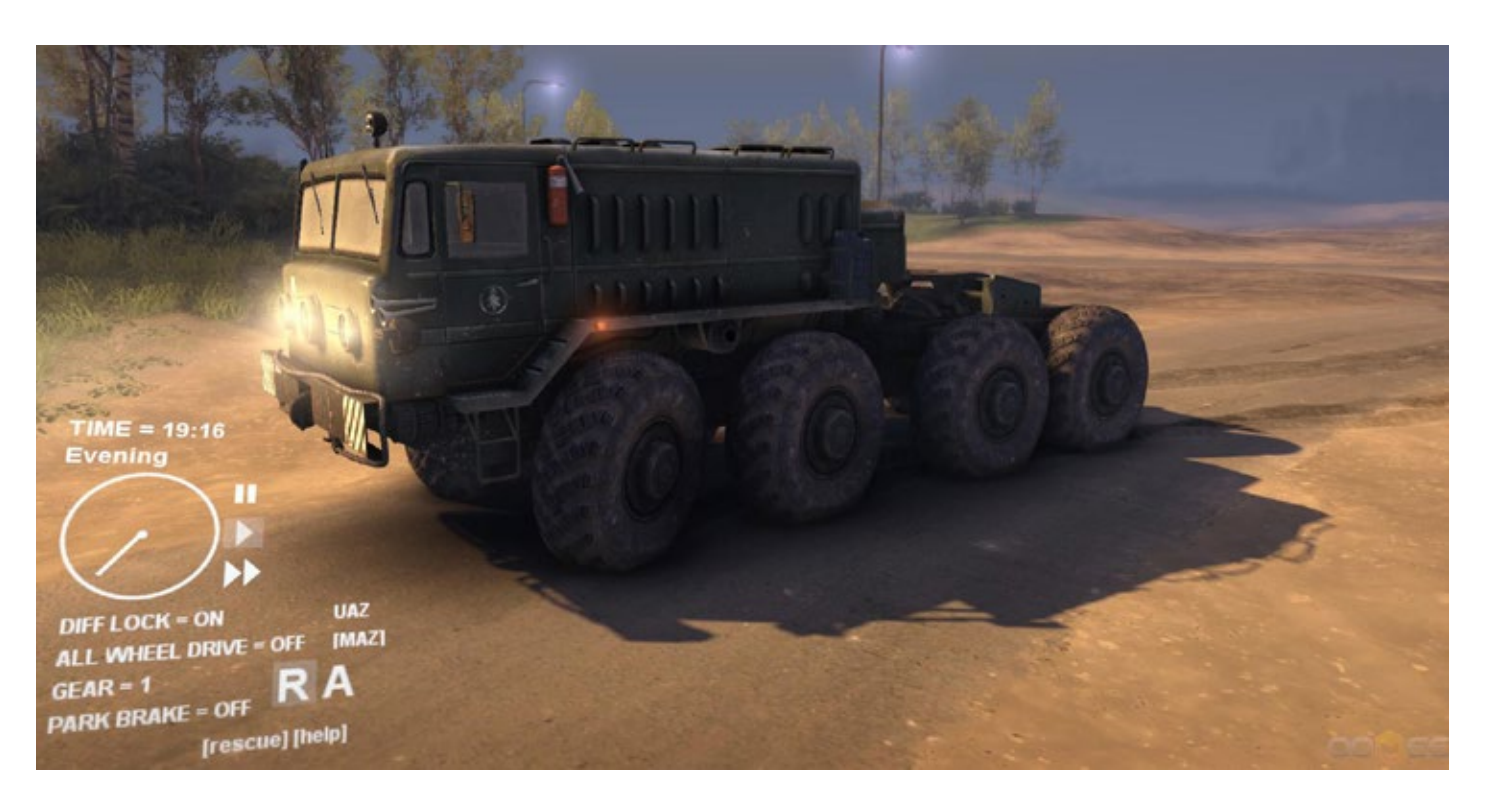

[rescue] [help]

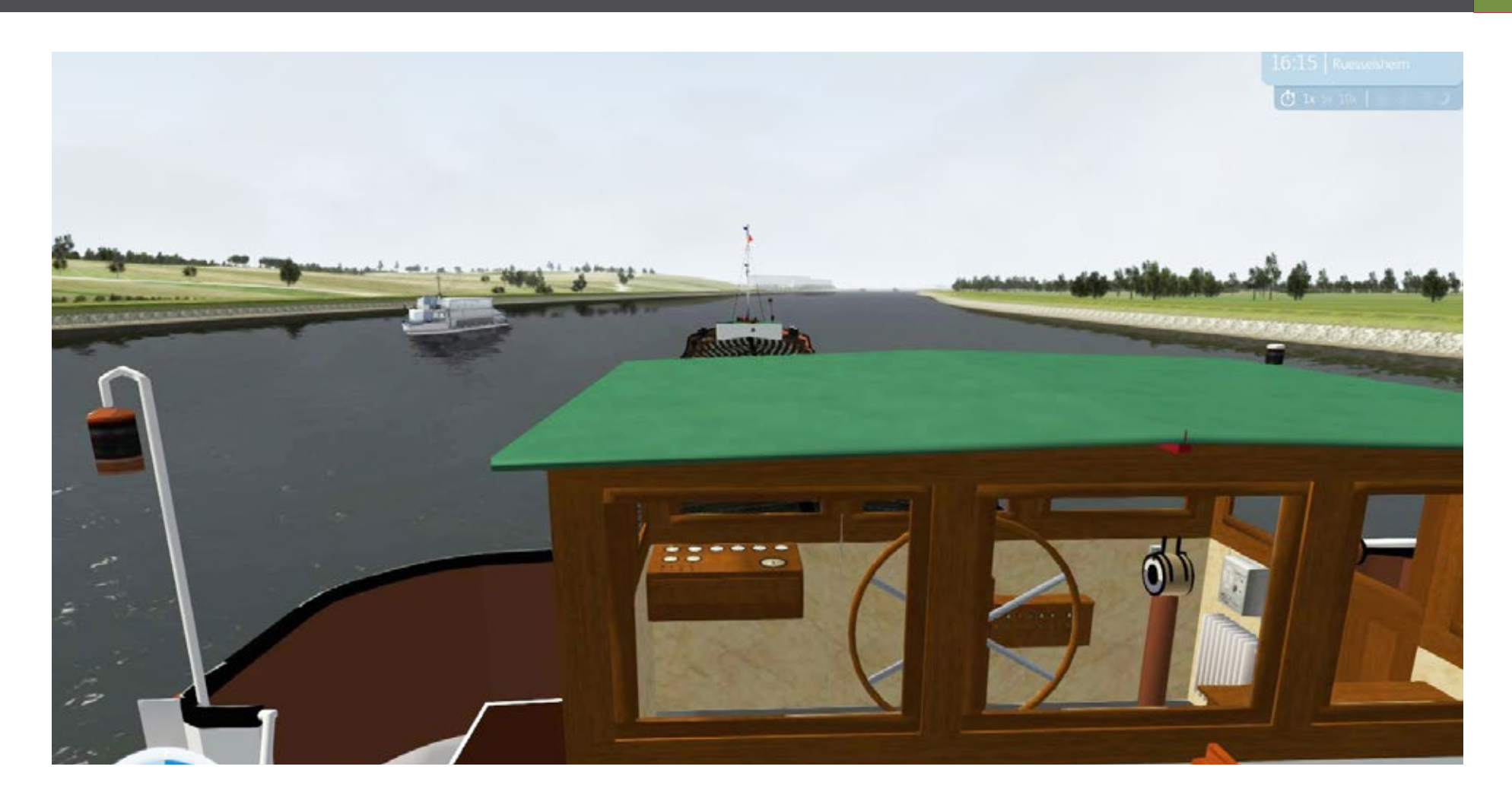

## Schiff-Simulator 2012 Mods & Ausblick

**Im Sommer 2012 kam der Schiff-Simulator 2012 auf**  Aber scheinbar gibt es nicht genügend Freizeit-Ka**den Markt. Seit dem hat sich zwar einiges rund um den Binnenschiffahrt-Simulator getan, aber offenbar nicht genug, um eine weitere kommerzielle Beschäftigung seitens der Entwickler honorieren zu können.**

Während sich die Community rund um den Schiff-Simulator 2012 - allen voran "Haggusehm" - fleißig daran gemacht hatte, neue Schiffe als Mods zu erstellen und für alle Anwender des Schiffsimulator auf der offiziellen Website/Forum der Entwickler weltenbauer.games. unter [http://games.weltenbauer-se.](http://games.weltenbauer-se.com) [com](http://games.weltenbauer-se.com) gratis als Download zur Verfügung zu stellen, haben sich die Verkaufszahlen offenbar nicht so gut entwickelt, so das die Entwickler weiter am Schiff-Simulator 2012 arbeiten können.

Schiff-Simulator 2012 hat also - zumindest kommerziell - Schlagseite bekommen und liegt jetzt im Tro-*Frank Möllenhof* ckendock.

Dabei hat es dieser Schiffsim in sich, ist sehr gut gemacht und bietet viele Möglichkeiten. Dazu verdient er im Vergleich zu anderen die Bezeichnung "Simulator", da er diesen Anspruch im Gegensatz zu vielen Spielen, die dieses Attribut nur aus Vermarktungsgründen führen, tatsächlich erfüllt.

pitäne, die ihre Zeit damit verbringen wollen, Ladung und Fahrgäste entlang des Rhein und Main von Frankfurt bis Duisburg zu befördern.

An den Entwicklern und Publisher hat es nicht gele- gen. Auch die Mod-Community hat mit vielen neu- en Schiffen einen enormen Beitrag zum Ausbau des Schiff-Simulator geleistet und der Schiff-Simulator 2012 ist eine ausgesprochen anspruchsvolle und qua- litativ hochwertige Simulation.

Ich finde es sehr Schade das dieses Potenzial und die Community jetzt auf dem Trockendock liegen und hoffe, dass die virtuelle Binnenschifffahrt noch eine Zukunft hat und weitere Freunde finden kann.

In diesem Sinne: *"Schiff Ahoi !"*

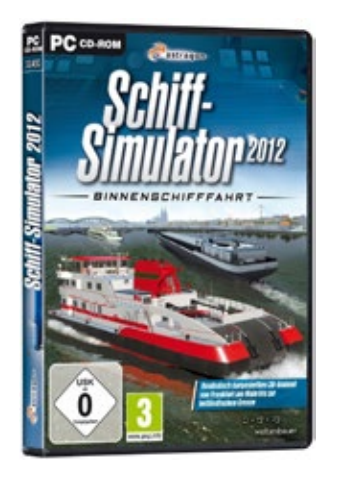

Die "GMS Stendhal" von  $\blacktriangleleft$ Anwender Hagguhsem als Mod erstellt.

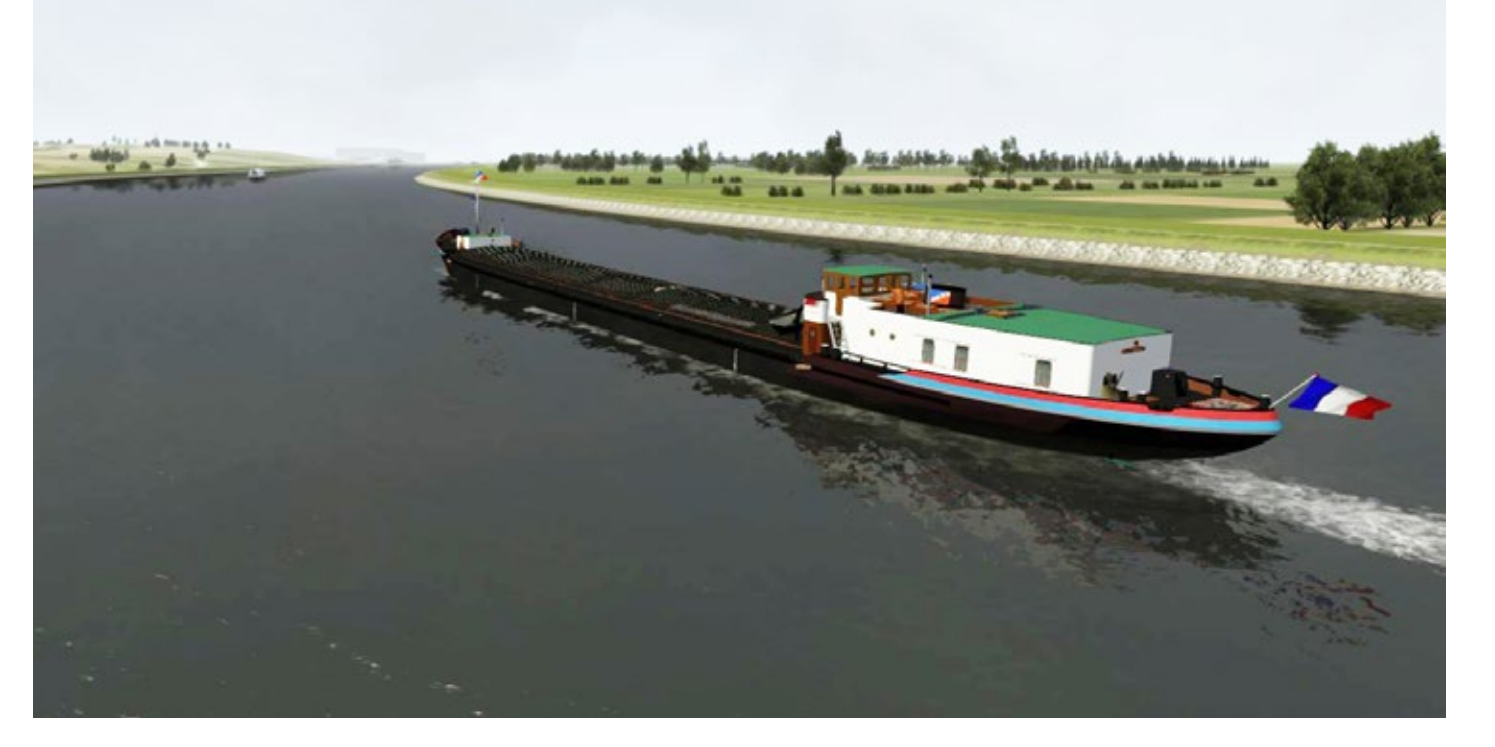

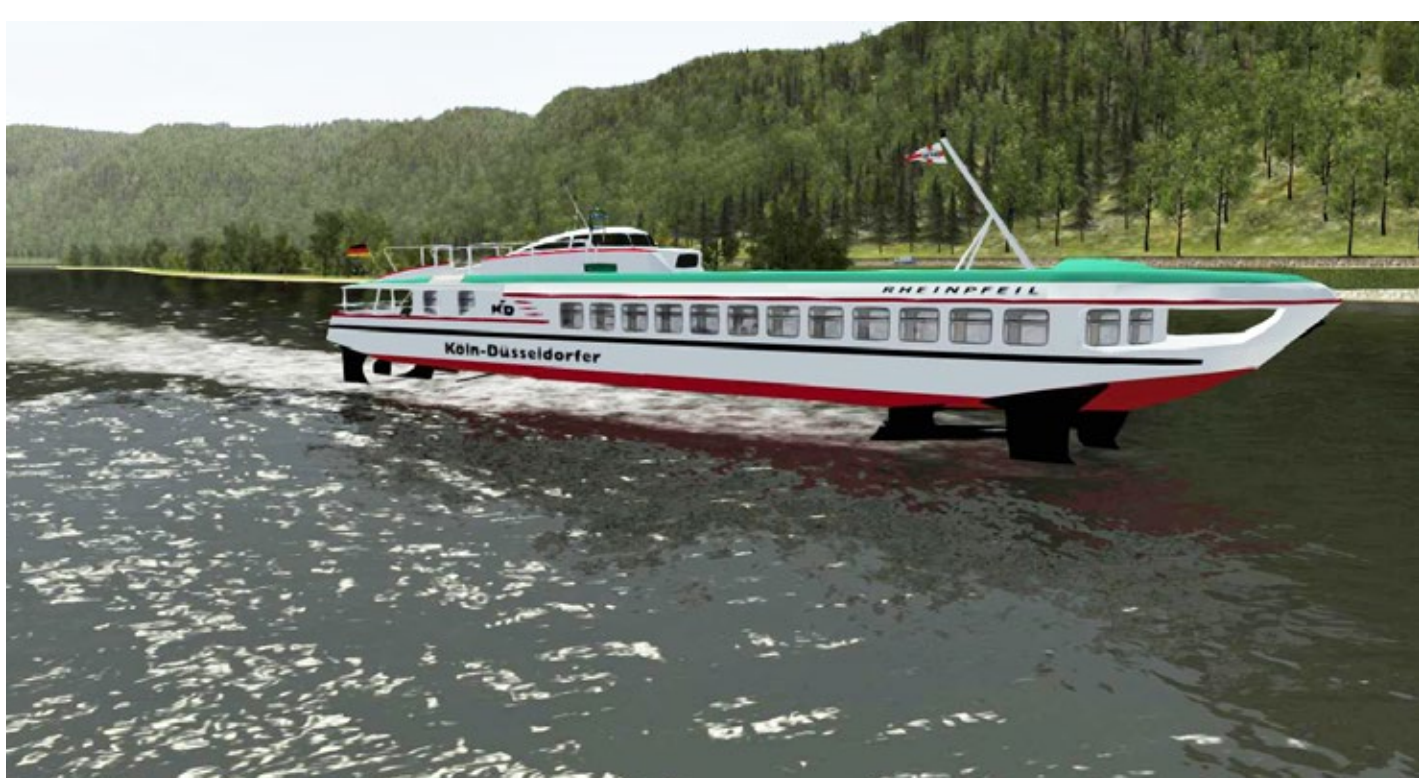

"Rheinpfeil" - ein russi sches ے Tragflügelboot des Typs "Raketa" (dt. Rakete), das zwischen 1972 und 1997 im Dienst der Köln-Düsseldorfer Deutsche Rheinschiffahrt AG stand. Für Schiff-Simulator 2012 von Hagguhsem als Mod verwirklicht. Alle Mods sind kostenlos als Download bei http://games.weltenbauer-se.com/ verfügbar.

Die "MS Stadt Neckarstei- $\blacktriangleleft$ nach" - ebenfalls von Hagguhsem für Schiff-Simulator 2012 als Mod gebaut.

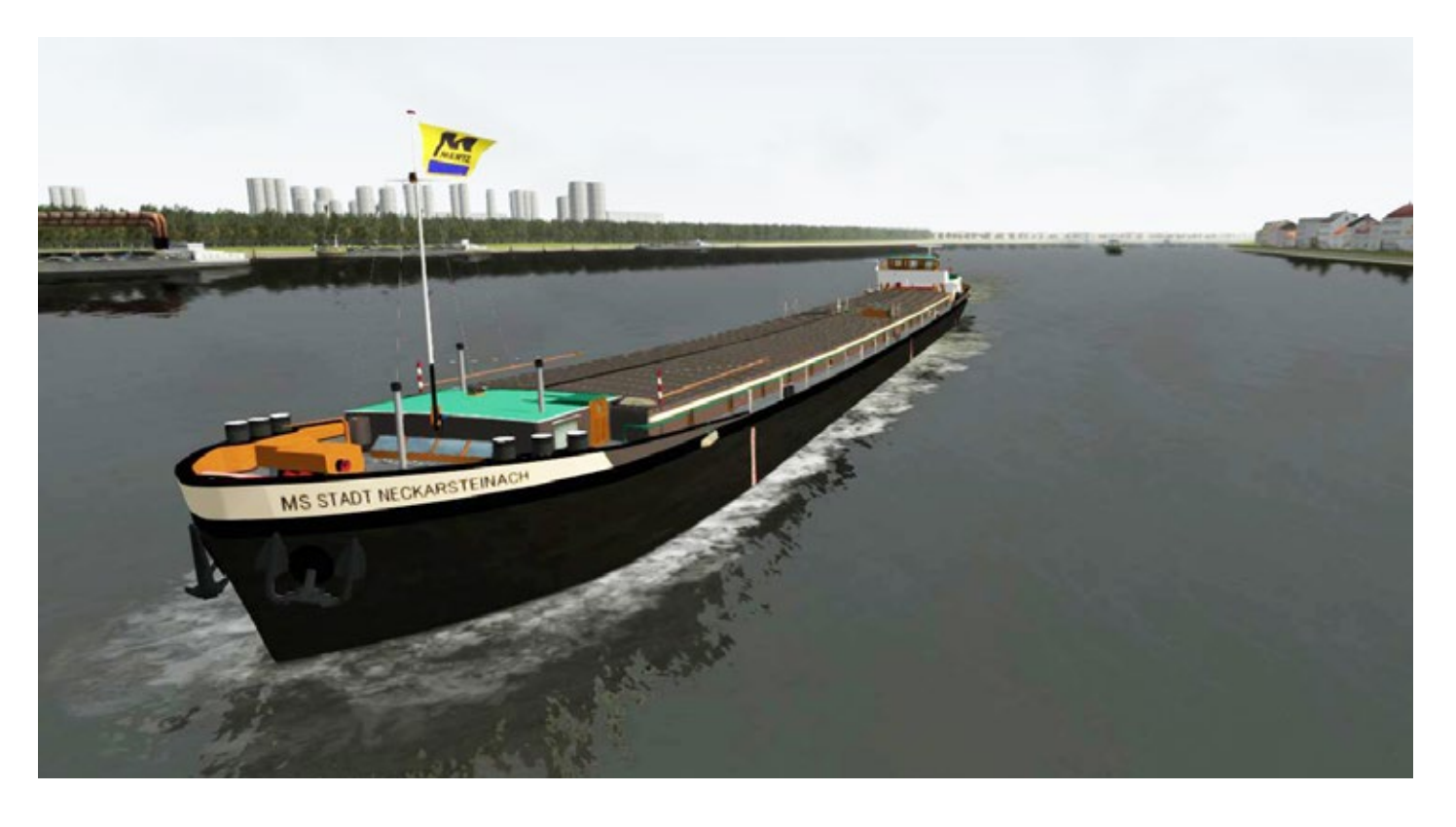

# It all started<br>with a dream.

**Explore an endless world** 

<u> = 4 000 00</u> www.simmarket.com

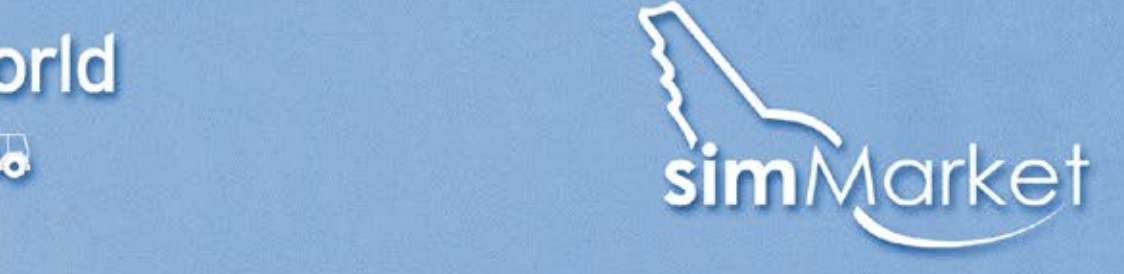

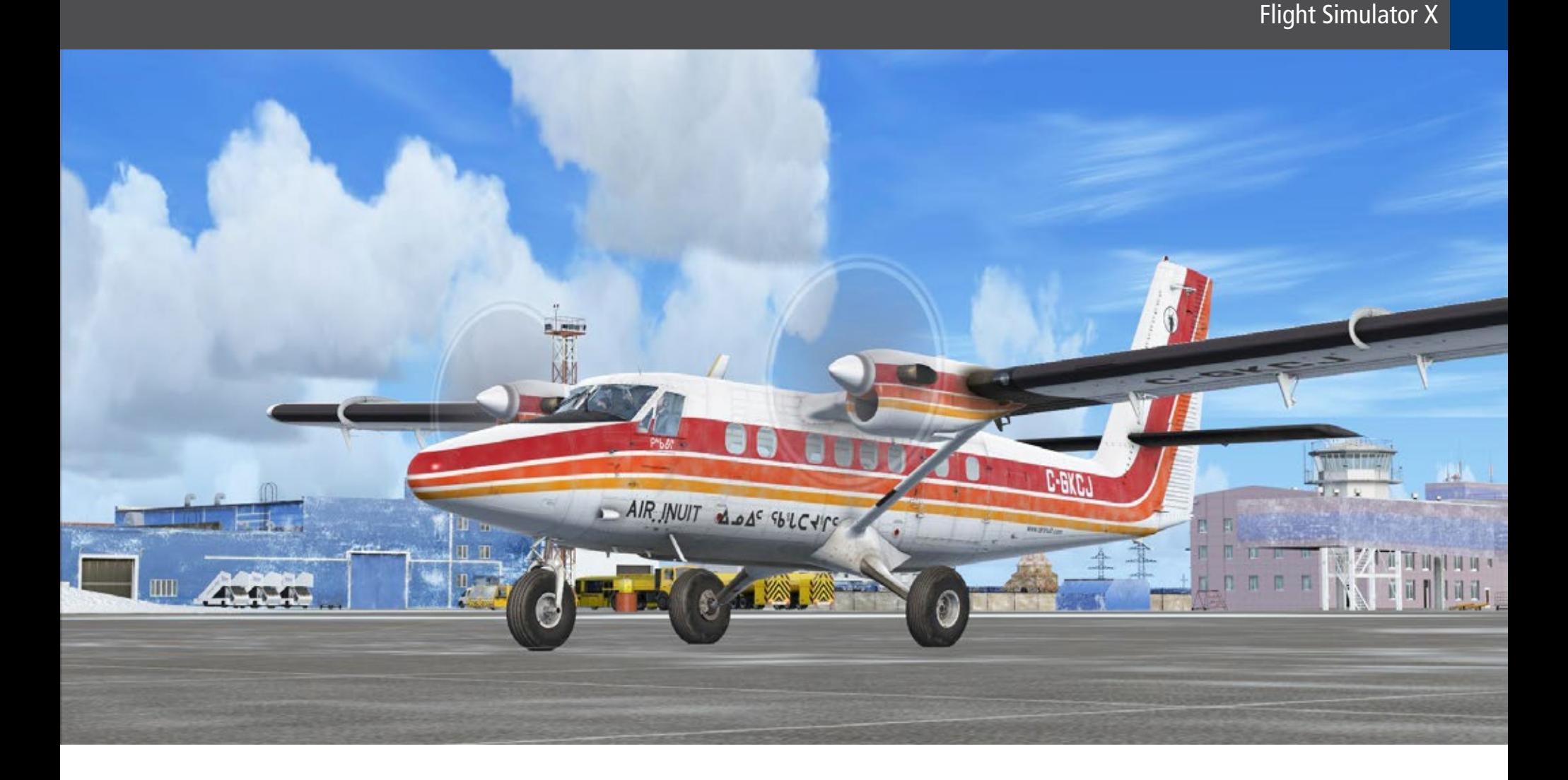

## Norilsk & Twin Otter Mit Tundra Bereifung zur nördlichsten Großstadt der Erde

**mir wieder zwei Exoten ausgesucht: den Flughafen Norilsk und die Twin Otter Extended. Diese beiden hervoragende Produkte ergeben auch eine interssante Kombination.** 

#### **Norilsk**

Norilsk ist eine an den Nordwestausläufern des Mittelsibirischen Berglandes gelegene Großstadt im Norden der Region Krasnojarsk, von Sibirien und Russland (Asien). Die Stadt hat 175.365 Einwohner (Stand 14. Oktober 2010) und gilt als nördlichste Großstadt der Erde. Das Klima ist sehr rau mit Temperaturen von bis zu -53°C und Schneestürmen an 120 Tagen im Jahr. Sechs Wochen im Jahr geht die Sonne nicht auf und im Sommer natürlich sechs Wochen nicht unter.

Die Region um Norilsk ist besonders reich an Bodenschätzen und nur an wenigen Monaten im Jahr über eine 120 km entfernte Schiffspassage oder mit dem Flugzeug zu erreichen.

Norilsk gilt als einer der weltführenden Rohstofflieferanten. Seit 1993 bildet das vormalige Norilsker Nickelkombinat den Kernbestandteil des zur Inter- ros-Gruppe zählenden Konzerns MMC Norilsk Nickel, eines der zehn größten und zugleich profitabelsten Unternehmen Russlands sowie Weltmarktführer in der Nickelproduktion.

Für diesen "Aus-Flug" mit Flight Simulator X habe ich Aufgrund der Nickel-Produktion gibt es in der Stadt und der Umgebung eine hohe Umweltverschmut- zung. Die Natur der Umgebung ist großflächig schwarz gefärbt. Im Jahr 2003 betrug der Gesamt- ausstoß an Luftschadstoffen in Norilsk über 2,02 Millionen Tonnen. Im Oktober 2006 wurde die Stadt vom Blacksmith Institute zu einem der zehn "am schlimmsten belasteten Orte der Welt" erklärt.

> Auch 2007 erhielt der Ort diese "Auszeichnung". Nochmals bestätigt wurde diese Angabe durch einen Bericht des russischen Statistikamtes Rosstat im Juni 2011, laut welchem Norilsk der am meisten verschmutzte Ort Russlands ist.

> Seit November 2001 ist Norilsk eine geschlossene Stadt. Ausländer dürfen, wenn überhaupt, nur mit einer Genehmigung einreisen. Der Flughafen von Norilsk liegt rund 35 Kilometer westlich der Stadt.

#### **Features im Flight Simulator X**

- Extrem detaillierter Flughafen mit kompletter Inf- rastruktur
- Unmittelbare Umgebung wird ebenfalls abgedeckt
- Geneigte Start- und Landebahn (aktivierbare Be- feuerung durch den Benutzer)
- Texturen für vier Jahreszeiten (beeindruckender tiefer Winter)
- Viele statische Flugzeuge

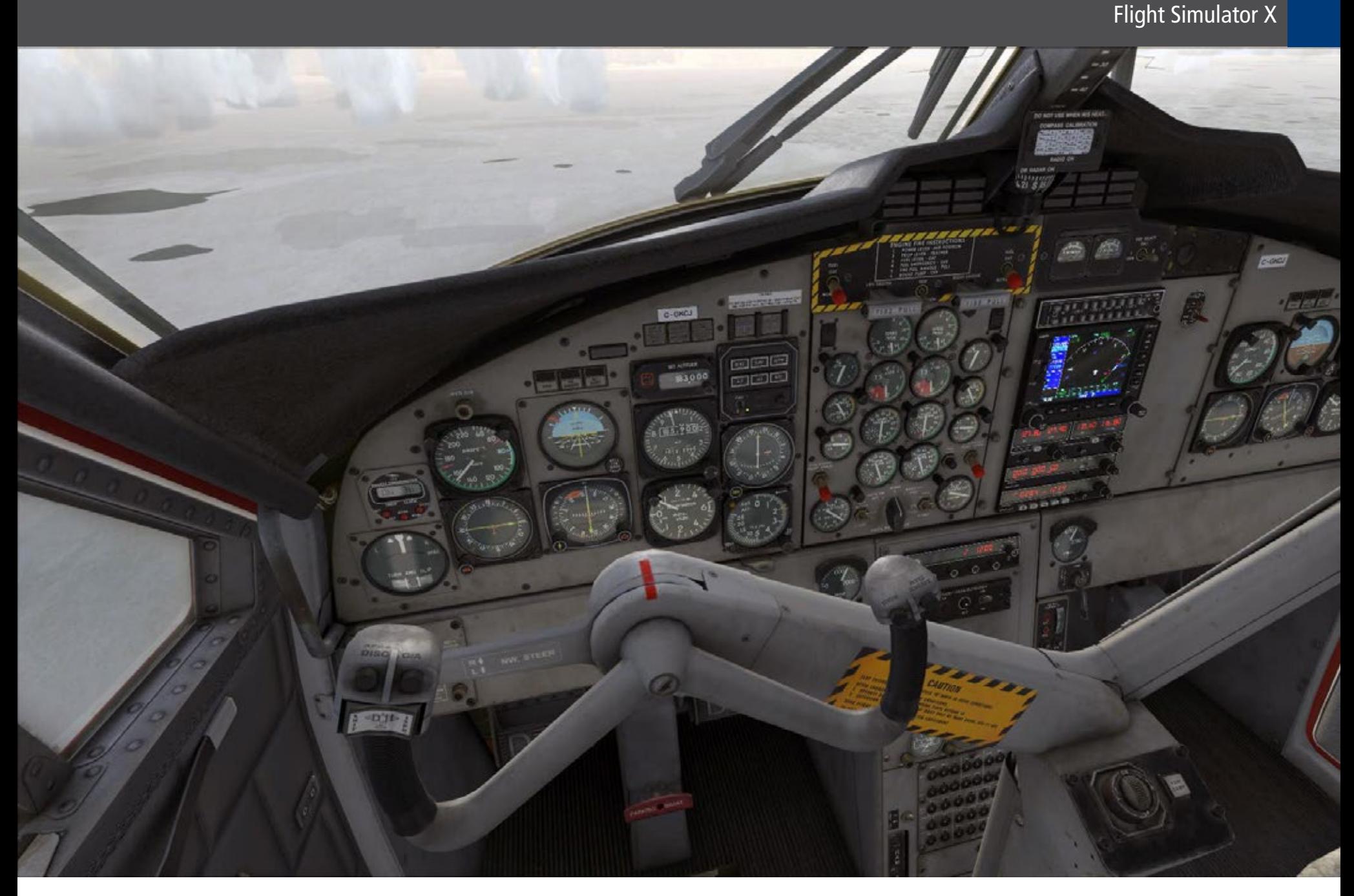

## **Twin Otter Extended**

Die Twin Otter ist ein kleines und unglaublich vielseitiges Flugzeug. Kein anderes Flugzeug ist schon auf Asphalt-Runways, Watt, Wasser, Sand, Schnee und Eis gelandet. Außerdem ist es das einzige Flugzeug, das fen in extremen Höhen sowie tropische Inseln und einen Strand im Vereinigten Königreich anfliegt.

Nach all diesen Jahren ist es immer noch ein wahr- lich bemerkenswertes Flugzeug. Unterschätzen Sie die Twin Otter nicht! Sie ist kein zweimotoriges GA kehrsflugzeug. Twin Otter Extended wird Ihnen die • ganze Komplexität des Flugzeugs demonstrieren.

Die von Aerosoft entwickelte Version für FSX und P3D ist ebenfalls bemerkenswert. Es ist nicht nur eine der besten Modellierungen (2k Texturen), sondern bietet auch komplexe Systeme sowie die bisher beste Umsetzung eines Turbinentriebwerks. Die Flugmo- delle sind so präzise wie möglich und wurden von verschiedenen Twin Otter Piloten getestet.

Die nicht ausreichenden FSX Standardsysteme wur- den durch eigene Module komplett ersetzt. Das Flug- zeug kann wahlweise mit Ski-, Tundra- oder Schwimmerfahrwerk ausgestattet werden, sodass es Sie praktisch überall hinbringen kann. Mit Cargo- und Passagierversionen, 100er und 300er Modellen sowie

verschiedenen Triebwerken bieten wir die komplette Bandbreite dieses fantastischen Flugzeuges. Der erfahrene Simmer kann das Flugzeug mit allen notwendigen Checks und Tests starten, aber falls Sie möch- ten, ist es ebenso möglich, die erweiterte interaktive Checkliste Schritt für Schritt abzuarbeiten oder sogar direkt zum startklaren Flugzeug zu springen. Somit sind komplexe Flugzeuge unseres Erachtens für alle Benutzer zu steuern.

#### **Features**

- Zehn Modelle (DHC-6 100 und DHC-6 300 mit Stan- dard-, Tundra-, Ski- und Schwimmerfahrwerk)
- Benutzerfreundliche Bildwiederholungsrate
- Alle Modelle mit individuellen originalgetreuen Flugmodellen
- Detaillierte Simulation der Triebwerke (korrekte Anzeige von Drehmoment, RPM und ITT)
- Schadenmodelle für Triebwerke
- Angepasste elektrische & hydraulische Systeme und Treibstoffsystem
- Detaillierte Sounds mit Dutzenden zusätzlichen Soundeffekten<br>Detaillierte Bordelektronik mit Bendix King Tran-
- sceivers, realistischem Collins Autopilot und Digital Flight Data Recorder (mit Google Earth Export-<br>möglichkeit)
- Viele weitere Features wie ein vollständiges Paint-Kit, umfangreiche Handbücher, Treibstoffplaner / Cargo Loader Modul, Livery Manager

Die Gegend rund um den Flughafen Norilsk ist bestens für Erkundungsflüge mit der Twin Otter ausgestattet mit Tundra-Wheels oder Skiern geeignet.

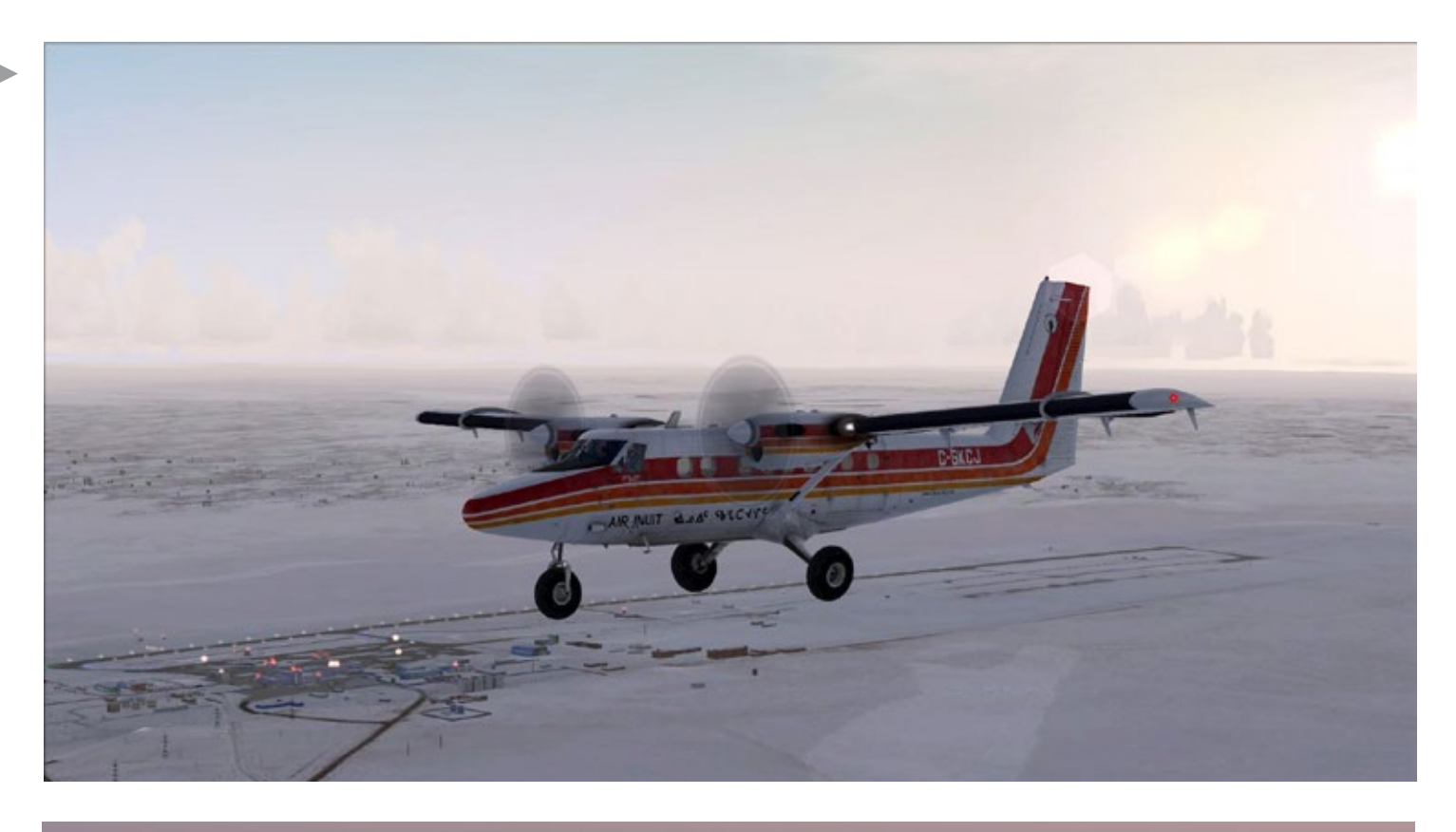

Der Flughafen von Norilsk in der sibirischen Tundra gelegen. Die Befeuerung der Start- und Landebahn lässt sich im Flight Simulator X durch den Benutzer aktivieren.

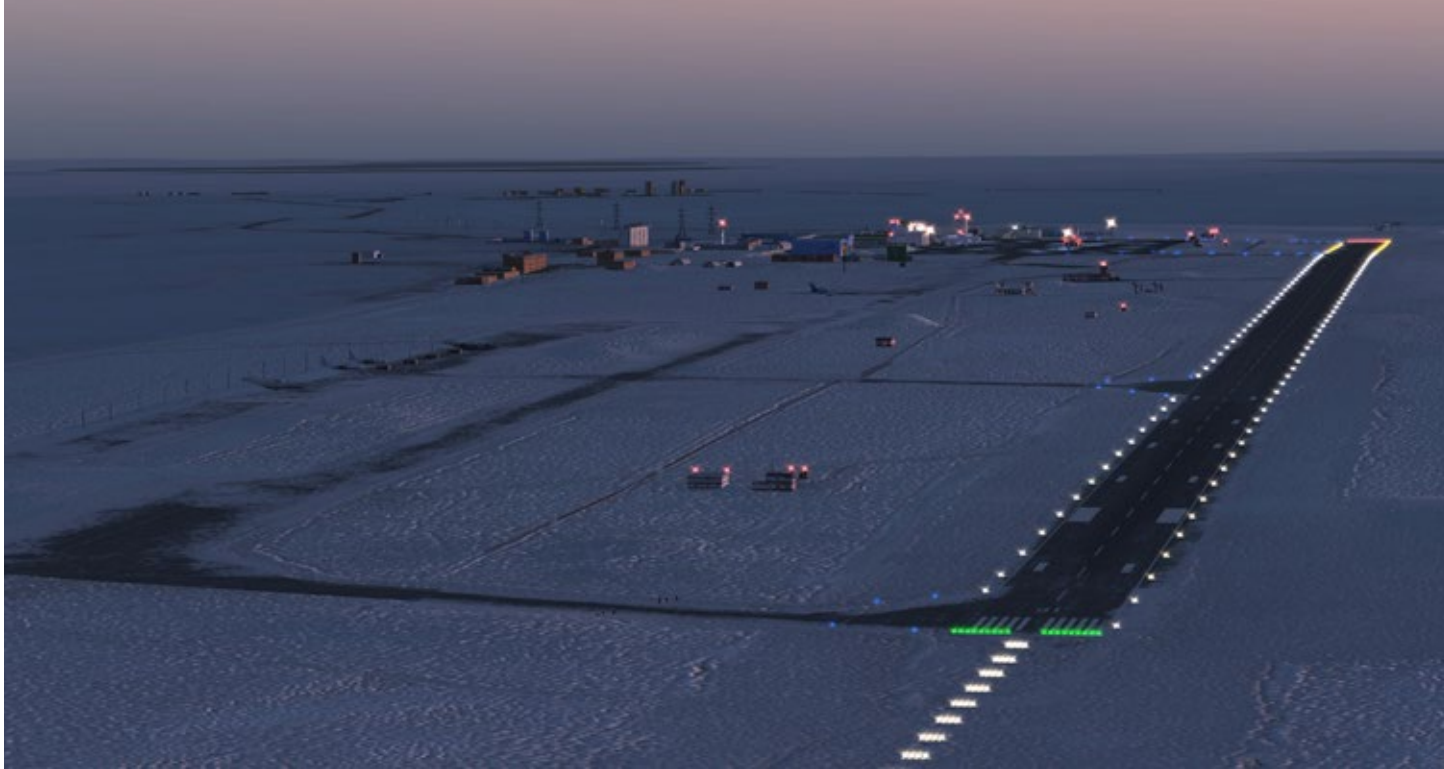

Dies ist nicht die Stadt Norilsk, dann müsste der Boden ringsherum fast schwarz sein - hier zu sehen ist eine kleinere Siedlung in der Nähe des Flughafens sowie die mit dem Add-on neu hinzugekommene Infrastruktur und Landschaft rund um den Flughafen.

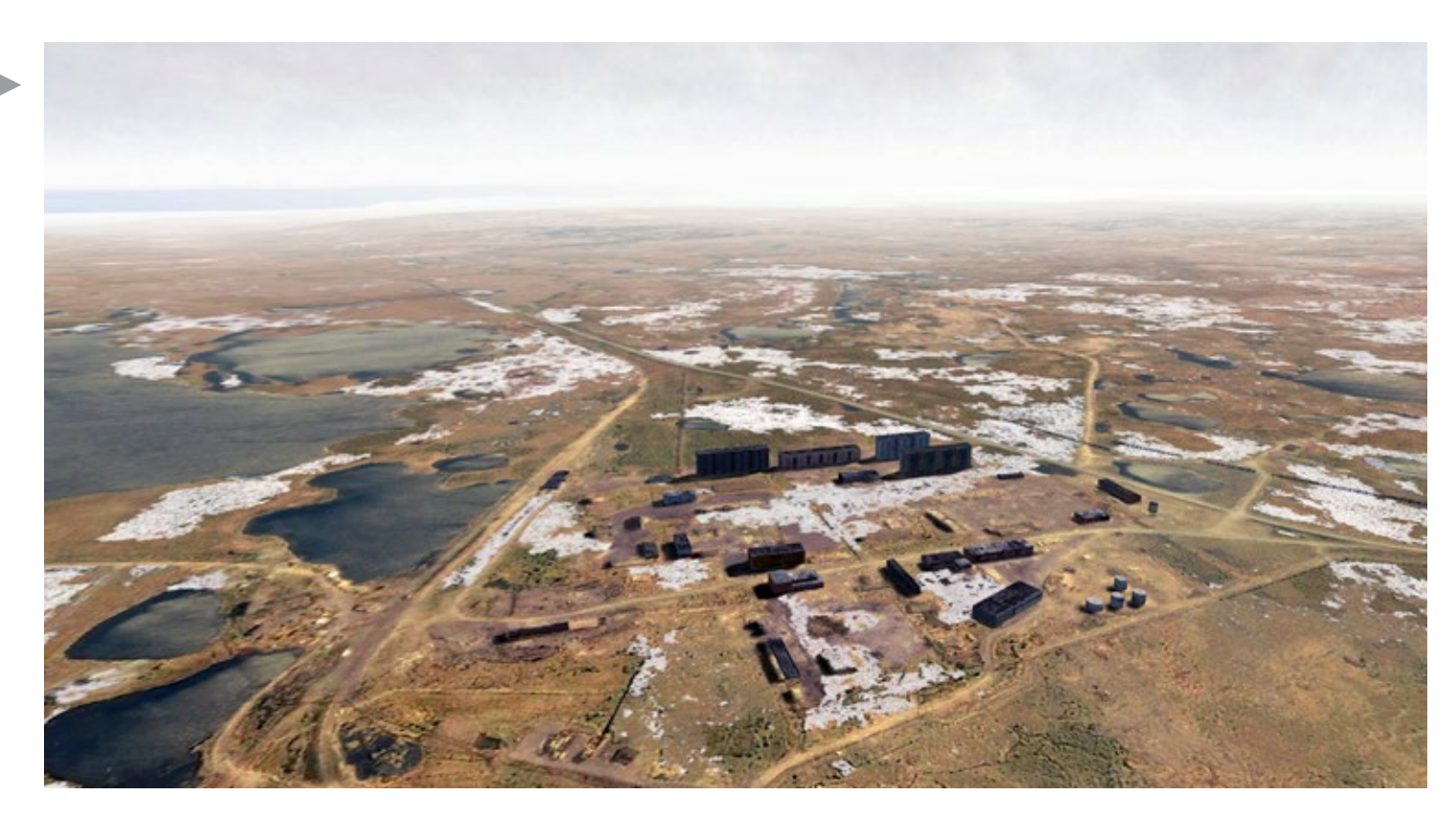

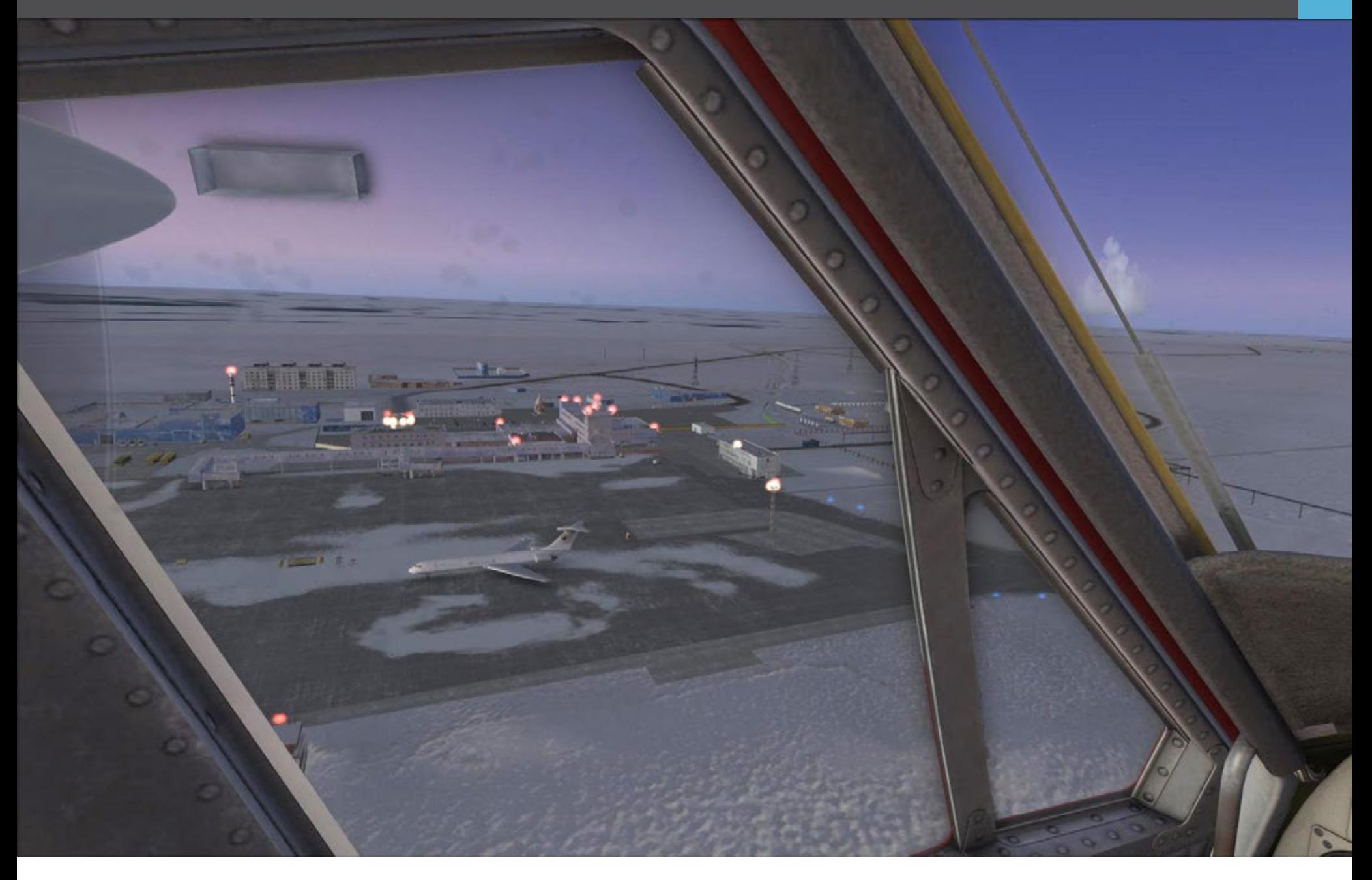

#### **Norilsk & Twin Otter im Flight Simulator X**

Die Twin Otter ist bereits zum dritten Mal für Flight<br>Simulator modelliert worden. Diesesmal ist es wirklich ein High-End Produkt geworden. Für anspruchs- volle und erfahrene Anwender, die dieses Flugzeug im Simulator möglichst realitätsgetreu fliegen und bedienen wollen, bietet die Maschine nahezu alles, wie von der Ausstattung und Varianten her ist der Flieger jetzt zu einem echten Highlight geworden.

Der Flughafen von Norilsk ist ebenfalls auf höchstem gesetzt worden. Die Stadt Norilsk mit seiner Indus-<br>trie-Dreckschleuder ist immerhin noch weit genug vom Flughafen entfernt, um die Weite und Schönheit zung genießen zu können. Genau dazu ist die Twin Otter in der Version mit den großen Tundra-Wheels oder Skiern bestens geeignet. Da es kaum weitere Flughäfen in der Gegend gibt, bietet sich die Erkun- dung der Landschaft mit selbsterstellten Aufträgen an. Hierbei kann man dann mit der Twin Otter und den dicken Reifen oder Skiern starten und landen, wo man will - oder kann. Und genau das macht den Reiz dieser Kombination von Norilsk und Twin Otter Extended aus!

## Infobox

Systemanforderungen

#### NORLISK X

- Flight Simulator X oder Prepar3D
- Windows XP, VISTA, 7, 8
- 3,0 GHz Prozessor
- 3D Grafikkarte mit mindestens 512 MB
- Festplattenplatz 2 GB

#### TWIN OTTER EXTENDED

- Flight Simulator X oder Prepar3D
- Windows XP, VISTA, 7, 8
- 3,0 GHz Prozessor
- 3D Grafikkarte mit mindestens 512 MB
- Festplattenplatz 1.1 GB
- Maus mit Mausrad
- Joystick mit Throttle und Rudder Control

Info: [www.aerosoft.de](http://www.aerosoft.de)

*Frank Möllenhof*

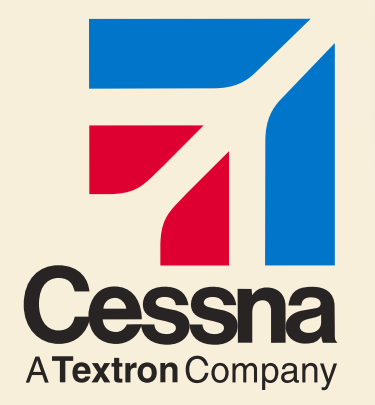

## Jetzt mit speziellen Aktionen!

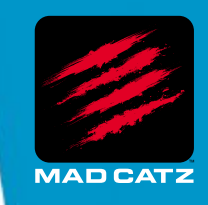

## Saitek und Cessna - Ihre Partner für hochentwickelte Pro Flight Produkte

## **CESSNA® YOKE SYSTEM YOKE FEATURE SET**

- Exakter Nachbau eines Cessna 172 Yoke
- Realistischer Wendekreis 90 Grad links und rechts vom Zentrum
- Hochqualitativer Stahlschaft
- Leichte Erreichbarkeit der Flight Sim Kontrollen

## **CESSNA RUDDER PEDALS RUDDER PEDAL FEATURE SET**

- 
- Realistisches Cessna 172 Pedal Design • Unabhängige linke und rechte Bremsachse
- Einstellbare Dämpfung der Ruderachse
- Fußplatten inklusive

## **CESSNA TRIM WHEEL TRIM WHEEL FEATURE SET**

• Realistisches Cessna Trim Wheel Design

- 9 ganze Umdrehungen
- Tischklemme inklusive

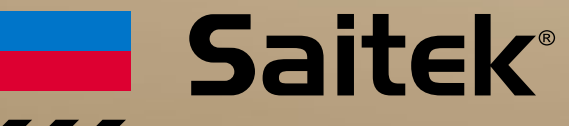

**SAITEK.COM**

## **[CLOSER TO REALITY](http://www.saitek.de)**™

#### **Offizielle Cessna Lizenz**

#### **madcatz.com**

Cessna emblems, logos, and body designs are trademarks of Textron Innovations Inc. and are used under license by Mad Catz Interactive, Inc.

vessna emplems, logos, and pody designs are trademarks or lextron innovations inc. and are used under license by Mad Catz Interactive, Inc.<br>©2013 Mad Catz, Inc. Mad Catz, Saitek, and the Mad Catz and Saitek logos are trade All rights reserved. Product features, appearance and specifications may be subject to change without notice.

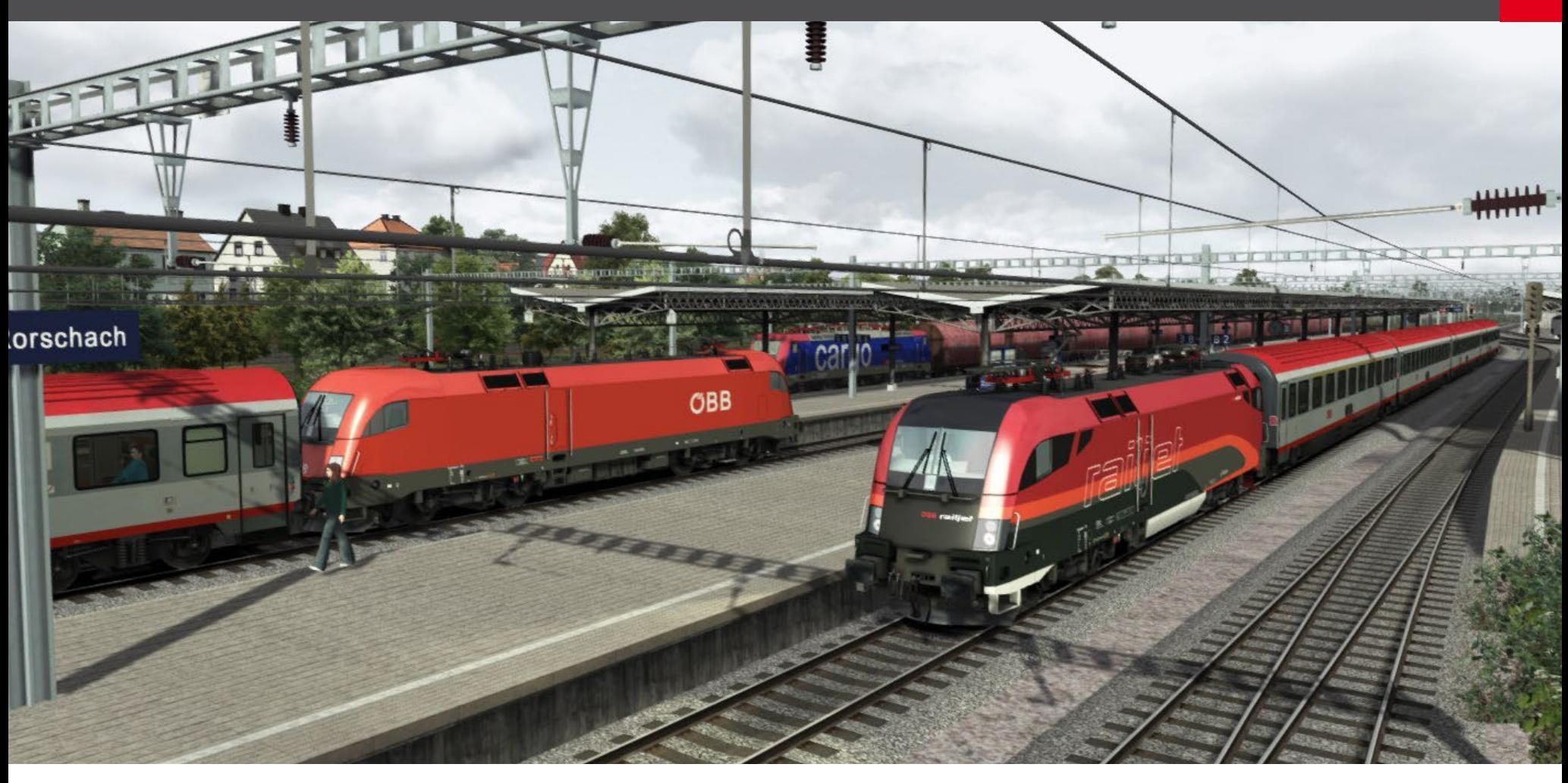

## Entlang der Dreiländereckstrecke Mit Taurus & Co.

**Die Strecke selbst kommt mit 10 Szenarien plus 5 Die Szenarien im Detail Free roam Szenarien und natürlich Quickdrive. Da diese Szenarien von allen Kunden befahrbar sein müssen, wird für jedes auf Train Simulator Standard Rollmaterial zurückgegriffen. Das heißt, man fährt meist mit der BR101 und deutschen Passagierwagen.**

Da dies nicht so ganz der Realität entspricht, hat sich das Team rund um diese Strecke entschlossen, eine Alternative anzubieten. Dieselben 10 Standardsze- narien wurden geklont und umbenannt, damit sie bei der Installation die Originaldateien nicht über- schreiben.

Dann wurde jedes Szenario mit realistischem Roll-<br>material ausgestattet. Vom OEBB Taurus bis zur DB<br>BR218. Voraussetzung das dies beim Spieler funktio-BR218. Voraussetzung das dies beim Spieler funktio-<br>niert ist, dass dieser das entsprechende Rollmaterial Das dritte Szenario ist dann ohne weitere Hilfe eines installiert hat.

Mit im Paket befindet sich somit eine .pdf Datei, in der alle nötigen Wagen und Loks angeführt werden und die Links zu den Produkten angegeben sind.

Bis auf zwei Loks handelt es sich um Freeware, dass heißt, der Spieler muss nur bei zwei Produkten in die Tasche greifen.

Dieses Paket soll bereits kurz nach der Veröffentlichung der Strecke auf rail-sim.de gratis zur Verfügung gestellt werden.

Alle Aufgaben sind durchnummeriert und es sollten, wenn möglich, zumindest die ersten drei in der korrekten Reihenfolge durchgespielt werden. Bei den ersten zwei handelt es sich um Einführungsszenari- en. Im ersten fährt der Spieler einen REX von Lindau nach Bludenz.

Mit im Führerstand befindet sich ein erfahrener Kol- lege, der viel über die Strecke erzählt und ein paar gute Tipps gibt. Im zweiten Teil übernimmt man dann, wieder mit diesem Kollegen, einen EC von Zü- rich nach Wien und fährt ihn den Arlbergpass hinauf. Wie bereits im ersten Teil ist alles sehr einfach gehal- ten und es gibt viel zu sehen und zu lernen.

erfahrenen Kollegen. Es handelt sich um einen Nacht- zug, der von Bludenz nach Lindau gebracht werden muss. Es herrscht wenig Verkehr und das Szenario ist wiederum eher einfach gehalten.

Ab Szenario 4 wird es dann jedoch immer komplexer. sen in Bezug auf die Signalisierung ab und bestehen aus meist recht knapp berechneten Zeitplänen. Wer sich für das oben erwähnte Gratispaket entscheidet, hat bei Szenario 9 noch eine zusätzliche Aufgabe. Da der Taurus in der Schweiz mit einem anderen System fährt als in Österreich und in Deutschland muss an der Grenze Stromabnehmer gewechselt werden.

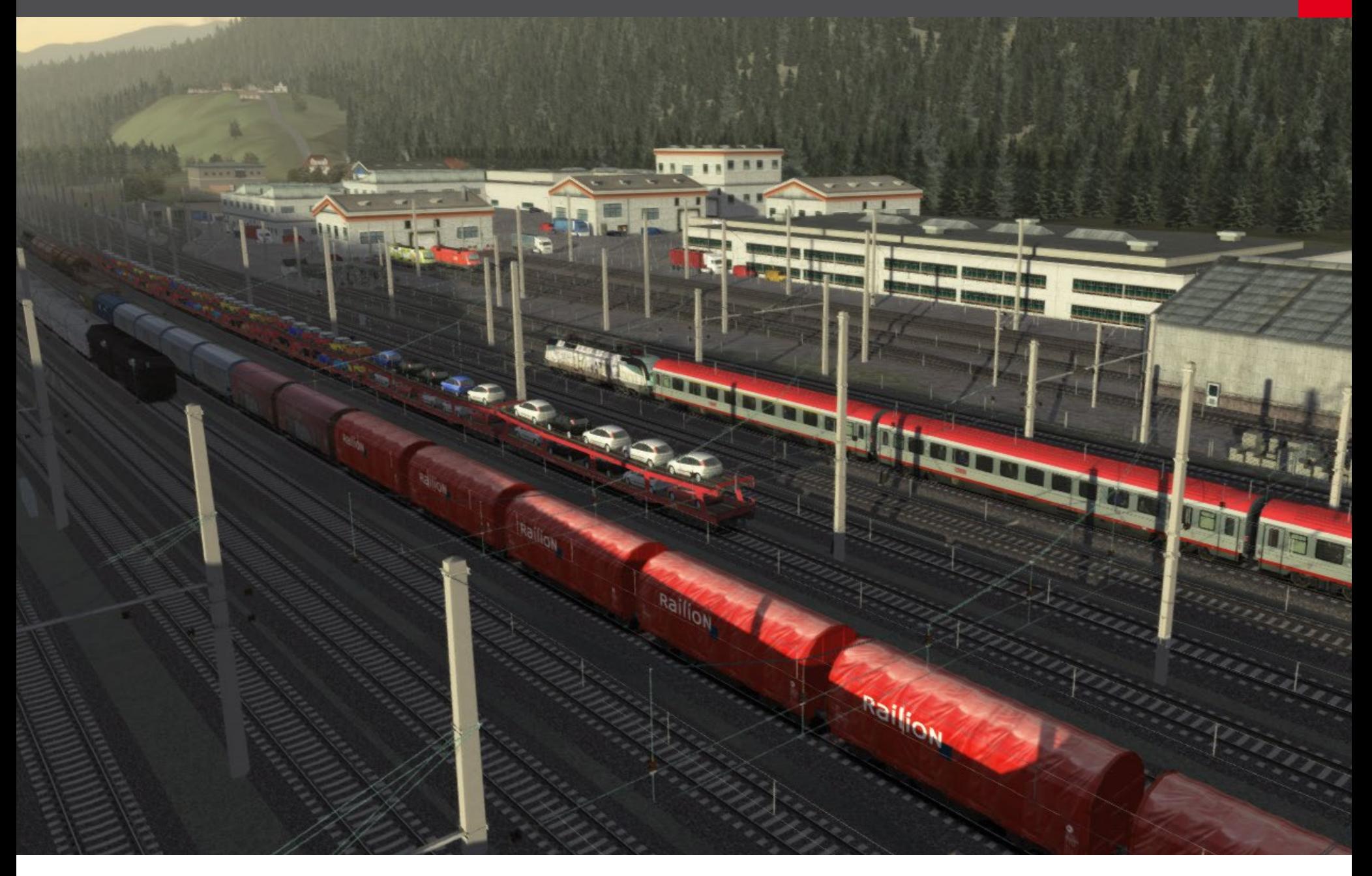

In diesem Gratispaket befinden sich auch Aufgaben für die BR218. Szenario 7 klingt recht einfach. Man fährt mit einer BR218 vom Wolfurter Güterbahnhof<br>zum Steinbruch in Hohenems um dort Wagen abzuholen und diese dann wieder nach Wolfurt für Ver-<br>schubarbeiten zu bringen.

Da jedoch alle anderen Züge Vorfahrt haben, ist wie- derum Vorsicht geboten und gute Kenntnis, was Sig- nale angeht.

Im österreichischen und deutschen Streckenabschnitt gibt es zudem ein PZB System, das eigens für diese Strecke entwickelt wurde. Alle Standardloks sowie der für die Alternativaufgaben benötigte Taurus sprechen auf dieses System an. Wer sich also nicht an die vorgegebenen Geschwindigkeiten hält, muss mit einer Zwangsbremsung rechnen.

#### **Highlights**

Wenn man sich mal mit all der Technik und den vier verschiedenen Signalsystemen vertraut gemacht hat, kann man mehr Zeit damit verbringen, den Kopf aus dem Fenster zu stecken und die Landschaft genießen.

Zwischen dem Grenzbahnhof Hoerbranz und dem Hauptbahnhof Bregenz fährt man über eine eingleisige Nebenlinie direkt am Bodensee-Ufer entlang. Das Ufer mündet dann in einen Hafen, der sich gleich Wolfurt. neben den Gleisen befindet.

Der Bahnhof Lindau befindet sich auf einer Insel und um auf diese zu gelangen müssen die Züge über einen viergleisigen Bahndamm fahren. Schön langsam geht es hier an Bootsstegen, Spaziergängern und schöner Begrünung vorbei über das Wasser.

Der gesamte Arlbergpass ist einen Blick nach außen schen Hintergasse und Wald am Arlberg. Hier ver-<br>läuft die Strecke weit über dem darunterliegenden Tal und über viele Brücken und Viadukte.

Im Szenario 4 fährt man einen Sonderzug zum Ju- biläum der Bodensee-Schifffahrt, der alle Häfen ver- bindet. Im Alternativpaket kommt hier die BR218 in TEE Lackierung mit einem TEE-Zug zum Einsatz. Während der Fahrt sieht man somit immer wieder Schaulustige und Fotografen.

Auch die Häfen sind randvoll mit Leuten. Diese Auf- gabe ist die Einzige, in dem der Spieler bis zum Ha- fen in Rorschach fährt.

Szenarien mit Verschubarbeiten sind leider keine enthalten. Dabei gibt es einige Bahnhöfe entlang der Strecke, in denen Verschubarbeiten zum tägli-<br>chen Ablauf gehören. In der Schweiz wären das Ror-<br>schach und St. Margrethen, in Deutschland Reutin und Lindau und in Österreich Feldkirch. Bludenz und

Im Szenario "Von Hafen zu Hafen" geht es mit einem Sonderzug von Lindau in die Schweiz.

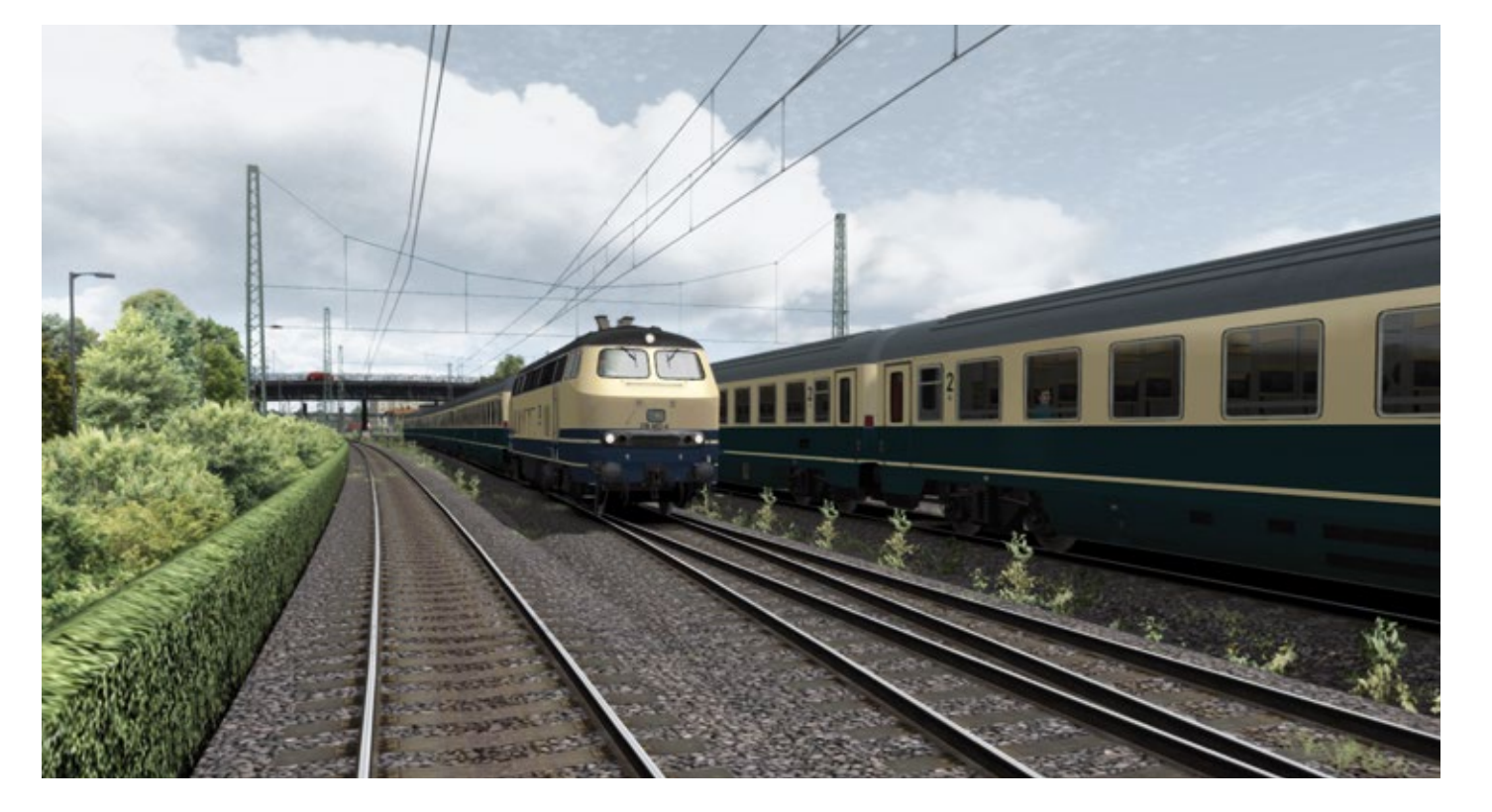

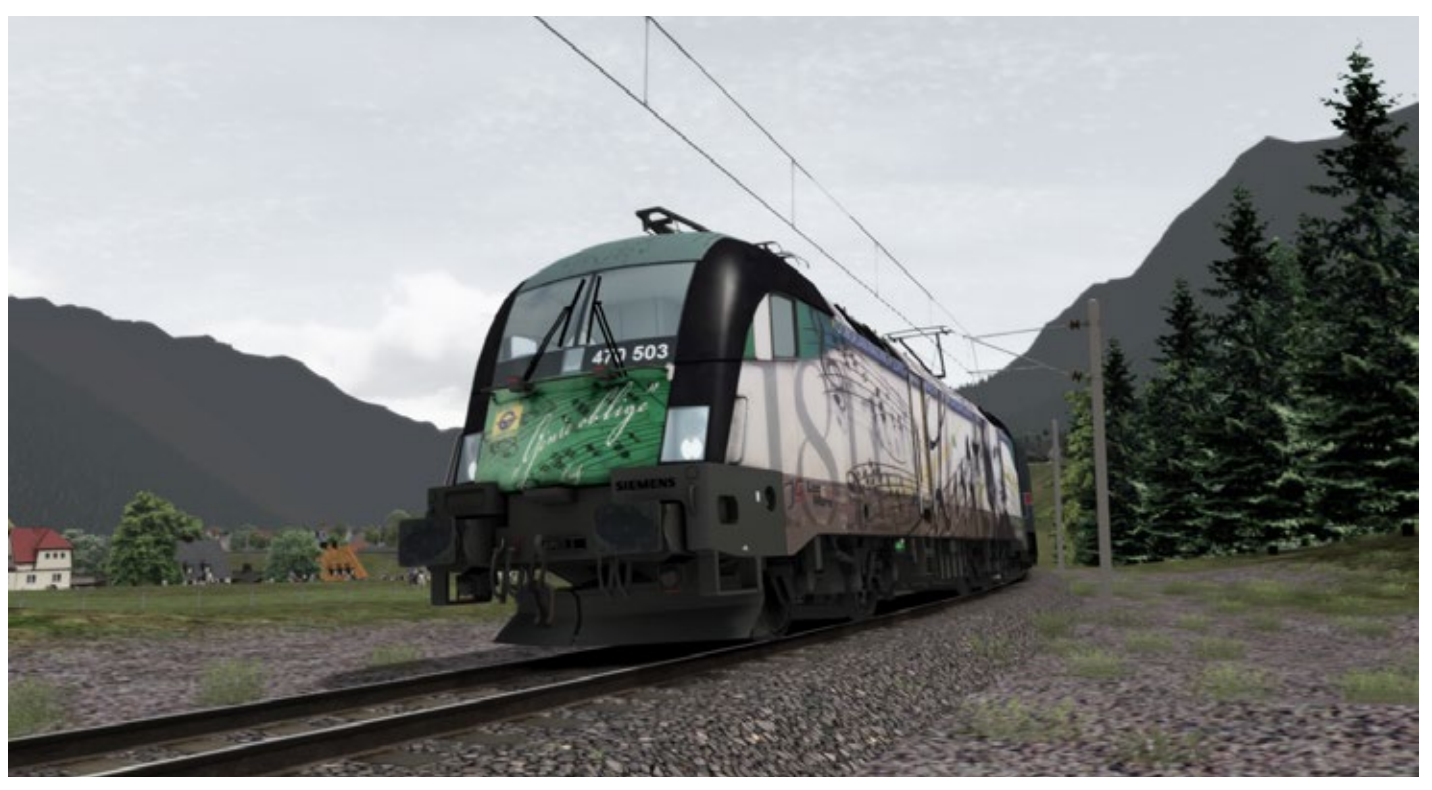

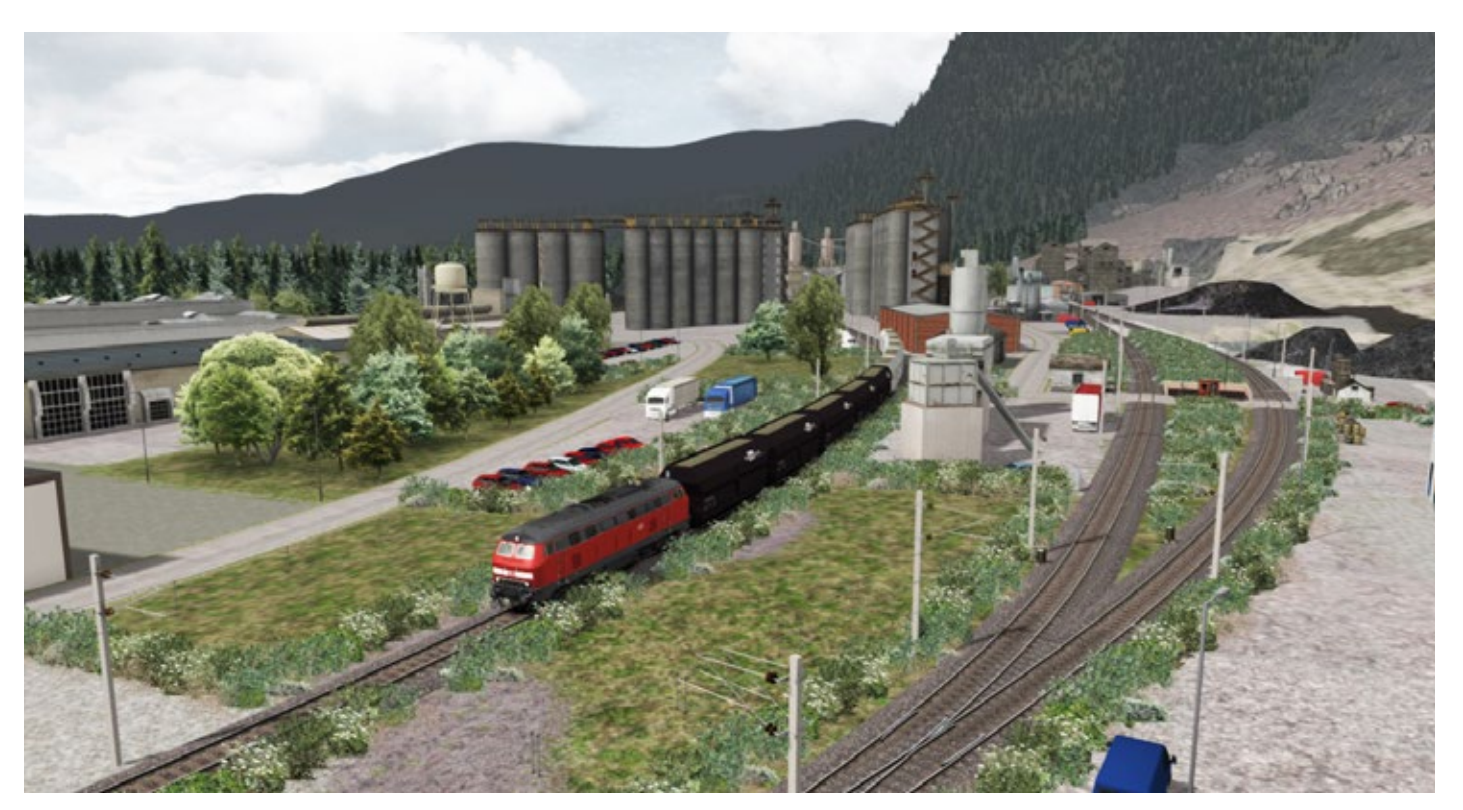

Der Taurus stellt das Arbeitspferd auf der Strecke dar und kommt somit am häufigsten zum Einsatz.

Abseits der Hauptstrecke gibt es auch eine Menge zu tun. Hier eine BR218 beim Steinbruch in Hohenems.

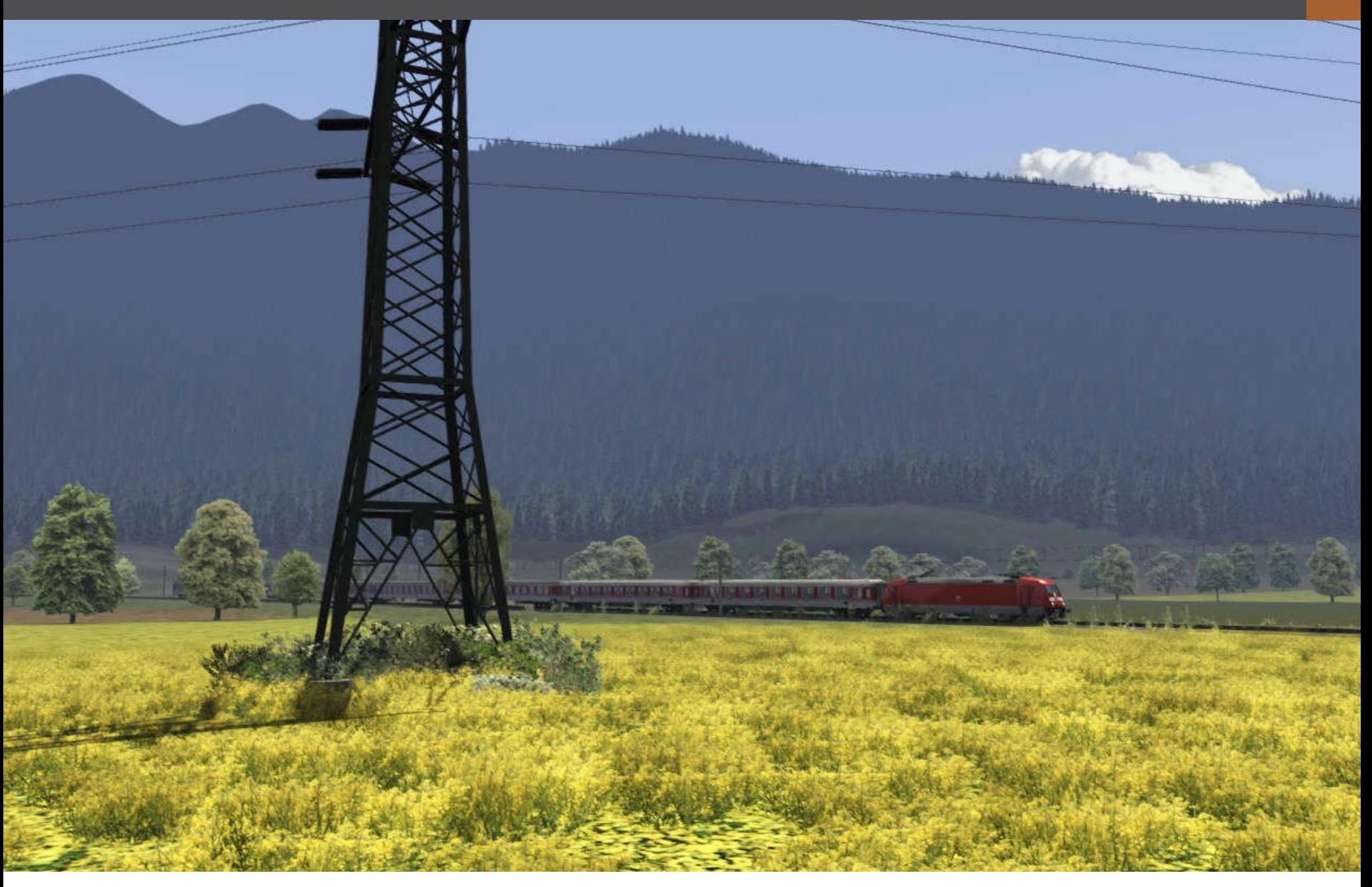

In Feldkirch befindet sich zudem eine Autoverladestelle. Die jetzigen Aufgaben berücksichtigen dies leider nicht, aber für zukünftige Aufgaben gäbe es hier sicher gutes Potenzial.

Das mit Abstand längste Szenario heißt "Von nun an nen, langen, schweren Güterzug von St. Anton am Arlberg nach Wolfurt bringen.

Es liegt viel Schnee und es ist sehr kalt. Die Lok rutscht gerne und vorsichtiges Fahren ist angesagt.

Wie bereits anderweitig angesprochen nutzen die mitgelieferten Szenarios bei Weitem nicht das Po- tenzial an Aufgabenmöglichkeiten die diese Strecke hat.

Es wurden zu zukünftigen Aufgabenpaketen noch spannt sein. Zu hoffen bleibt, dass sich die Communi-<br>ty dieser Strecke annimmt und dafür zahlreiche inte-<br>ressante Szenarien erstellt. *Stefan Verjee-Lorenz*

#### **Kompatibilität mit Train Simulator 2013**

Die Version dieser Strecke, welche im August auf den Markt kommt ist, ist nur kompatibel mit Train Simu- lator Versionen, die als TS2012 oder früher gekauft wurden und dann auf TS2013 aktualisiert worden sind.

Für Kunden, die sich den TS2013 neu gekauft haben, ohne vorher eine ältere Version dieser Software besessen zu haben, wird nach dem Update auf TS2014 ein Patch erarbeitet werden. Mit diesem wird die Strecke dann für alle Kunden kompatibel sein.

Der Grund hierfür sind die komplexen Änderungen an den Assets, die von Railsimulator.com beim Up- date von TS2012 auf TS2013 gemacht wurden.

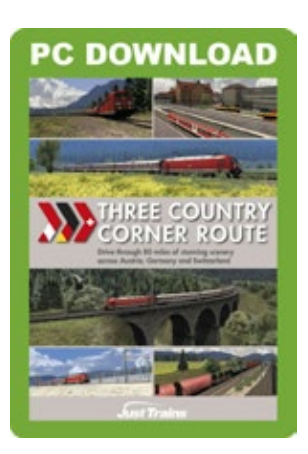

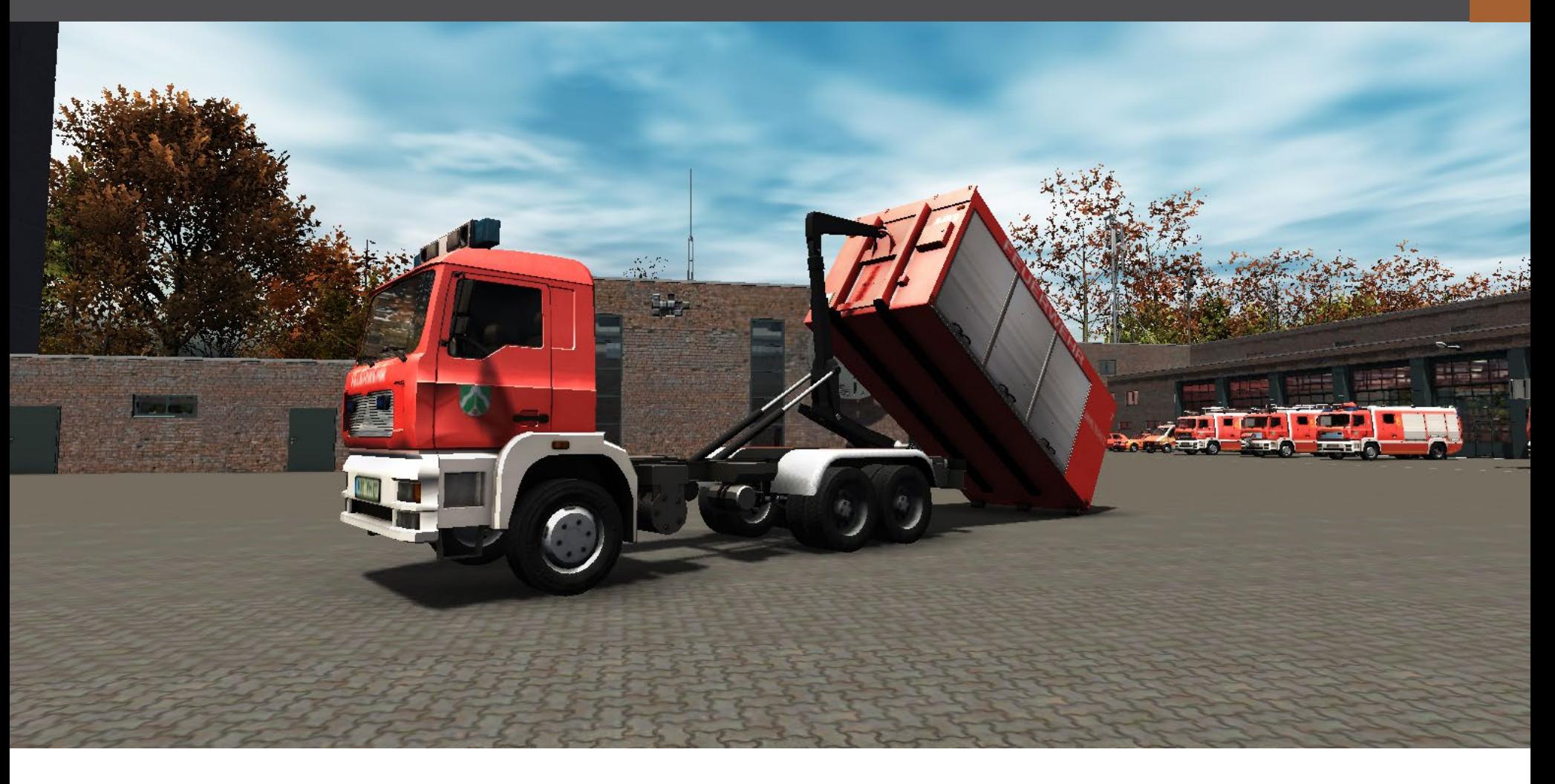

## Werk-Feuerwehr-Simulator 2014 Den Alltag einer Werkfeuerwehr erleben

**In diesem Simulations-Spiel kann man den Alltag einer Werkfeuerwehr in einem großen Industrieunternehmen erleben. Ausgelaufene Chemikalien, entwichene Giftstoffe und in Brand geratene Industrieanlagen sind nur einige Situationen, die es zu bewältigen gibt. Dazu ist der Spieler mit speziellen Fahrzeugen wie dem Turbo-Löscher von Zikun Firetrucks, Drehleiter und Atemschutzgerät ausgerüstet.**

Anders oder neu gegenüber der Vorgängerversion des Werk-Feuerwehr Simulator sind zahlreiche realitätsnahe Missionen auf dem neuen Werkgelände mit Tankanlagen, Hallen, Stahlpodesten u.v.m., der erweiterte Fuhrpark und neue Funktionen an den Fahrzeugen, die mehr Realismus als im Vorgänger Folgende Fahrzeuge stehen für die Einsätze bereit: bieten.

Der Spieler kann jetzt mit einer Axt Hindernisse wie Holztüren oder Kisten zerstören, um zum Brandherd zu gelangen und eine Taschenlampe für Nachteinsät- ze nutzen. Dazu ist es möglich zusätzliche Einheiten nach zu alamieren, um Großbrände zu bekämpfen

#### **Grundlagen des Spiels**

#### **Schichtsystem**

Eine Schicht dauert 24 Stunden von 8 Uhr bis 8 Uhr. In der Schicht gibt es 4 Stunden Pause, in denen man ruhen kann. Hierzu sucht man seinen Schlafraum auf. Sollte die Ruhepause durch einen Einsatz unter-

brochen werden, so können die verbleibenden vol- len Stunden nachgeholt werden.

#### **Die Wache**

Die Wache ist der Haupt-Anlaufpunkt. Hier findet man den Fahrzeugpark, die Einsatzzentrale, Schlafräume, Küche, Büros, Umkleideräume und vieles mehr. In der angeschlossenen Wartungshalle kann man Fahrzeuge waschen und reparieren. Auf dem Gelände befindet sich außerdem eine Wasser-Tankstelle, der Übungsturm und andere Dinge.

#### **Der Fahrzeugpark**

Einsatzleitfahrzeug (ELF), Tanklöschfahrzeug (TLF) – teilweise mit Schnellangriffsystem, Drehleiterfahrzeug (DLK) und der Zikun Turbolöscher als Aerosol-Löschfahrzeug. Es gibt außerdem noch Notarzt und Krankenwagen, die aber nicht bewegt werden können.

#### **Steuerung im Spiel**

Zur Steuerung der Spielfigur und der Fahrzeuge wer-<br>den die Pfeiltasten zum vor-, rückwärts- und seitli-<br>chen bewegen benutzt. Alternativ können du auch die WASD-Tasten benutzt werden. Weitere mögliche Aktionen werden immer durch Tasten im unteren Bildschirmbereich angezeigt.

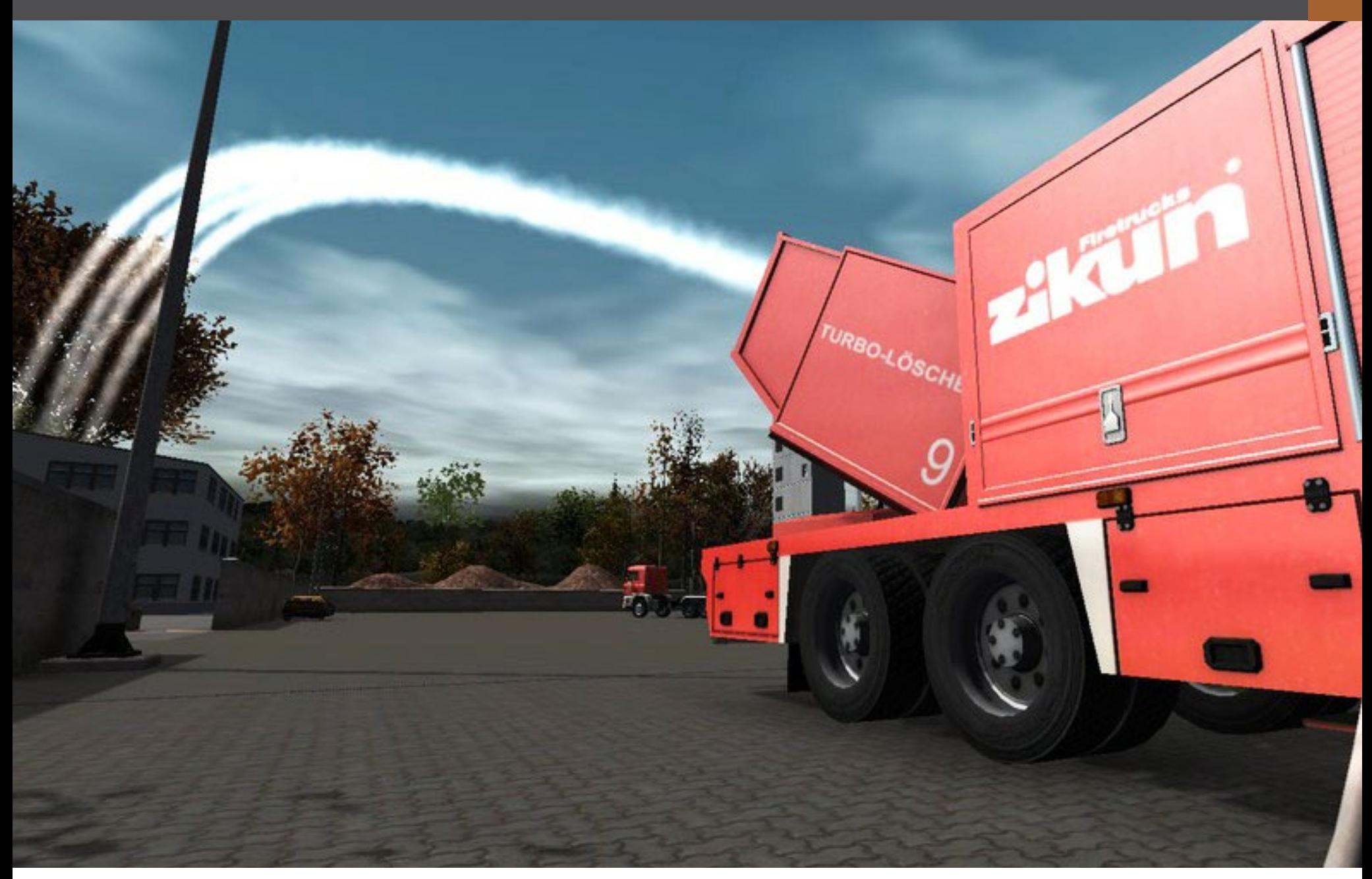

#### **Fahrzeuge**

#### **Einsatzleitfahrzeug (ELF)**

Einsatzleitfahrzeuge, auch ELF genannt, werden vom Einsatzleiter für Großeinsätze genutzt, um die ein- zelnen Fahrzeuge zu koordinieren. Außerdem wird ein ELF auch für kleinere Einsätze und Kontrollfahr- ten genutzt.

#### **Tanklöschfahrzeug (TLF)**

Tanklöschfahrzeuge, auch TLF genannt, sind für fast alle Einsätze geeignet. Durch die komplette Ausrüstung können sowohl kleinere Brandherde als auch Großschadenslagen gut bewältigt werden. Ausrüstung: Atemschutz, Großtank mit Hohlstrahlrohr

#### **Drehleiterkorbfahrzeug (DLK)**

Mit dem Drehleiterkorbfahrzeug können Brände in großer Höhe bekämpft und auch Personen gerettet werden. Ausstattung: Atemschutz, Wasseranschluss, Hohlstrahlrohr. Mit den Pfeiltasten kann die Drehleiter bei hergestellter Einsatzbereitschaft vertikal und horizontal geschwenkt werden. Die Drehleiter ist auch bei Betrieb voll schwenkbar und bietet die Möglichkeit, den Korb abzusenken, sodass der Spie- ler ein- bzw. aussteigen kann.

#### **Wechsellader / AB Gefahrgut**

Der Wechsellader enthält den Abrollbehälter Gefahrgut. Der Abrollbehälter kann bei stehendem Fahrzeug auf eine ebene Fläche gesetzt werden und ist so von allen Seiten zugänglich. Er enthält alle Utensilien, die bei einem Gefahrguteinsatz benötigt werden.

#### **Zikun Turbolöscher**

Der Turbolöscher ist durch ein einzigartiges Aero- sol-Löschfahrzeug für alle Großeinsätze sehr gut geeignet.

#### **Zwischen den Einsätzen**

Wenn keine Einsätze anstehen, gibt es trotzdem eine Menge zu tun, wie im richtigen Leben auch.

#### **Einsatzbereitschaft der Fahrzeuge sicherstellen**

Bei jedem Schichtbeginn wird dem Spieler ein Fahrzeug zugewiesen, für das er verantwortlich ist. Wenn es während eines Einsatzes nicht richtig funktioniert oder dir Wasser oder Benzin ausgehen, werden dem Spieler eine Menge Punkte abgezogen. Das Fahrzeug sollte also regelmäßig, etwa nach Schichtbeginn, komplett durchgeprüft werden. Dazu gehören die Kontrolle aller Lichter/Blinker/SignaleinrichtunFeuer in einer der Industrieanlagen, ein gefährlicher Einsatz steht bevor.

Mit dem Einsatzfahrzeug vor Ort. Funktionen, Geräte und Ausrüstung können über die Menüleiste am unterne Bildschirmrand aktiviert werden

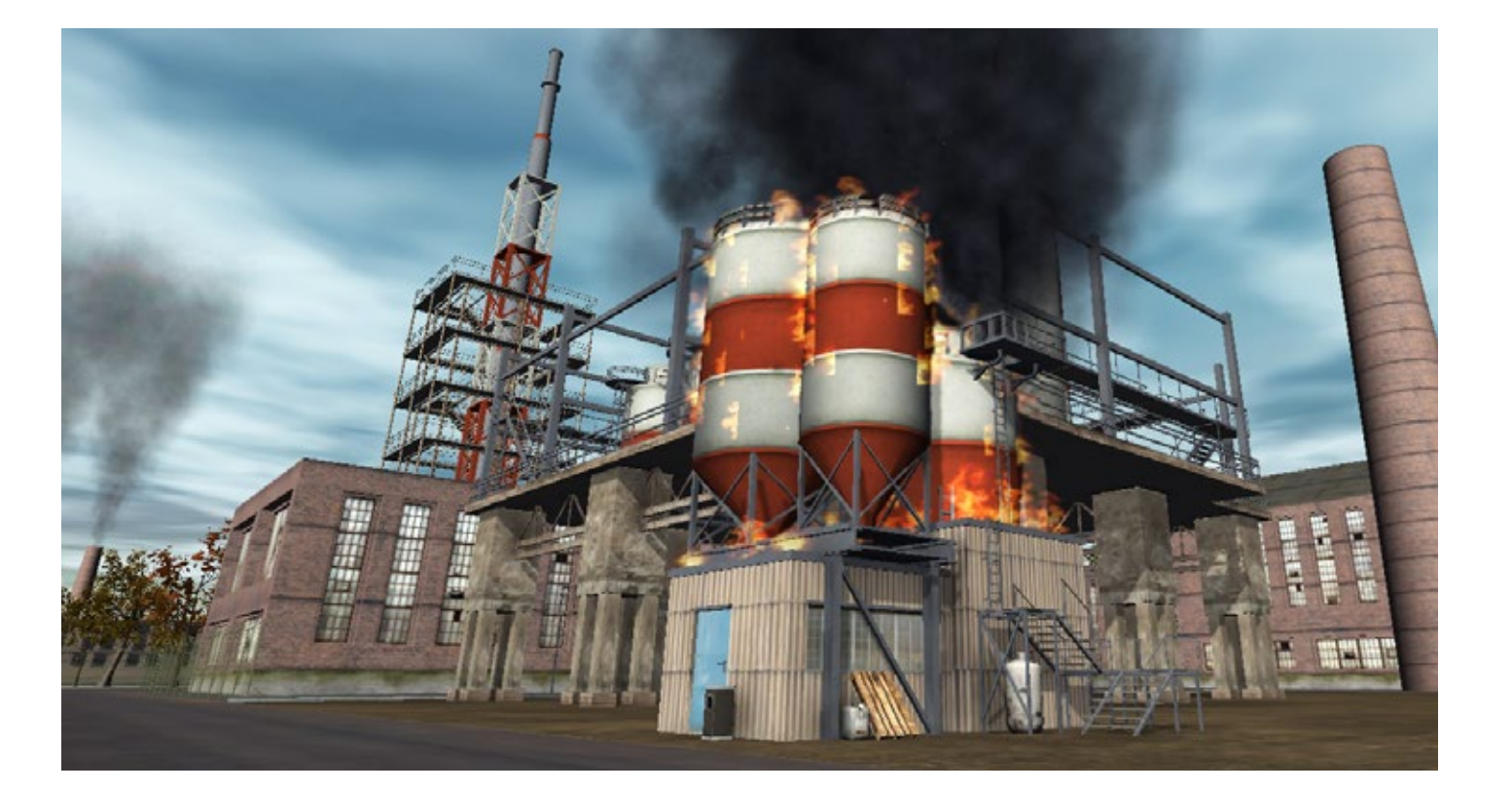

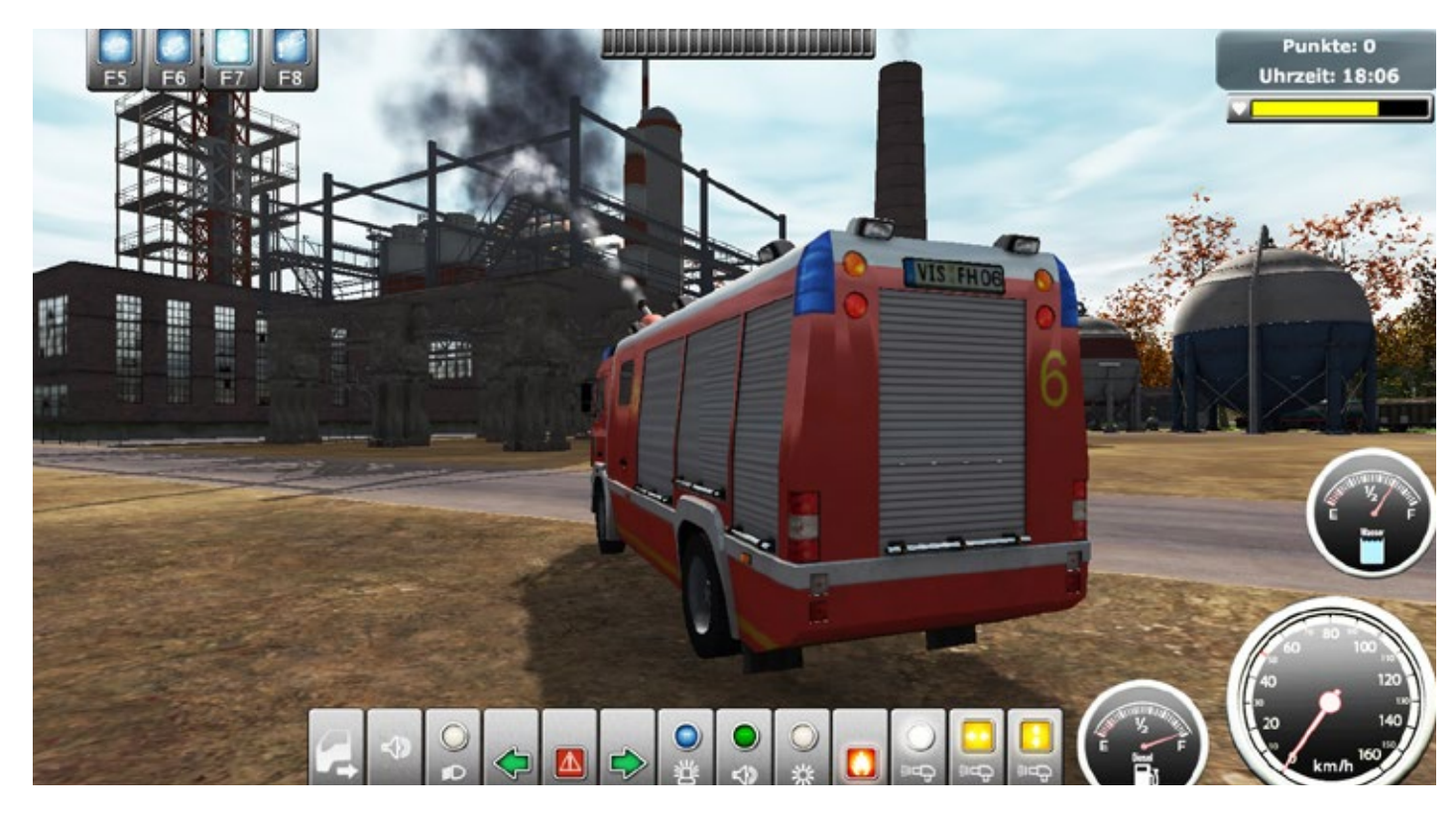

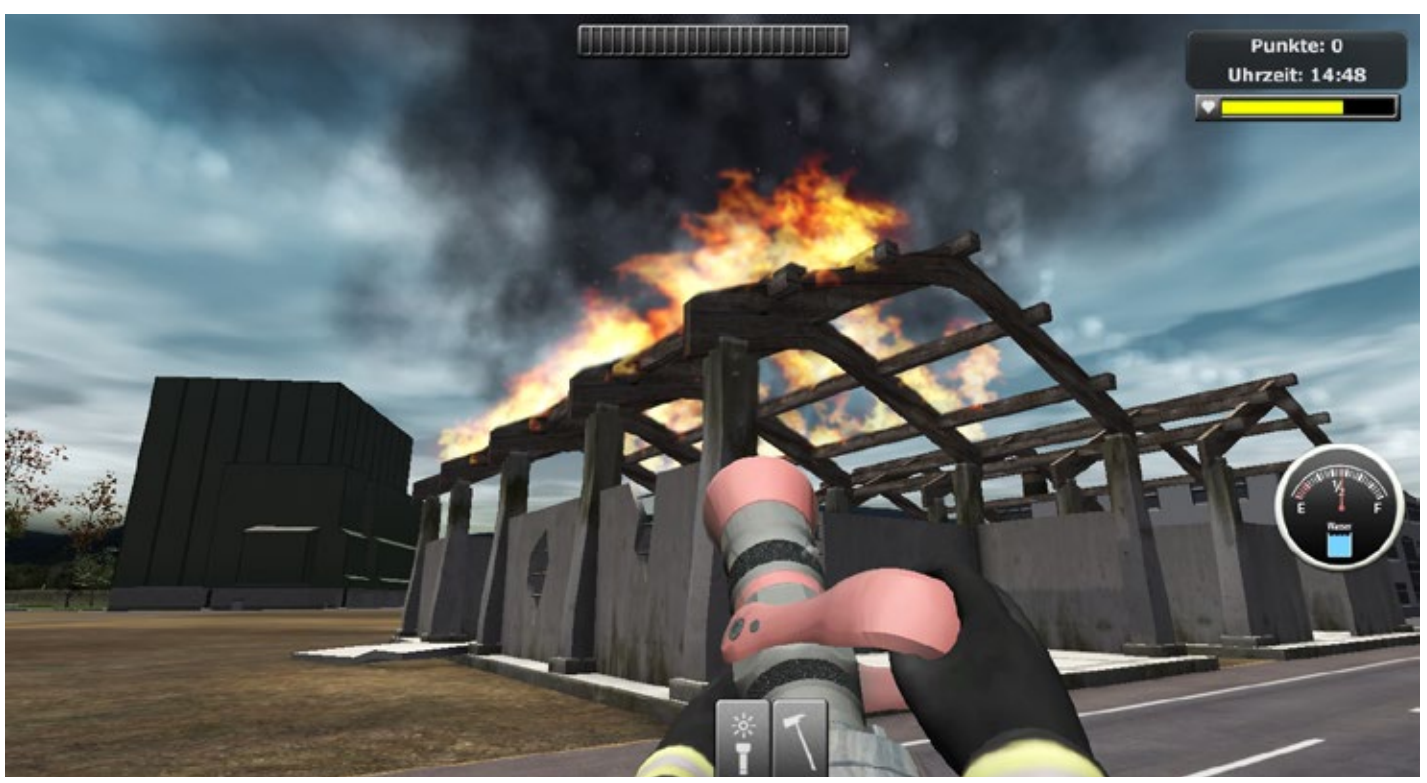

Spielersicht beim Löscheinsatz eines Dachstuhlbrand.

gen und auch die Kontrolle der Tank- und Wasser- Fahrzeugteil defekt ist, fährt man zur<br>füllmengen. Sollte etwas kaputt sein oder die Tanks und führt den Reparaturvorgang aus. leer, musst alles schleunigst repariert bzw. nachge- füllt werden. gen und auch die Kontrolle der Tank- und Wasser- Fahrzeugteil defekt ist, fährt man zur Wartungshalle

## **Übungen durchführen**

Auf dem Gelände der Wache findet man mehrere Möglichkeiten, um Einsätze zu üben und seine Handhabung zu perfektionieren. Im Übungsturm können viele Einsätze durchführt werden, diese sind spezifisch auf das Fahrzeug und die Ausrüstung ausgerichtet, welches der Spieler zu Schichtbeginn erhalten hat.

#### **Fahrzeuge reinigen und reparieren**

Die Fahrzeuge werden im Laufe der Zeit sehr dreckig, wenn man auf dem Werksgelände mit ihnen unterwegs ist. Es ist aber sehr wichtig, diese sauberzuhalten, um die Signalwirkung der Fahrzeuge nicht zu verlieren, außerdem sieht man auch weniger, wenn Scheiben und Scheinwerfer dreckig sind. Daher soll-*Frank Möllenhof* ten die Fahrzeuge regelmäßig gewaschen werden. Wenn Teile des Fahrzeugs defekt sind, müssen sie repariert werden, um die Funktionstüchtigkeit während eines Einsatzes zu gewährleisten. Wenn ein

#### **Fazit**

Werk-Feuerwehr Simulator 2014 kann als Spiel durchaus überzeugen und den Einblick in den Alltag einer Berufsfeuerwehr vermitteln. Um aber als ausgesprochene Simulation zu gelten, fehlen frei definierbare Parameter. Der Spieler ist gezwungen, den vorgegebenen Einsätzen zu folgen und kann sich nur innerhalb dieser Parameter und Zeitfenster bewegen. Wer sich daran nicht stört und Interesse an der Feuerwehr mit ihren Fahrzeugen und Geräten hat, der kann mit Werk-Feuerwehr Simulator 2013 seine Freude haben, denn einen der wichtigsten Aspekte haben die Entwickler gegenüber den Vorgängerversionen endlich in den Griff bekommen: Die Performance der Grafikengine und das Gameplay sind deutlich besser geworden!

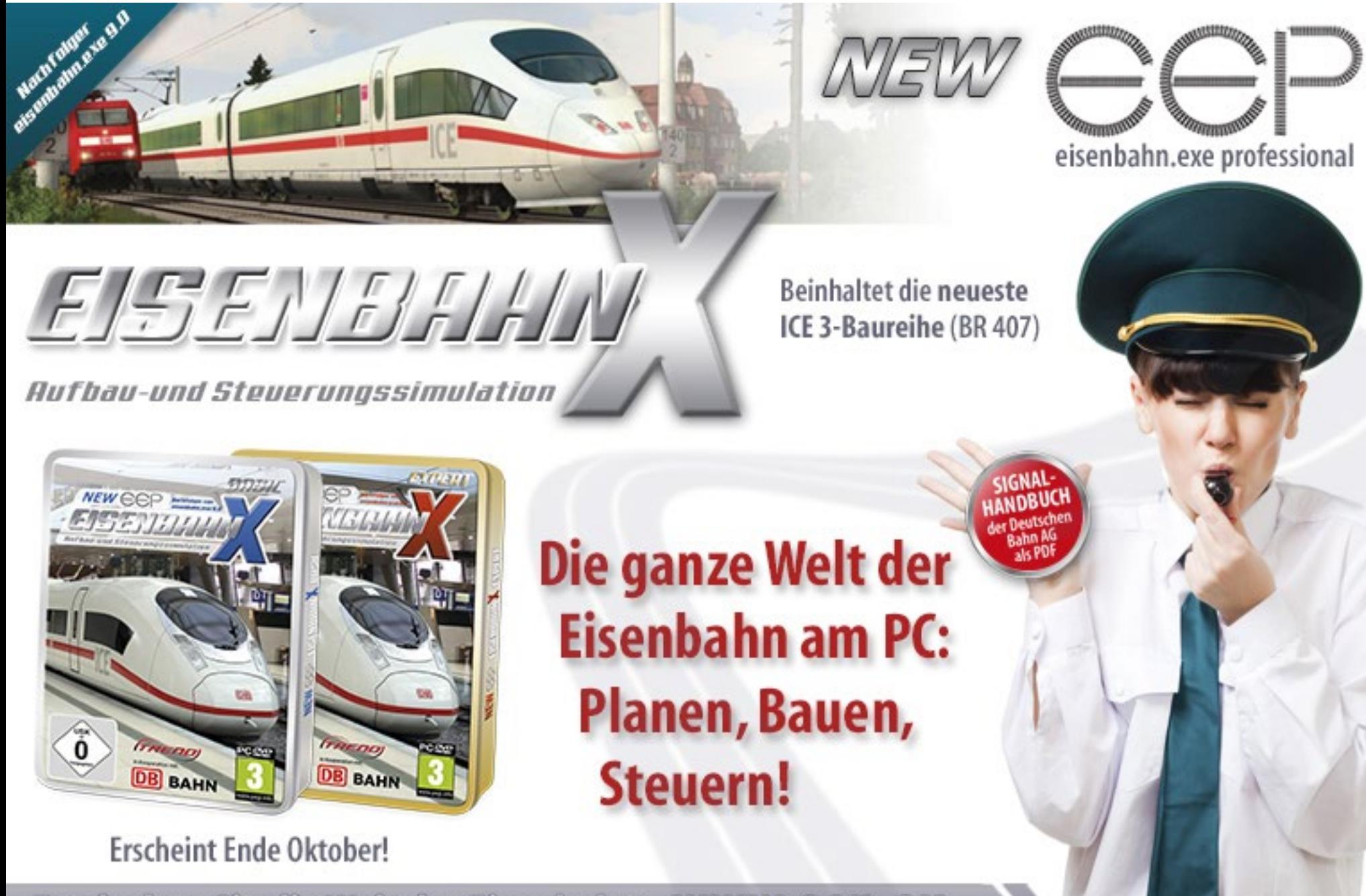

#### SIMULATOR WORLD

**Fachzeitschrift für PC-Simulationen**

Homepage:www.simulatorworld.de

Herausgeber:

ALBO medien GmbH Lindberghring 12 33142 Büren

Deutschland

Tel. +49 (0) 29 55 – 76 03 37 Fax: +49 (0) 29 55 - 76 03 33

Handelsregister: Steuernummer: B 9728<br>339 5801 0442<br>FA Paderborn

Geschäftsführung: Eva Löffler email: kontakt@albo-medien.de

Anschrift der Redaktion:

ALBO medien GmbH Simulator World

Lindberghring 12 33142 Büren

Deutschland email:redaktion@albo-medien.de

Chefredakteur: Frank Möllenhof (V.i.S.d.P.) email:moellenhof@simulatorworld.de

Es gilt die Anzeigenpreisliste von 2013

#### Copyright: © ALBO medien GmbH

Alle Rechte, insbesondere der Vervielfältigung, Übersetzung, Mikroverfilmung sowie der Einspeisung und Verarbeitung in elektronischen Systemen, zur Verwertung von Teilen der Fachzeitschrift oder im Ganzen sind vorbehalten. Alle im Heft verwandten Logos und Schutzmarken sind Eigentum der jeweiligen Rechteinhaber.

# Impressum VORSCHAU EDITION 10/2013

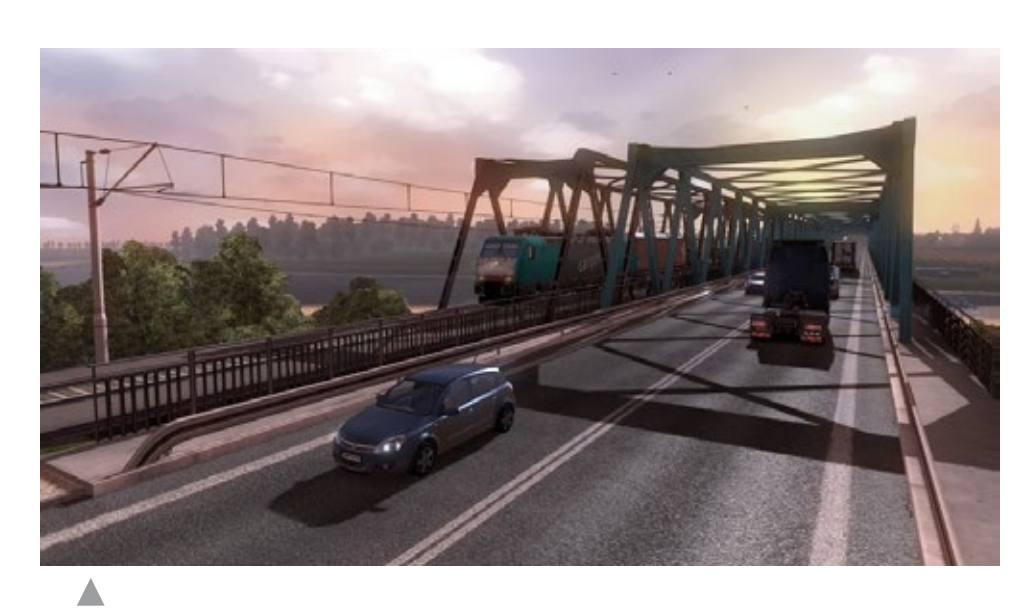

Euro Truck Simulator 2 - Going East Add-On

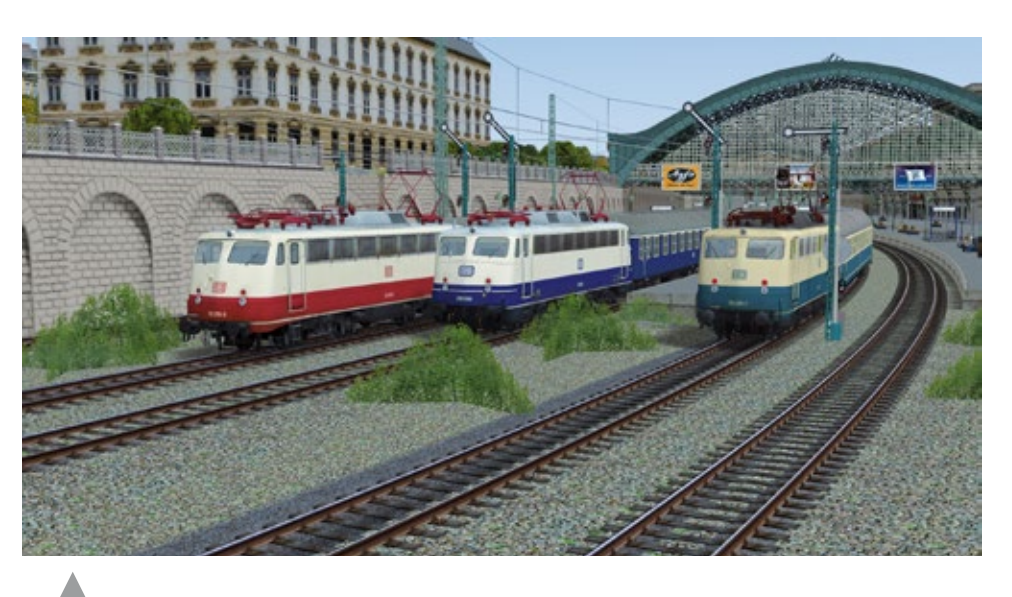

Eisenbahn X - Nachfolger von eisenbahn.exe 9.0

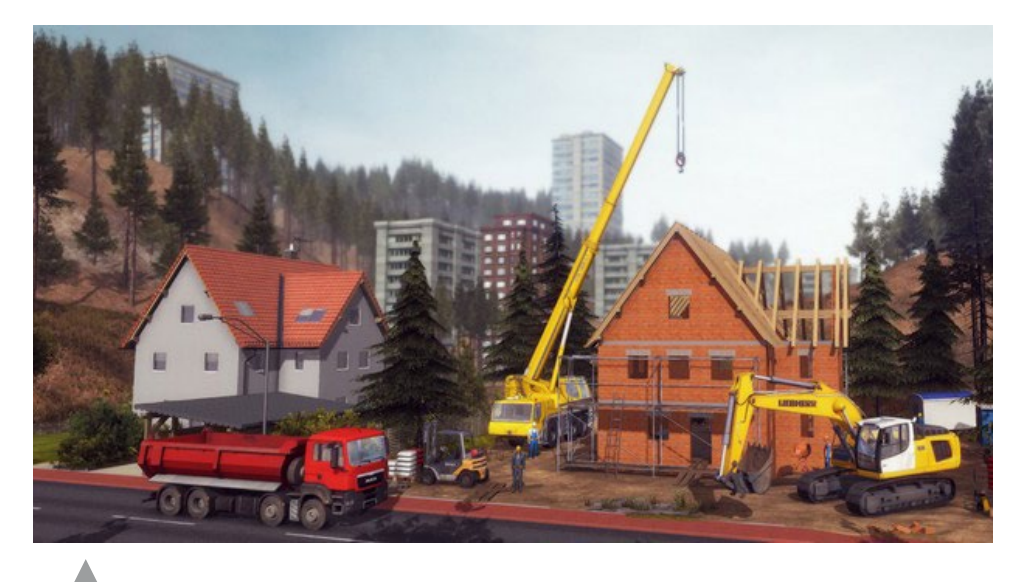

Bau-Simulator 2014

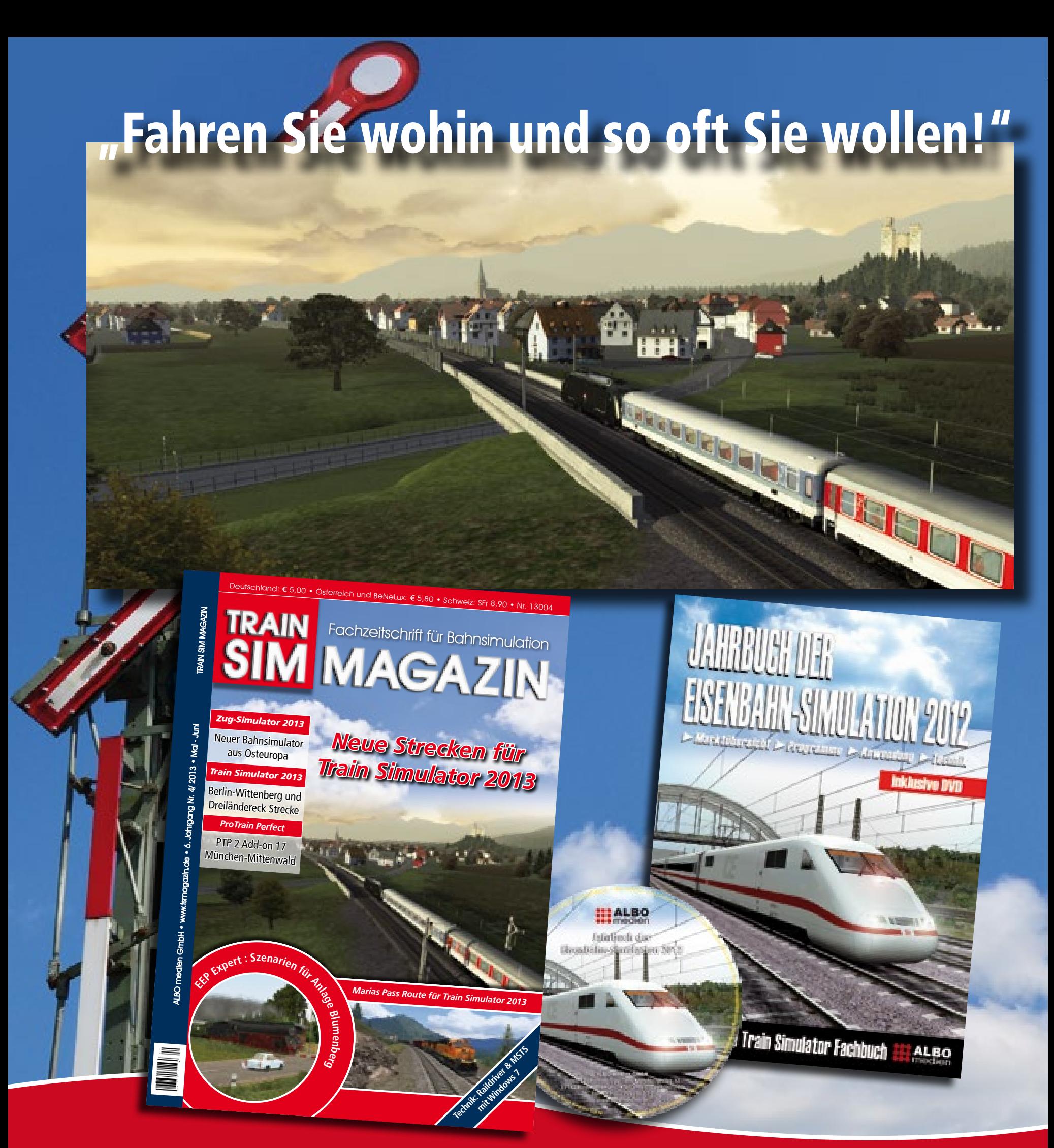

ISO DE LA CIUDAD EN 1989, EN 1989, EN 1989, EN 1989, EN 1989, EN 1989, EN 1989, EN 1989, EN 1989, EN 1989, EN Im TRAIN SIM MAGAZIN und im JAHRBUCH DER EISENBAHN-SIMULATION 2012 können Sie lesen, wie es funktioniert! Erhältlich im Bahnhofsbuchhandel und direkt unter: www.albo-medien.de